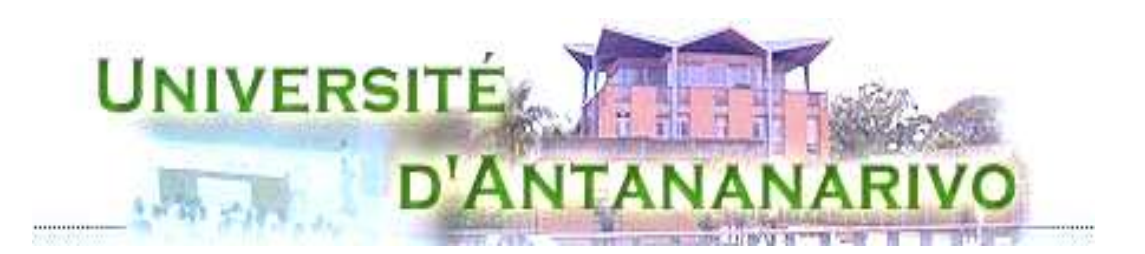

# **FACULTE DE DROIT, D'ECONOMIE, DE GESTION ET DE SOCIOLOGIE**

## **DEPARTEMENT GESTION**

 **Option Finances et Comptabilité** 

### **MEMOIRE DE MAITRISE EN GESTION**

# **PROJET DE CREATION D'UN LYCEE TECHNIQUE COMMERCIAL PRIVE A TSIROANOMANDIDY**

 **Présenté par : RAZANADRALISOA Aline Marina** 

**Encadreur pédagogique : Madame RAVALITERA Farasoa** 

**Encadreur professionnel : Monsieur RAZAFINDRAKOTO Jean Andriambololona** 

 **Année Universitaire : 2007-2008** 

 **Session : 02 Décembre 2008**

MCours.com

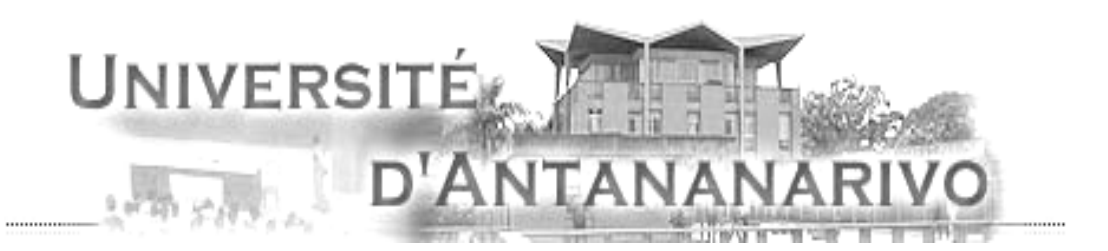

## **FACULTE DE DROIT, D'ECONOMIE, DE GESTION ET DE SOCIOLOGIE**

### **DEPARTEMENT GESTION**

 **Option Finances et Comptabilité** 

 **MEMOIRE DE MAITRISE EN GESTION** 

# **PROJET DE CREATION D'UN LYCEE TECHNIQUE COMMERCIAL PRIVE A TSIROANOMANDIDY**

 **Présenté par : RAZANADRALISOA Aline Marina** 

**Encadreur pédagogique : Madame RAVALITERA Farasoa** 

**Encadreur professionnel : Monsieur RAZAFINDRAKOTO Jean Andriambololona** 

 **Année Universitaire : 2007-2008** 

 **Session : Novembre** 

#### REMERCIEMENTS

Tout d'abord, nous tenons à remercier le bon Dieu qui dans sa bonté infinie a bien voulu nous a accordé cette heureuse circonstance.

Nous tenons aussi à adresser nos sincères remerciements à notre établissement, source de formation et éducation,

Nous exprimons nos profondes gratitudes à:

- Monsieur RAJERISON Wilson, Président de l'Université d'Antananarivo, Professeur titulaire
- Monsieur ANDRIAMARO Ranovona, Doyen de la Faculté de Droit, d'Economie, de Gestion et de Sociologie, Maître de conférence,
- Monsieur ANDRIAMASIMANANA Origène Olivier, Chef de Département de Gestion, Maître de conférence,
- Madame RAVALITERA Farasoa, notre encadreur pédagogique, Directeur du centre d'étude et de recherche en gestion, enseignant chercheur,
- Monsieur RAZAFINDRAKOTO Jean Andriambololona**,** notre encadreur professionnel, Responsable de la Formation Professionnelle Qualifiante au Lycée Technique Commercial Ampefiloha,
- Mes parents qui m'ont soutenu financièrement et moralement.
- A tous nos chers collègues et amis qui ont participé de près ou de loin à la réalisation de ce travail, et pendant mes années études, nous adressons nos vifs remerciements pour le soutien moral et technique qu'ils ont toujours témoigné à notre égard.

#### **SOMMAIRE**

**Introduction** PREMIERE PARTIE : IDENTIFICATION DU PROJET CHAPITRE I : PRESENTATION DU PROJET Section 1 : Justification du projet Section 2: Caractéristiques du projet

### CHAPITRE II : ETUDE DE MARCHE

Section 1 : Analyse de la demande

Section 2 : Analyse de l'offre

Section 3 : Les politiques et stratégie Marketing envisagée

# DEUXIEME PARTIE : ETUDE TECHNIQUE ET ORGANISATIONNELLE DU PROJET

CHAPITRE I : PROCEDE MISE EN ŒUVRE

Section 1 : Technique d'enseignement

Section 2 : Technique de réalisation

#### CHAPITRE II : ETUDE ORGANISATIONNELLE

Section 1 : Organisation du travail

Section 2 : Organigramme

## TROISIEME PARTIE : ETUDE FINANCIERE ET EVALUATION

#### CHAPITRE I : INVESTISSEMENTS, PLAN DE FINANCEMENT ET

#### REMBOURSEMENT DES DETTES

- Section 1 : Coût d'investissements
- Section 2 : Fonds de roulement et plan de financement
- Section 3 : Remboursement des dettes
- Section 4 : Bilan d'ouverture

CHAPITRE II : ANALYSE DE LA RENTABILITE

Section 1 : Les comptes de gestion

Section 2 : Les états financiers

CHAPITRE III : EVALUATION DU PROJET Section 1 : Evaluation financière

Section 2 : Evaluation socio-économique

Section 3 : Cadre logique

**Conclusion** 

Bibliographie

# Liste des tableaux

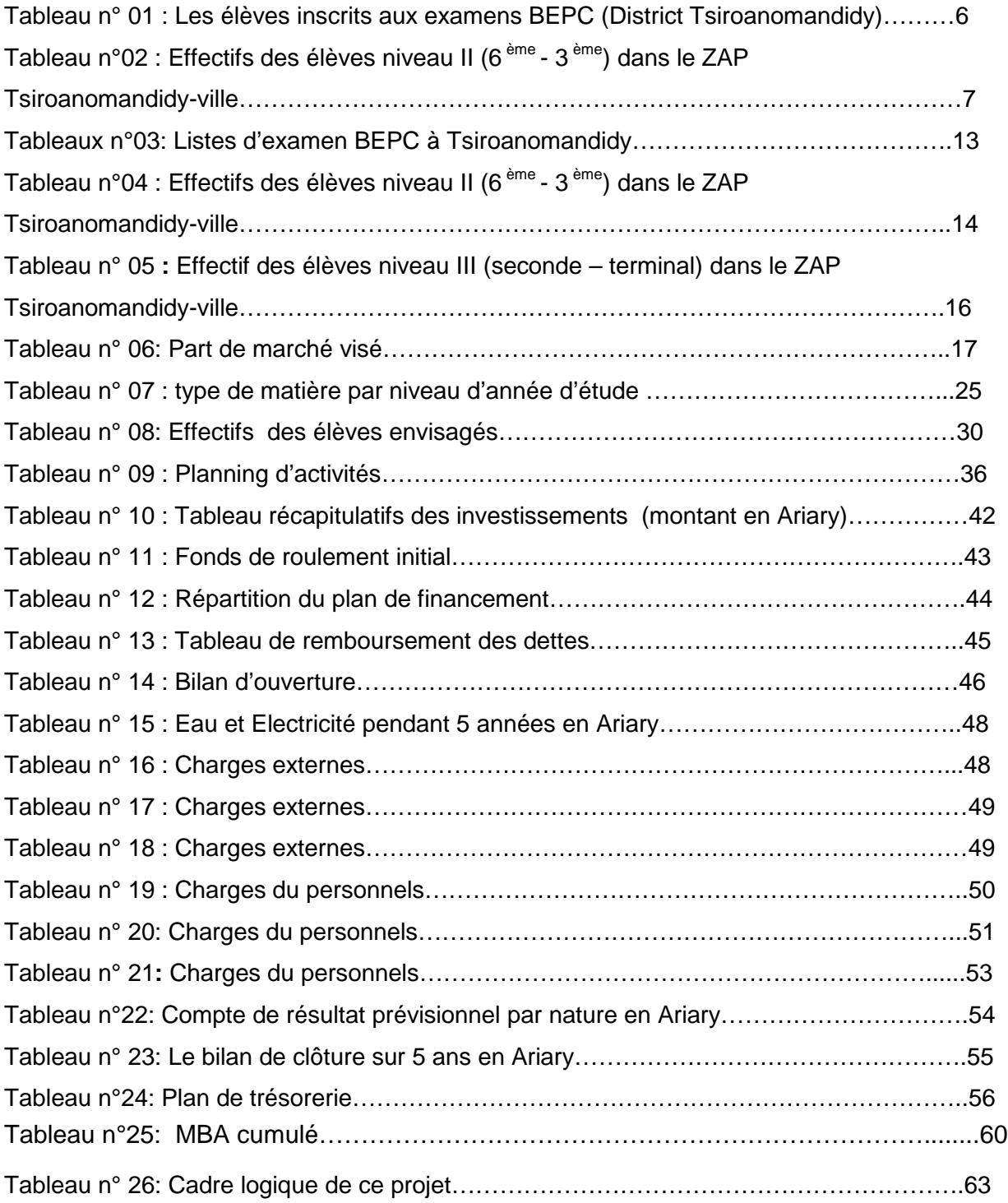

# Liste des figures

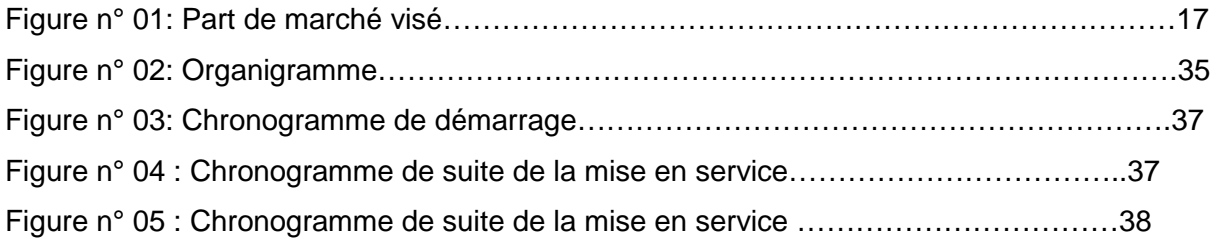

# Liste des abréviations

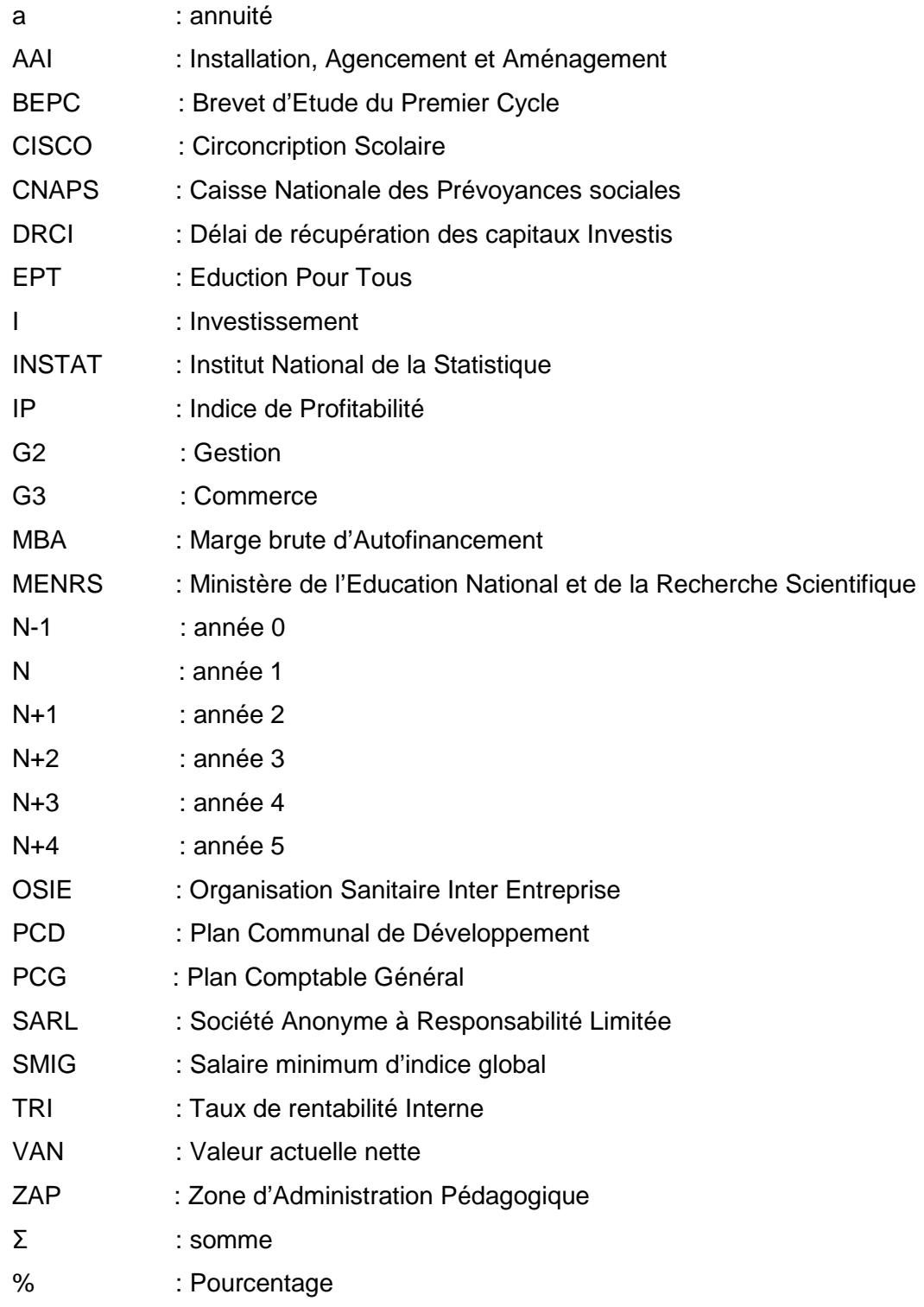

# **INTRODUCTION**

Actuellement, le gouvernement Malagasy lance de nombreux programmes en matière d'éducation dont le but est d'augmenter le taux de scolarisation des enfants, et en plus suivant le verdict du Ministère de l'éducation nationale « l'éducation pour tous» est le terrain de parcours depuis de l'année 2000 et orienter les objectifs à atteindre jusqu'en 2015.C'est ainsi que chaque région envisagera de renforcer et de continuer les études de leur enfants.

En ce moment, la politique du gouvernement malgache améliore la qualité de l'enseignement. Et, pour l'enseignement primaire et secondaire, le gouvernement assure l'affectation d'instituteurs qualifiés et achète des équipements scolaires pour les élèves surtout pour l'enseignement primaire en vue d'augmenter le taux de scolarisation. Il assure aussi le nombre suffisant d'enseignants dans les écoles primaires rurales en tenant compte des résultats du dernier recensement, l'introduction d'un système de gestion par poste budgétaire permettant la planification des postes d'instituteurs au niveau de chaque école primaire, le rapprochement de centre de paiement de salaires des personnels enseignants et administratifs de chaque établissement.

En réalité, l'éducation, l'enseignement et la communication font partie essentiellement dans la vie quotidienne. Grâce à ses qualités importantes, les demandes sociales en enseignement se font entendre. Alors, les opérateurs économiques seront soumis à une exigence de cette matière tant que la liberté de l'enseignement jouera un rôle de contre pouvoir pour faciliter la compréhension de la réalité. Actuellement le marché dans le secteur éducation est très poussé, nombreux sont les investisseurs qui s'orientent vers la création des établissements scolaires ou centre de formation institution.

L'amélioration et le développement de ce secteur constituent actuellement un des programmes le plus accentué par le gouvernement Malagasy en y laissant une grande place pour le partenariat public privé, le marché est alors libre et bien encouragé.

Il est incontestable que l'enseignement privé est indissociable de l'enseignement public dans le système d'éducation et de formation à Madagascar. Ce sont deux secteurs complémentaires l'un de l'autre.

Aujourd'hui à part de l'enseignement général, l'enseignement technique professionnelle et technologique est devenu un sujet de réflexion très adéquat pour les agents économiques qui veulent se lancer dans le monde des affaires. L'insuffisance du partenariat publique privé pour l'amélioration du système éducatif nous pousserons alors à prendre l'initiative de mettre en place notre projet intitulé « **Projet de création d'un Lycée technique commercial privé dénommé AINA, LTCPA** » dans la commune de Tsiroanomandidy ville, district Tsiroanomandidy, région Bongolava dont l'objectif est de fournir un enseignement de qualité et d'efficacité.

Ce projet ne rejette pas l'intérêt irremplaçable de la formation universitaire mais la complète. La mise en place d'un lycée technique ne constitue pas un moyen pour concurrencer l'étude supérieure mais représente une étape transitoire pour y arriver.

Le marché de l'éducation reste alors encore exploitable, l'orientation des investisseurs vers ce secteur explique la rentabilité qui en découle. En outre parallèlement à ce programme les parents deviennent très actifs dans l'éducation de leurs enfants car tout travail exige un diplôme et la plupart des établissements sont presque l'insuffisants de pratiquer de la filière.

Pour mieux situer notre étude, on a développé une série de réflexion critique sur la méthodologie : des enquêtes ont été effectués auprès des parents et élèves, du ministère de l'éducation et de la recherche scientifique et des différents établissements scolaires, des consultations et lectures des livres auprès des bibliothèques, de site, ainsi que des débats avec les encadreurs.

Cet ouvrage que nous avons élaboré, pour ne pas omettre le moindre détail d'études, comprend trois grandes parties bien distinctes :

- la première partie intitulé identification du projet dans laquelle nous allons essayés de justifier la pertinence ce projet à l'aide de deux chapitres qui sont la justification du projet et l'étude du marché,

- la deuxième partie expose l'étude technique et organisationnelle du projet où elle nous montre l'efficacité. Elle comporte deux chapitres à savoir la procédée mise en oeuvre et l'étude organisationnelle,

 - la troisième et dernière partie est réservée à l'étude financière et évaluation. Elles nous explique l'efficience, la durabilité et la viabilité de ce projet. Trois chapitres la compose dont le premier concerne les natures et coûts des investissements, le second détermine l'analyse de la rentabilité, la troisième définie l'évaluation du projet et enfin, nous allons vue le cadre logique pour mettre guise de conclusion.

- 3 -

# **PEMIERE PARTIE :**

# **IDENTIFICATION DU PROJET**

## **PREMIERE PARTIE : IDENTIFICATION DU PROJET**

Notre projet a de l'importance pour les élèves locaux qui pourront profiter de la création du secteur éducatif grâce à un nouveau service d'enseignement. Il est très important dans les perspectives de développement de l'éducation à Madagascar aujourd'hui. Il est très bon, compte tenu de l'environnement politique favorable dans lequel se trouve le secteur.

Dans le monde éducatif, le mot projet est utilisé à de nombreux niveaux et se définit par son champ d'application, ses conditions de lieu et de temps et les acteurs qui interviennent : initiateur, soutien, destinataires et porteurs du projet.

Cette première partie nous a décrit le pourquoi du projet. Pour répondre à cette question, nous avons divisé en deux chapitres l'identification du projet pour permettre de montrer la pertinence de ce projet. La première est la présentation du projet qui contient la justification et les caractéristiques du projet et la deuxième l'étude de marché qui contient l'analyse de la demande et l'offre puis les politiques et stratégie marketing

#### **CHAPITRE I : PRESENTATION DU PROJET**

« Un projet consiste à vouloir réaliser une idée avant un caractère nouveau. »  $1$ Un projet est une idée projetée dans la réalité dont on planifie tous les paramètres et vérifie la viabilité économique. Il est donc un processus unique de transformation des ressources ayant pour but de réaliser d'une façon ponctuelle un extrant spécifique répondant à un ou plusieurs objectifs précis à l'intérieur des contraintes budgétaires, matérielles, humaines et temporelles.<sup>2</sup>

La planification est la mise en œuvre du projet suive une séquence bien établie, qui débute pour une stratégie convenue, qui mène une action donnée, qui est ensuite formulée, mise en œuvre et évaluée en vue d'améliorer la stratégie et les interventions futures.

Ce premier chapitre donnera les informations générales sur le projet. Il va donc nous présenter en quelques lignes, la justification du projet ainsi que leurs caractéristiques.

#### **Section 1 : Justification du projet**

 Cette section donnera la justification interne et externe du projet dans laquelle nous verrons les intérêts et le raison et choix de lieux d'implantation.

#### 1.1. **Justification interne**

La réalisation de ce projet entraîne nombreux intérêts face sur le marché de l'éducation plus encore exploitable, l'orientation des investisseurs vers ce secteur explique la rentabilité qui en découle.

Le critère primordial qui nous intéresse pour cette création est l'inexistence du lycée technique dans ce lieu choisi. Cette localisation est éloignée de la capitale, et un atout pour nous, faute de la concurrence directe. Nous permettons de dire que cette création porte des avantages pour l'associé comme plus de rendement par rapport aux autres activités.

La deuxième point que nous intéressons est l'amélioration de la vie sociale sur le plan éducatif et le monde de travail, pour réduire les chômeurs car les enseignants certifiés et diplômés par l'Etat qui n'ont pas encore recruté jusqu'à ce jour trouvent des emplois, et aussi les jeunes diplômées qui ont un désire enseigner, trouvent des emplois.

En effet, les élèves ont le choix entre l'enseignement technique commercial et l'enseignement général après premier cycle du secondaire, l'infrastructure locale est multipliée.

 $\overline{a}$ 

<sup>1</sup> EMERY Michel, Management et Gestion de Projet, pages 16

<sup>2</sup> Cours, RAVALITERA Farasoa

Et la troisième chose qui nous intéresse est l'orientation dans le secteur tertiaire c'està-dire à la prestation de service qui, à Madagascar ne concerne qu'un petit pourcentage de la population toute entière, Jusqu'à 80% de la population malagasy est orienté dans le secteur I

Nous contribuons au développement de la Formation Professionnelle et Technique (FPT) s'inscrit dans le cadre de la réduction de la pauvreté au niveau du secteur éducation.

Selon les besoins économiques de la région, nous participons au développement des formations visant la création de nouveaux services ou favorisant la création de travail indépendant.

On peut dire donc que la réalisation du présent projet contribue à la réalisation du M.A.P et entraîne un avantage pour tous.

#### **1.2. Justification externe**

 La justification externe du projet comprend la raison d'implantation et le choix de lieu d'implantation. Nous allons voir tout de suite la raison d'implantation.

#### **1 .2.1. Raison d'implantation**

La réalisation de ce projet incite les parents à ne plus envoyer leurs enfants pour étudier en ville qui leur avait fait beaucoup de dépenses avant. C'est pourquoi nous pensons à réduire leurs dépenses. En effet les parents veulent que leurs enfants aient une meilleure base, meilleure formation à l'école.

 C'est ainsi que ce sous secteur met en place actuellement un système de formation orienté vers la demande et répondant aux besoins à court, moyen et à long terme du monde de travail. Ceci tout en tenant compte des perspectives de développement de l'économie, au niveau national, et particulièrement au niveau régional, la Région étant « la base d'opérationnalisation de toute action de développement » selon le mot d'ordre lancé dans le DSRP, remis à jour en juin 2005.

Tous cela nous permet de dire donc que notre projet est nécessaire pour la région.

#### **1.2.2. Choix de lieu d'implantation**

 Le lieu d'implantation qu'on a choisi pour cette création est le district de Tsiroanomandidy. Elle est située dans le moyen ouest, dans la région Bongolava, dont sa superficie est de 13501km<sup>2</sup>, ce qui présente 2,3% de la superficie de Madagascar (587 000 km<sup>2</sup>).

D'une part, ce district a composé de 17 communes qui sont Fierenana, Tsiroanomandidy fihaonana, Tsiroanomandidy renivohitra, Ankerana - avaratra, Soanierana, Bevato, Miandrarivo, Belobaka, Bemahatazana, Ambatolampy, Anosy, Ambalanirana, Tsinjoarivo, Ankadinondry - sakay, Bemahatazana – soanafindra, Mahasolo, Maroharona. Pour indiquer la place de chaque commune, nous avons fait en annexe  $1^3$ , la carte qui délimite ces communes. C'est pourquoi nous avons choisi la commune Tsiroanomandidy ville en tant que centre pour les autres et aussi la ville de district.

D'autre part, les élèves de la classe de troisième ne cesse d'augmenter chaque année en voyant les candidats inscrits aux examens BEPC. Ci-dessous le tableau des élèves inscrits en BEPC.

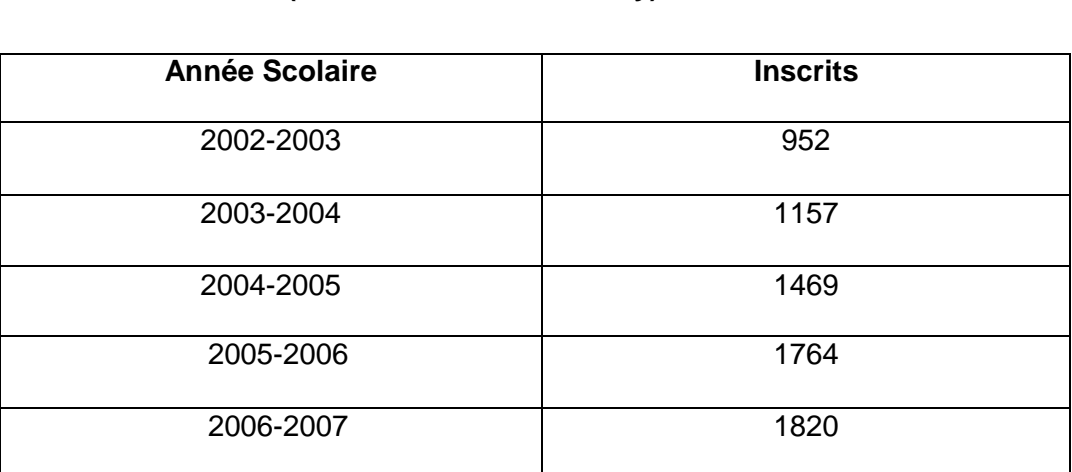

# **Tableau n° 01 : Les élèves inscrits aux examens BEPC (District Tsiroanomandidy)**

Source : CISCO Tsiroanomandidy

Ce tableau montre le nombre des élèves de la classe de troisième dans le district de Tsiroanomandidy pendant cinq années scolaires. Nous avons vu que ce nombre des élèves ne cesse d'augmenter chaque année. Sur cinq ans, on trouve une augmentation de 91%, c'est-à-dire 18,2% par an. En référant ce tableau, le nombre des élèves dans l'année scolaire 2007-2008 est donc : (1820 \* 18, 2%) + 1820 = 2151élèves.

Cette forte augmentation du client potentiel (élèves en troisième) nous pousse à choisir ce district et plus précisément parmi ces 17 communes, dans la commune qui a le nombre des élèves le plus élevés.

# MCours.com

 3 Voir annexe

# **Tableau n°02 : Effectifs des élèves niveau II (6 ème - 3 ème) dans le ZAP Tsiroanomandidy-ville**

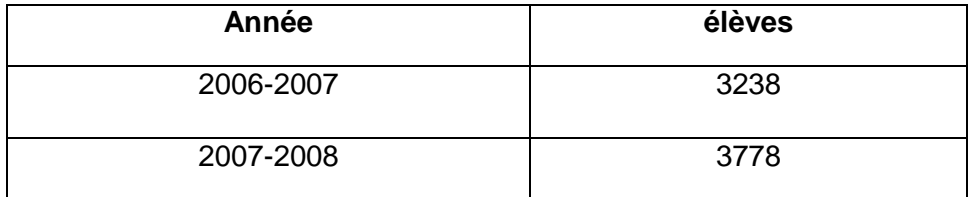

 **Source:** CISCO Tsiroanomandidy

 Dans la zone d'Administration pédagogique (ZAP) de Tsiroanomandidy, le nombre moyen des élèves sur ces trois années scolaires est de (3238 + 3778) / 2, qui est égal au nombre de 3508 élèves et en augmentant de 16 ,68 % par an.

 Ce résultat est obtenu par le calcul : 3778 – 3238 = 540 et (540 \*100) / 32 38 qui est égal à 16,68% par an.

Nous avons fait un ajustement pour connaître le nombre de troisièmes à partir de ce tableau existant.

Sur les élèves secondaires niveau II, les quatre différentes classes sont sixième, cinquième, quatrième et troisième. En imposant que les effectifs de chaque niveau sont relativement équitables.

Nous prenons les élèves de la dernière année scolaire comme référence. 3778 élèves sur quatre est égal à 945 élèves de la classe de troisième dans la ville de Tsiroanomandidy, en rapportant ce nombre au élèves dans les 17 communes de District qui est de 2151 élèves.

Nous avons fait une règle de trois pour avoir le résultat :

17communes contient 2151élèves du troisième

1 commune contiennent 945 élèves du troisième

 $945*100 / 2151 = 43.93\%$ 

Dans les 17 communes, le 43,93% des élèves de la classe de troisième se trouvent dans la ville. C'est la raison du choix de cette commune.

Nous apportons des justifications que cette création à des intérêts n'a pas seulement pour nous mais ce sont partout. Abordons les caractéristiques de ce projet.

#### **Section 2 : Caractéristiques du projet**

#### **2.1. Buts et objectifs du projet**

#### **2.1. 1. Buts**

Il est incontestable que chaque projet à un but à atteindre. Dans notre cas, ce projet existe dans le but de fournir un enseignement de qualité et d'efficacité, qui stimule la créativité et aide nos apprenants à transformer leur rêves en réalité, et qui fournit à Madagascar les ressources humaines nécessaires pour devenir une nation compétitive.

Cet objet a aussi comme but de réduire le taux de déscolarisations et le taux d'abandon de l'école.

L'essentiel c'est donc d'orienter l'esprit des élèves vers la continuation de leurs études pour avoir un bon avenir d'eux-mêmes et celui du pays car, « l'enfant d'aujourd'hui, c'est l'homme du demain »<sup>4</sup>. Voilà pourquoi nous avons choisi ce projet.

#### **2.1.2. Objectifs**

Nous avions des objectifs financiers et socio-économiques :

 - Dans le premier, on cherche à moyen terme à tirer de profit et de rembourser l'emprunt, et à long terme de rémunérer le capital investi et enfin de faire une épargne pour une extension de ce projet.

- Dans le deuxième, ce projet ira entraîner une création d'emploi selon le point de vue social et la vue économique, la balance de paiement de la nation pourra rehausser par d'amélioration de revenu de chaque ménage, et de la production intérieure brute sur le lieu d'implantation.

#### **2.2. Procédure de création**

Certaines conditions doivent être respectées pour créer un lycée technique : les conditions de construction d'une école doivent officiellement suivre un certain nombre de règles auprès de la Commune où elle sera implantée et auprès du Ministère de tutelle luimême et le condition ministérielle suivant l'arrêté n° 11193/2006.

 Il décrit le statut portant législation des établissements de Formation Professionnelle et Technique privée. Il indique la démarche à suivre pour l'ouverture d'un établissement.

 $\overline{\phantom{a}}$ 

 $^4$  Histoire de l'éducation ; Roger Gal paris 1963 ; p135

#### **2.2.1 Autorisation d'ouverture**<sup>5</sup>

 L'autorisation d'ouverture est délivrée suite à la demande de toute personne physique ou morale, à l'octroi d'agrément de la filière à ouvrir et à la conformité aux critères en vigueur relatifs aux personnels administratifs, aux infrastructures et aux matériels et équipements.

 Le dossier d'autorisation d'ouverture en ce qui concerne l'Etablissement de Formation Professionnelle et Technique privée, doit comporter les pièces et l'information ci-après :

- Une demande sur papier libre indiquant le nom et adresse, adresse mail, téléphone, du déclarant ou le téléphone de la personne à contacter en cas d'information urgente, la dénomination, le lieu d'implantation de l'établissement.

Pour les personnes administratives et techniques :

- **Chef d'établissement ou responsable pédagogique :** 
	- Un CV avec photo 4x4 ;
	- Photocopies légalisées de la Carte d'Identité Nationale ;
	- Extrait d'acte de naissance
	- Casier judiciaire bulletin n° 3 ;
	- . Photocopie légalisée du diplôme académique le plus élevé
	- Photocopies légalisées des diplômes /certificats professionnels et/ou techniques
	- Autorisation d'enseigner ;
	- Autorisation de travail sur le territoire pour le rassortiment étranger ;
	- Attestation de travail ou certificat pédagogique.

#### • **Autres :**

- Un CV avec photo 4x4 ;
- Casier judiciaire bulletin n°3
- Photocopie légalisée de la Carte d'Identité Nationale

Un dossier sur l'infrastructure et l'équipement qui comporte les informations suivantes :

- Un plan de repérage ;
- Un plan détaillé des locaux et dépendances ;

 - Un état descriptif des locaux avec indication des dimensions de chaque pièce et des ouvertures ;

\_\_\_\_\_\_\_\_\_\_\_\_\_\_\_\_\_\_\_\_\_\_\_\_\_\_\_\_\_\_\_\_\_<br><sup>5</sup> Livre, créé par le service des programmes et des Reformes pédagogiques en collaboration avec les l services de la Coordination de la Formation et de l'Apprentissage des Métiers, DREN Analamanga.

 - Une copie du titre de propriété ou une copie du contrat du bail d'une durée minimale de trois années passées entre le déclarant et le propriétaire ;

- Une photo récente de l'infrastructure ;
- Photo des outils pédagogiques, équipements matériels et outillages.

En cas de réception d'une réponse favorable, cela signifie qu'on a l'autorisation d'ouverture. Parallèlement à cette demande, une autre est à adresser à l'autorité administrative, en particulier à la Sous-préfecture pour un lycée. Comme réponse, on reçoit un dossier appelé également le procès verbal de délibération.

#### **2.3. Forme juridique**

 Selon la forme juridique, l'entreprise peut être classée en deux catégories, qui sont l'entreprise privée qui est la propriété des particuliers et non de l'Etat ou d'une collectivité et l'entreprise publique qui appartient à l'Etat ayant un statut juridique spécial.

D'après ces deux catégories d'entreprise, la notre est donc une entreprise privée. Mais on sait que, l'entreprise privée est distinguée en deux types d'entreprises qui sont l'entreprise individuelle dont la propriétaire est une seule personne physique et l'entreprise sociétaire dont deux ou plusieurs personnes conviennent de mettre quelques choses en commun ou de réunir leurs moyens financiers en vue de créer une entreprise dans le but de partager le bénéfice qui pourra y résulter.

L'entreprise sociétaire comprend les différentes sociétés suivantes :

#### **La société de personne ou par intérêt**

Dans ce type de société, il existe deux sortes de société de personne à savoir la société en non collective (société contractée par deux ou plusieurs personnes et a pour objet de faire du commerce sans une raison sociale. Tous les associés dans cette société sont des commerçants et responsables personnellement, indéfiniment et solidairement des dettes en cas de faillite de la société) et la société en commandité simple (cette société est contractée par un ou plusieurs associés responsables et solidaires).

#### **La société à responsabilité limitée (SARL)**

Cette société est une société commerçante d'un type particulier intermédiaire entre la société de personne et la société de capitaux. Elle ne réunit généralement que quelques associés. Son capital minimum est de Ar10.000.000 dont la part sociale par action est de Ar20.000 au minimum.

#### **La société de capitaux**

La vocation de cette société est de réunir d'importants capitaux en faisant appel au public. Il existe deux types de sociétés de capitaux à savoir la société Anonyme (SA) dont au moins sept associés sont inconnus du public et son capital est divisé en action. Le capital minimum de cette société est de Ar20.000.000 dont la part sociale par action est aussi de Ar20.000 au minimum et la société en commandité par action qui est contractée par un ou plusieurs associés commandités et au moins trois commanditaires.

En analysant ces différents types de sociétés, nous déciderons de prendre la **Société à Responsabilité Limitée (SARL)** car notre établissement est une société privée dont le 38,59% sera l'apport de l'associée et le reste 61,41% à emprunter. Nous avions un capital social de Ar25139 000. Les associés sont responsables des dettes sociales à concurrence de l'apport de chacun et dont les droits sont représentés par de part social, elle est gérée par une personne physique associée.

 Nous avons vu que Tsiroanomandidy a besoin de lycée technique. Nous avons décidé pour combler ce besoin en créant un service d'enseignement technique. Cette création nous demande de faire une étude de marché afin que l'entreprise atteigne ses objectifs. L'étude va nous permettre de savoir la part de marché disponible, ce qui veut dire que notre objectif dans ce chapitre consiste l'analyse de marché ou bien l'étude de marché.

#### **CHAPITRE II : ETUDE DE MARCHE**

Avant d'entrer à l'étude de marché, nous avons défini ce qu'un marché. C'est « le lieu de rencontre entre la demande et l'offre, entre besoin et produit ». En tant que lieu de rencontre, nous avons étudié l'objectif qui est de recueillir des informations quantitatives (chiffrées) et qualitatives (liées au comportement) en mettant de côté l'expression première sur le marché potentiel. En clair, l'étude de marché est un diagnostic ou bien « un état de lieu » de l'existant à savoir l'offre et la demande. Pour tout projet probablement à réaliser, on devra effectuer une étude profonde.

Notre projet de prestation veut rendre service envers les clients. Cette étude est dans le but d'analyser, d'interpréter et d'affronter de façon objective le marché existant.

L'étude préalable du marché est indispensable pour la mise en oeuvre du projet. Cette étude concerne l'étude de la demande et l'analyse de l'offre ainsi que la politique et stratégie marketing envisagées.

#### **Section 1 : Analyse de la demande**

Faire une analyse sur la demande est une étape très importante dans l'étude de marché, c'est à partir de laquelle que nous pouvons apprécier notre prévision de vente et élaborer l'offre.

Nous allons voir dans cette section les clientèles cibles avec des appréciation qualitative et quantitative de la demande.

#### **1.1. Les clientèles cibles**

Il s'agit de connaître les différentes personnes qui utiliseront nos services. Ce sont les futurs lycéens dont l'ensemble constitue notre client potentiel.

Dans la description du marché, il n'existe pas de lycée technique dans ce district, et nous avons donc comme cible :

**-** Les futurs lycéens : ensemble des élèves qui fréquentent aujourd'hui auprès des collèges et qui pouvant désirer continuer leurs études auprès des établissements techniques, c'est-à-dire les élèves de la classe de troisième.

- Les élèves dans l'enseignement primaire et secondaire niveau II seront nos clients potentiels ciblés.

L'appréciation de la demande en qualité nous permet de voir les clientèles cibles et pour les apprécier quantitativement.

La première cible dans le marché éducatif est les élèves de la classe troisième de l'année scolaire dernière.

Nous avons remarqué que les élèves sortis de la classe troisième sont comme future clientèle car sans condition qu'ils doivent avoir le BEPC. Les élèves qui désirent continuer ses études dans notre établissement sont obligés de passer un concours.

Le tableau ci – dessous nous montre les élèves de la classe de troisième dans le district de Tsiroanomandidy.

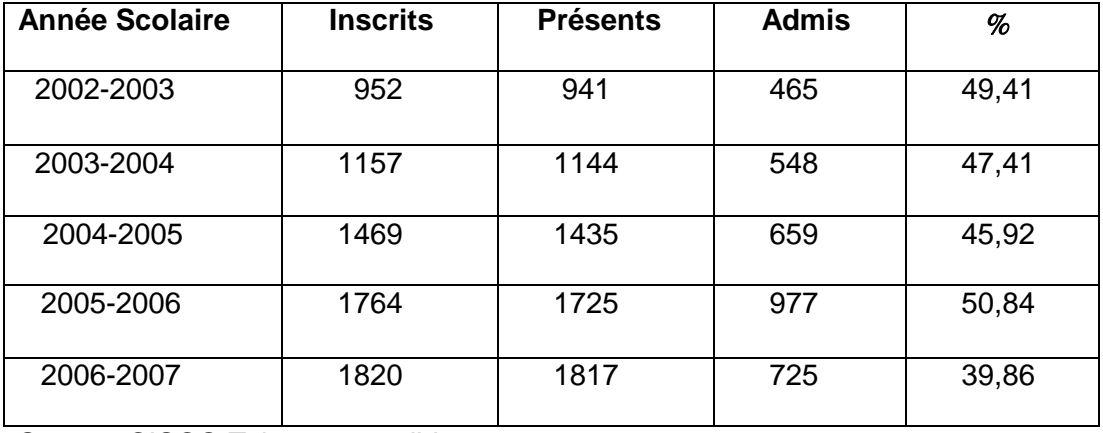

#### **Tableaux n°03: Listes d'examen BEPC à Tsiroanomandidy**

Source: CISCO Tsiroanomandidy

Ce tableau montre le nombre des élèves de la classe de troisième dans le District de Tsiroanomandidy de ces cinq années scolaires. Nous avons vu que, ce nombre des élèves ne cesse d'augmenter chaque année. Sur cinq ans, on trouve une augmentation de 91%, c'est-à-dire 18,2% par an. En se référant à ce tableau, le nombre des élèves dans l'année scolaire 2007-2008 est donc 2152 élèves.Ce taux de croissance de 18,20%, nous permet de dire l'accroissement de notre future clientèle.

En moyenne, le taux de réussite aux examens BEPC sur les 5 dernières années est de 46,67 % c'est -à - dire 675 étudiants ont acquis le diplôme BEPC chaque année. Ces nouveaux diplômés sont aussi notre clientèle cible.

Nous avons toujours une clientèle grâce aux élèves des classes primaires et secondaires niveau II. Comme témoin, nous allons apprécier dans le tableau le nombre des élèves des classes secondaires niveau II car ils sont les futures clients les plus proches.

Nous choisissons plus particulièrement la ville de Tsiroanomandidy car le 43,93% des élèves de la classe de troisième sont dans cette ville. Mais nous ne pouvons pas dire que les élèves des autres communes ne sont pas considérés. Tous sont considérés comme futures clientèles.

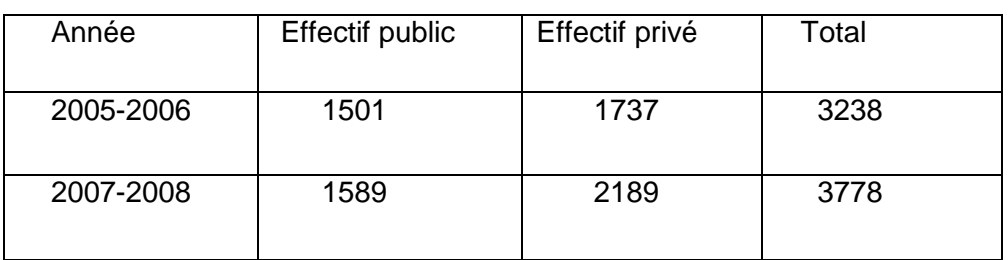

# **Tableau n°04 : Effectifs des élèves niveau II (6 ème - 3 ème) dans le ZAP Tsiroanomandidy-ville**

**Source:** CISCO Tsiroanomandidy

Ce tableau n° 03 montre que l'effectif des élèves de l'année scolaire 2007-2008 a augmente de 17 % par rapport à celui de l'année scolaire 2005-2006.Cela montre que l'effectif des élèves fréquentant la classe de troisième est croissant.

L'effectif des élèves se repartit dans 5 établissements, dont 1 public et 4 privés.

Nos clients potentiels sont les élèves des écoles privées En imposant que les effectifs de chaque niveau sont relativement équitables, nous estimons que l'effectif des élèves de la classe de troisième de l'école privé serait de708 ( 3778 **\***3/4 = 2834 ) et 2834 / 4 =708.

Cette estimation théorique que nous avons avancé montre qu'il existe 708 élèves qui pourront être nos clients : pour confirmer l'existence de ces clients nous allons effectuer une estimation de la demande.

#### **1.2. L'estimation de la demande**

 Les demandeurs dans notre projet sont les élèves ayant acquis leur Brevet d'Etude du Première Cycle (BEPC) et les élèves qui ont sortit la classe de troisième. Ils sortent du collège et leurs besoins sont de trouver des lycées pour qu'ils puissent continuer leurs études.

 Nos clientèles sont ceux qui peuvent être intéressés par notre établissement d'éducation et qui ont le moyen d'acheter nos services.

Nous avons fait des enquêtes comme témoignage sur les questionnaires en annexe  $2^6$ auprès de la classe de 3 ème et de leurs parents.

Nous avons fait une enquête sur 40 étudiants de la classe de troisième et 20 sur les parents de cette classe dans le district Tsiroanomandidy. Nous avons décidé de prendre le

 6 Voir annexe

résultat sur les élèves uniquement car ils sont les consommateurs finaux. Après les dépouillements, nous avons le résultat de 30% entre eux qui ont voulu de continuer leurs études auprès de l'enseignement technique. Par conséquence, la demande sera estimée à 635 élèves en prenant les classes de troisième de l'année scolaire 2007- 2008 dans le district et de 212 élèves dans la ville.

Cette estimation est obtenue d'après le calcul par extrapolation :

Sur les 40 élèves, 12 ont choisi le lycée technique comme la prochaine école, (30%) ; 24 ont chois l'enseignement général (60%) et le 06 restes ont une embarras du choix.

En apportant sur les nombre des élèves troisième année 2007-2008 (2152élèves), 1290 élèves veulent de continuer leurs étude dans les enseignements généraux (un lycée public, deux lycée privé) dans la ville, 635 élèves veulent de continuer leurs étude dans le lycée technique et le reste 215 élèves ont une embarras du choix et qui peut être notre clients un moment.

Les résultats aussi bien du calcul théorique (708) et les enquêtes (635) montrent bien que la demande est loin d'être satisfaite. Cette connaissance nous permet de faire une étude sur l'offre.

#### **Section 2 : Analyse de l'offre**

L'étude est basée sur le bilan et l'analyse de nos concurrents. Les établissements scolaires offrent des services à leurs clients. Ils apparentent alors à des commerçants ou des vendeurs des services. Les élèves sont les clients qui achètent des services. Les services sont en l'occurrence l'éducation, et la contre partie du service est les frais de scolarité, considéré comme le prix de vente.

 Notre service est l'éducation et non l'enseignement seulement. Ainsi, l'établissement doit avoir un profil d'enseignement, autrement dit, avoir la capacité de transmettre des connaissances et des compétences aux apprenants, développer pour eux la confiance en soi, leur apprendre à tirer de leurs aptitudes à résoudre des problèmes.

#### **2.1. Les concurrents actuels**

L'observation détaillée des concurrents nous permet d'abord d'apprendre beaucoup de choses sur les attentes et les motivations des clients potentiels. Ensuite d'adopter une meilleure stratégie d'attaque.

Nous ne sommes pas le seul établissement à fournir des services d'éducation au sein du district, notre concurrent est constitué par les autres établissements généraux publics ou privés.

#### **- Concurrence directe :**

Ce sont les établissements qui offrent le même produit que le nôtre, dans notre cas, le lycée technique commercial, nous n'avons pas de concurrence directe car la ville de Tsiroanomandidy ne dispose pas encore ce marché de service éducatif comme le notre.

#### **- Concurrences indirectes :**

Ce sont ceux qui produisent le même service éducatif niveaux III (lycée).Dans la ville de Tsiroanomandidy, il existe 3 lycées aujourd'hui dont l'un public (lycée d'enseignement général) et les 2 autres privées (lycée catholique et lycée FJKM Sewel).

Face aux concurrents, il sera mieux de faire connaitre le genre et le nombre de concurrents, afin d'orienter des clients potentiels pour la continuation de leurs études dans notre école. Le tableau ci-dessous montre l'effectif des élèves niveau II dans la ville de Tsiroanomandidy.

#### **Tableau n°05 : Effectif des élèves niveau III (seconde – terminal) dans le ZAP Tsiroanomandidy-ville**

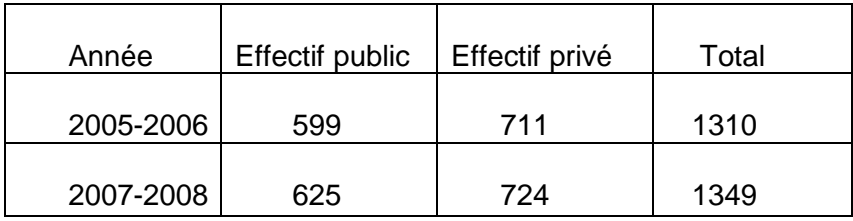

 **Source:** CISCO Tsiroanomandidy

Sur ce tableau, le nombre des élèves de niveau III n'augmente que 39 sur les deux années scolaires. En effet, nous permettons de dire que vos qualités de services deviennent moins intéressantes pour quelques clientèles.

#### **2.2. Part de marché visé**

Il ne suffit plus de comprendre le client pour vendre, mais l'objectif est d'augmenter la part de marché. Globalement notre part de marché est égale aux demandes globales sur l'enseignement technique et nous avons acquit jusqu'à 21% de ces demandes.

Dans le District de Tsiroanomandidy, le projet vise jusqu'à 135 élèves (6, 3%) pour la première année de démarrage en matière de l'enseignement technique et général

 notamment sur le plan professionnel. Cela veut dire que les 60% du marché sont occupés par les concurrents indirects sur l'enseignement et les 34,70% qui restent sont disponibles sur le marché global dans ce District. Nous allons présenter ci-dessous le tableau faisant ressortir notre capacité d'absorption sur le marché.

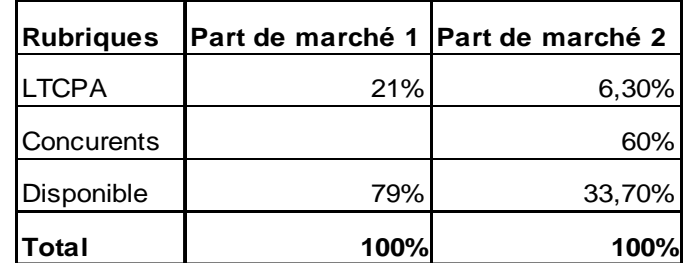

#### **Tableau n°06 : Part de marché visé**

Source propre

Ce tableau nous montre la part de marché 1 sur le marché d'enseignement technique et la part de marché 2 sur l'enseignement technique et général.

Notre part du marché sera 21% et le 79% reste disponible. Mais cela dépendra objectivement de notre politique et de notre stratégie d'exploitation.

Notre part sera 6,30% du marché et le part des concurrents indirects est de 60%, le reste 33,70% disponible sur ce marché.

Pour avoir plus d'explication, nous allons présenter dans la graphique ci-après la part du marché.

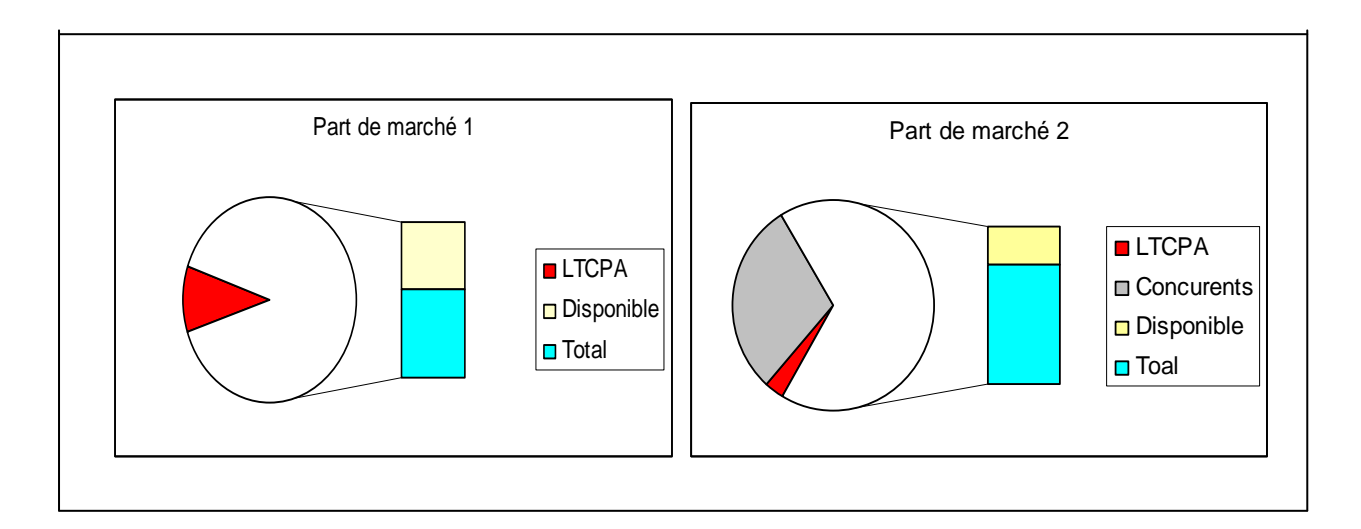

#### **Figure n°1 : Part de marché visé**

Nous avons apprécié par ce schéma la part de marché 1 qui indique notre part de marché 21% et le reste disponible. Tandis que la part de marché occupé (total) est de 66,30% y compris le notre et le reste 33,70%, c'est le marché disponible sur la part de marché 2. Il n'est pas du tout facile d'être la meilleure dans un marché face aux concurrents, donc, il faut besoin des politiques et stratégies à appliquer. Ce qui veut dire que nous devrons avoir des politiques et stratégies à adopter pour avoir de bon résultat sur le marché.

#### **Section 3 : Les politiques et stratégie Marketing envisagée**

Pour Kotler et Dubois, « le marketing est un phénomène de société par lequel individus et groupes satisfont leurs besoins et désirs, au moyen de la création et de l'échange de produits et autres entités de valeur pour autrui. »<sup>7</sup>

«Le marketing est l'ensemble des moyens dont on dispose les entreprises en vue de créer, de conserver et de développer leur marché ou si l'on peut faire leur clientèle»<sup>8</sup>

La connaissance des besoins pressentis par les consommateurs et la situation des concurrents constitue une base pour l'élaboration de notre politique et stratégie marketing. La stratégie marketing que notre établissement va adopter c'est la stratégie Marketing Mix.

#### **3.1. Le marketing MIX**

 Faire le marketing Mix c'est mélanger le moyen d'optimiser le résultat, les quatre politiques inséparables sont à considérer. On entent par politique, l'ensemble de décision majeur portant sur le but à poursuivre et les moyens à mettre en œuvre ; par définition, elle est un art mais un art rigoureux qui exige une évaluation correcte de réalité, des calculs aussi que possible.

#### **3.1.1. Politique de produit**

On entend produit, c'est l'objet de chaque activité particulièrement dans l'entreprise, il peut être tangible ou intangible, comme les services destinés au grand public (bien ou service de grande consommation). Pour notre cas, le produit est les élèves sortant de la 1<sup>ère</sup> année. 2<sup>ème</sup>année et 3<sup>ème</sup> année avec leur valeur et leur image. Puisque notre produit est immatériel, notre entreprise est une entreprise de service qui offre un service d'éducation

 7 Kotler P. et Dubois B. Marketing management, Publi Union, 1989 pages 44

 $^8$  Initiation Marketing, pages 10

qualifiant matérialisé par la modernisation de l'enseignement et des moyens utilisés. Les élèves auront de large choix selon leurs spécialités car nous avons deux filières différentes :

- -La filière gestion
- -La filière commerce

La diversification de produit est l'un des politiques toujours efficaces en marketing.

#### **3.1.2. Politique de prix**

Le prix est la seule variable du marketing mix qui n'engendre pas du coût et qui procure en fait des recettes. La décision de prix devra donc reposer sur le trinôme coût/demande/ concurrence et s'adapter tout au long de la vie de produit.

Le prix ou le frais de scolarité est toujours en fonction de plusieur facteurs comme suit : les investissement et les charges engagées pour la création de cette nouvelle école, l'analyse de la demande et le pouvoir d'achat du consommateur. Il existe deux types de prix pour le lancement de produit comme le prix de pénétration ou prix bas et le prix d'écrémage ou prix très élevés pour les produits de haute qualité.

Notre produit n'est pas sous tutelle de l'administration publique qui est à vocation gratuite, n'est plus aussi un produit de haute qualité mais c'est un produit moyen qui suit la norme.

#### **3.1.3. Politique de distribution**

Cette politique comprend le choix du système de distribution et d'organe de vente. Il faut choisir le mode de distribution cohérent avec les moyens, les produits ou service et la clientèle visée. Conformément à notre produit, les critères à prendre sont : choix de l'emplacement de locaux, qualité d'accueil et qualité de service, visite des cibles et connaissance du client.

La politique de distribution comprend le choix du système de distribution et l'organe de vente. Il faut choisir le mode de distribution cohérent avec les moyens, les produits ou service et la clientèle visée. Conformément à notre produit, les critères à prendre sont : choix de l'emplacement de locaux, qualité d'accueille et qualité de service, visite des cibles et connaissance du client.

#### **2.1.4. Politique de promotion**

La politique de promotion consiste pour l'entreprise à influencer les comportements d'un public par le biais d'une incitation. Elle a pour objet de faire connaître l'existence d'un produit et de créer une condition favorable entre l'entreprise et leurs clients sur le marché, pour cela nous utiliserons la communication directe comme la publicité de bouche à oreille, sur banderoles, sur prospectus et sur les radios locaux et la télévision locale. Il en est de même que notre publicité sera faite sur le lieu de vente.

#### **3.2. La stratégie adoptée**

#### **3.2.1. Stratégie Pull**

Dans cette stratégie, le producteur tire les distributeurs vers lui en faisant la publicité auprès du public. Le consommateur final suffisamment motivé par la publicité va demander le produit ou la marque auprès du distributeur qui s'est ainsi obligé de passer la commande auprès. Dans notre cas, la stratégie pull consiste à attirer l'intention des publics vers nos produits. La qualité de l'infrastructure, des services à rendre, l'efficacité des résultats constituent un moyen efficace pour attirer les clients potentiels. La stratégie va donc axer sur le maintien de la qualité et de l'efficacité.

#### **3.2.2. Stratégie push**

La stratégie push s'appuie sur le distributeur. Le producteur fait de la promotion auprès du distributeur, il peut faire de la publicité auprès des distributeurs. Le producteur pousse le distributeur à favoriser la vente de sa marque auprès des consommateurs finaux.

Elle consiste à pousser donc notre produit vers les clientèles. Nous pensons que les élèves eux même poussent notre marque.

Bref, nous avons adopté une stratégie pull à dominante push car d'une part nous tirons les élèves vers notre établissement par les qualités d'enseignement que nous dispensons et d'autre part nous poussons notre établissement pour être proche de la masse par les actions publicitaires.

Cette première partie nous a décrit la justification et les caractéristiques du projet, nous devons connaître tous les problèmes existant dans la commune où on va implanter le projet. D'après l'analyse qu'on avait fait, le problème majeur de la commune Tsiroanomandidy est l'inexistence du lycée technique, voilà pourquoi on a pris une décision de produire un service d'enseignement dans cette commune. Nous avons des buts et des objectifs à atteindre pour la réalisation du présent projet, mais l'essentiel c'est de fournir un enseignement de qualité aux enfants Malagasy afin de réduire la pauvreté du pays c'est à dire de tirer des profits.

Pour la création de l'établissement, il y a des procédures et des règles à suivre comme la demande manuscrite auprès de l'office nationale de l'enseignement privé (ONEP), la présentation du contrat de bail ou déclaration de propriétaire ; l'enregistrement auprès de l'INSTAT. La forme juridique de notre établissement est la société à responsabilité limitée dont le capital social est de Ar25139 000. Dans cette première partie aussi, on a trouvé tous les clientèles cibles qui sont les élèves du collèges ou bien les futurs lycéens .Egalement, nous avons vu les politiques, et les stratégies adoptées pour accueillir des clients. Donc, nous avons permis dire que notre projet est pertinent.

D'après les analyses qu'on avait fait sur l'étude de marché, on a trouvé que le marché est vraiment disponible grâce aux élèves niveau II et le taux de réussite aux examens BEPC et nous avons 21% comme part de marché donc le projet est réalisable car il existe des demandes qui correspondent à l'offre. Le projet est donc pertinent et nous devons étudier les techniques et l'étude organisationnelle de notre établissement.

# **DEUXIEME PARTIE : ETUDE TECHNIQUE ET ORGANISATIONNELLE DU PROJET**

## **DEUXIEME PARTIE : ETUDE TECHNIQUE ET ORGANISATIONNELLE**

L'aspect technique est très essentiel dans la vie de toutes les entreprises. Des procédures doivent être élaborées pour orienter toutes les activités vers l'objectif prévu. Compte tenu des sommes que devraient être investies, d'aucun s'attendent à ce qui le secteur de l'éducation contribue de façon importante au programme de la réduction dans lequel s'est engagé le gouvernement. Pour les responsables et gestionnaire de ce secteur, il est important d'identifier les voies qui permettraient à moyen et à long terme de développer le système éducatif, et de définir des priorités pertinentes de financement.

Une stratégie de développement à moyen terme du secteur éducatif peut être articulée autour des objectifs d'efficacité (renvoi la cohérence entre d'une part les priorités qui sont accordées aux différents sous secteurs et d'autre part les conditions économiques actuelles et futures du pays).

 Pour montrer que le projet est efficace, nous allons voir dans cette partie la procédée mise en œuvre du projet et aussi la technique de réalisation.

#### **CHAPITRE I : PROCEDEE MISE EN OEUVRE**

La procédée mise en oeuvre renferme les différentes techniques et méthodes à mettre en place pour que l'activité tende vers la réalisation de l'objectif. Nous dégageons donc de ce chapitre la technique d'enseignement et la technique de réalisation du projet.

#### **Section 1 : technique d'enseignement**

Dans cette section, nous allons connaître toutes les activités que l'établissement va accomplir et aussi les moyens nécessaires pour que notre projet soit vraiment nécessaire, et réalisable.

#### **1.1. L'activité scolaire et parascolaire**

#### **1.1.1. Activités scolaires**

Notre école applique les programmes scolaires et parascolaires officiels du Ministère de l'éducation Nationale et de la recherche scientifique.

De ce fait, nous avons comme objectif de prendre tous les programmes de reformes destinés à améliorer la qualité d'enseignement à Madagascar.

Et comme tous les autres établissements scolaires, le premier objectif technique à atteindre c'est de faire réussir les élèves à l'examen, à l'issue de l'établissement, notre élève devra être capable de s'adapter à toute situation. Face au monde de travail, ils devront avoir une bonne capacité technique et pratique de leurs matières, être considérés comme des vrais assistants de cadre responsable (maîtrise de l'activité d'assistance) et face à la continuation de leurs études d'avoir une bonne capacité théorique et d'anticiper le monde universitaire.

A part le cours normal, il faut une éducation civique et morale des élèves pour qu'ils sachent la manière de vivre et surtout pour l'image de l'établissement à l'extérieur. Quand il existe de temps disponible pour les élèves à cause de l'absence de l'enseignant, la personne administrative leur donne une éducation civique et morale ou bien de donner un exercice d'application pour leur cours car chaque enseignant doit poser un sujet disponible au minimum auprès de l'établissement. En outre, s'il y a de temps libre, les élèves peuvent être allés à la bibliothèque locale. Notre établissement a un partenariat avec une bibliothèque locale. C'est pourquoi, nous faisons une gestion du temps pour avoir de succès.

#### **1.1.2. Activités parascolaires**

Une ambiance familiale dans l'établissement est nécessaire afin que toutes les personnes intervenantes dans la vie de l'adolescent convergent vers sa réussite. Ainsi, selon Jacques Lautrey<sup>9</sup>, "l'environnement familial et les comportements éducatifs interviennent dans les processus mêmes de construction des sociales de réussite scolaire et se cumulent avec les inégalités de familiarisation avec les contenus culturels.

Les activités parascolaires constituent des activités autres que le cours normal en classe : les compétitions sportives interclasses, inter niveaux ou inter établissement seront organisées ; activités culturelles et artistiques et un voyage d'étude.

 Pour la deuxième année, nous avons organisé un voyage d'étude pour bien montrer aux élèves le cours théorique qu'ils apprennent, nous avons fait un partenariat avec l'entreprise.

Pour financer ce voyage d'étude, nous organiserons une grande fête par an avec la participation des parents. De même, chaque classe a fait une opération aussi pour procurer de l'argent, par exemple, cinéma, petit spectacle, opération cake,…

Elles mettront en contact les élèves des différents niveaux et de différents établissements, et en favorisant la communication intra établissement et extra établissement. L'important de ces activités parascolaires c'est de donner aux élèves le sentiment d'appartenir à une grande famille.

L'activité parascolaire constitue aussi une sorte de contribution de l'école à la vie économique et sociale de la région. Et pour avoir le bon climat, nous devons connaître et surtout préciser la spécificité de notre enseignement.

#### **1.2. L'efficacité et la qualité de l'enseignement :**

 L'efficacité et la qualité de l'enseignement dépendent de la stratégie pédagogique. La formation dure 3 années scolaires, alors la formation sera assimilée dès la première année. Notre établissement est jugé par ses résultats aux examens annuels et aux examens officiels comme le Brevet d'Etude Professionnel et le Baccalauréat.

A part le diplôme délivré par le ministère de l'enseignement technique, nous allons délivrer aussi une attestation pour les élèves deuxième année ayant la moyenne totale annuelle de 12 sur 20 y compris la note de voyage d'étude. Cette attestation que nous avons délivrée est le Brevet Professionnel de Formation Qualifiante (BPFQ).

Face aux exigences de notre clientèle, nous devons préciser notre caractère spécifique et stratégique pédagogie qui identifient notre école.

 9 Jacques Lautrey, Sociologie de l'Education, Ed. La découverte 2003

#### **1.2.1. Caractéristiques des matières**

Notre établissement offre deux filières de formation à choisir :

- **la gestion (G2)**
- **et le commerce (G3)**

Nous allons présenter dans le tableau ci-dessous les matières par niveau :

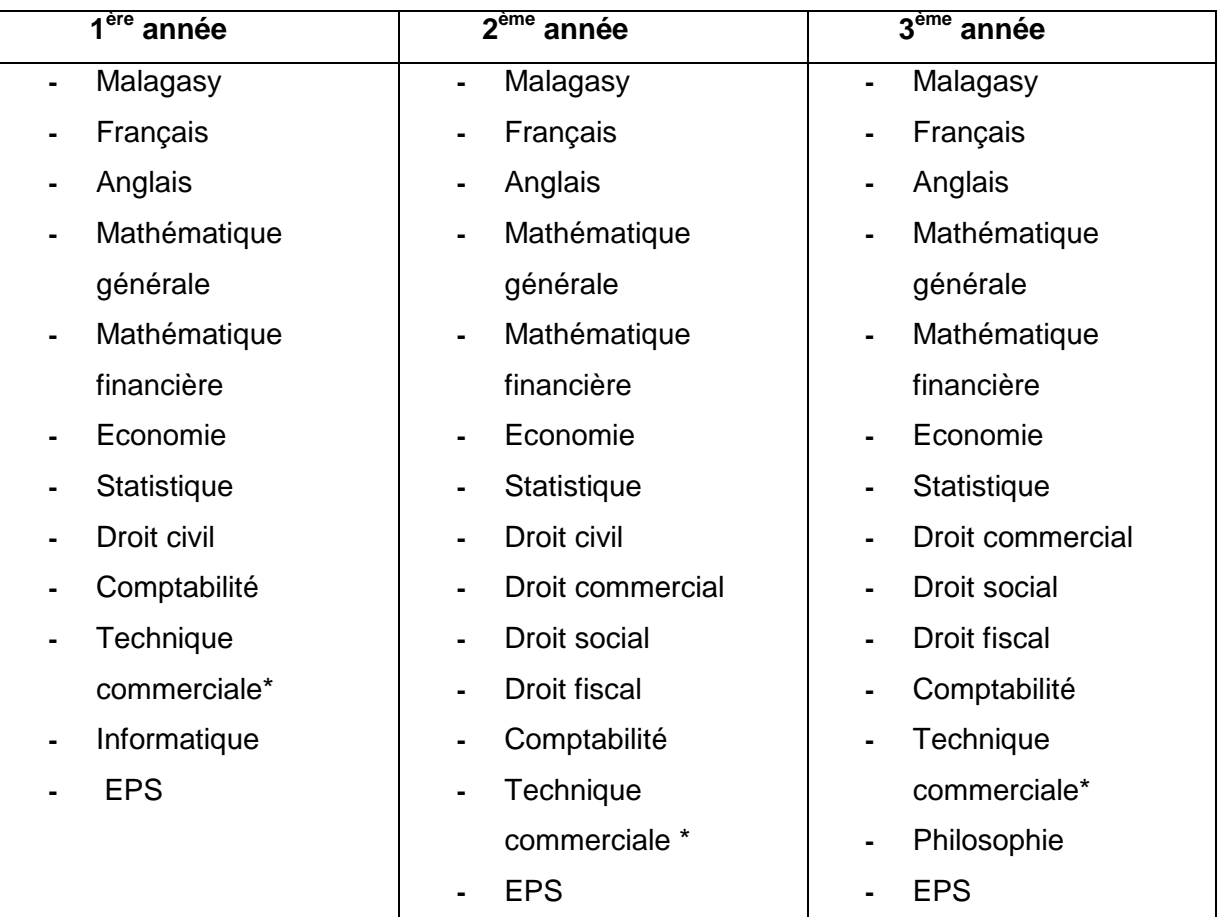

#### **Tableau n°7 : type de matière par niveau d'année d'étude**

Source : suivant les matières officielles et proposition du promoteur

\* Toutes les matières sont valables pour les deux filières, sauf la technique commerciale est spécialisé uniquement pour le commerce.

Compte tenu l'objectif initialement prévu, le contenu de notre programme se centre vers 3 concordances : la science et théorie, la technique et la pratique.

Nous efforçons aussi d'y incorporer toutes les techniques permettant aux élèves d'avoir un esprit intégré à la recherche qui leur conduit vers les travaux de conception et de création. Nous avons suivi le programme respectivement par année d'étude dans le but, d'une part, de mettre en valeur les élèves sortant de sa classe et d'autre part, nous s'intéressons à l'examen baccalauréat car aucune considération ne pourra subvenir sans résultat satisfaisant et d'autre part, le niveau des élèves après le Baccalauréat face au monde de travail ou au monde universitaire porte aussi une grande valeur dans notre programme d'enseignement. Nous pensons alors d'offrir une bonne qualité de service à nos clients

#### **1.2.2. Qualité de formation**

Nous attachons une grande importance à la qualité de formation parce qu'il s'agit d'identifier la valeur des élèves. L'évaluation de la qualité peut être effectuée sur :

- **-** le point de vue de l'efficacité interne : il s'agit du niveau des enseignants, du programme enseigné et du support pédagogique utilisé.
- **-** Le point de vue de l'efficacité externe, la qualité de l'enseignement peut être appréciée par le « devenir » de nos diplômés. Ces diplômés peuvent, soit continué leurs étude supérieure, soit travaillé directement à l'entreprise.

 La formation commence dès la première année jusqu'à la troisième année, comme annoncée précédemment. Donc, nous accueillerons les élèves sortis de la classe troisième, c'est- à- dire niveau troisième ou bien avoir le BEPC et les élèves qui désiraient continuer leur étude dans notre école passe du concours d'entrée en 1<sup>ère</sup>année. Ce qui veut dire que nous faisons des sélections par ce concours.

Comme la lecture contribue à la formation et à la culture, nous nous efforçons d'éduquer les élèves à l'aimer : Lecture d'ouvrage inscrit au programme, lecture librement choisie.

Les élèves seront groupés par niveau, on met dans une même classe les mêmes niveaux ainsi, il sera plus facile de s'occuper particulièrement les plus faibles. La sélection du groupement se fait à partir du résultat du concours. L'objectif c'est d'avoir des classes relativement homogènes à la fin de l'année scolaire.

Nous serons assuré par la qualité de la formation, qui essaiera d'équilibrer la théorie et la pratique auxquelles s'ajouteront les visites d'entreprises et les études sur terrain.

Nous avons décidé de fournir une qualité de formation pour obtenir un bon résultat et surtout pour aider les élèves à préparer déjà leurs avenirs. Mais la réalisation de tout cela dépend beaucoup des enseignants qui offrent le service. Nous allons voir donc quels sont les rôles des enseignants dans l'établissement.
#### **1.2.3. Rôle des enseignants**

Les enseignants seront sérieusement sélectionnés parce que l'éducation dépend beaucoup de leurs méthodes de travail. Le recrutement repose sur différents critères : diplôme, formation, expérience et motivation. A part de leurs diplômes et leurs expériences, ils devront avoir une importante capacité intellectuelle et de vocation d'enseignement car ils seront le pilier de l'éducation. Leur rôle est de faire connaissance les choses par des méthodes techniques, passer différentes réflexions avant d'aboutir à l'action. La maîtrise et connaissance de la matière ne suffisent pas, il faut théoriser les faits puis établir l'ensemble des règles et lois qui détermine l'explication à ce fait.

L'efficacité de la scolarisation dépend donc de la qualité des enseignants. Nous efforçons alors de mener à bien notre politique de recrutement. Quelles seront donc les techniques pour réaliser ce projet ?

#### **Section 2 : Technique de réalisation**

Pour un projet, il faut tout prévoir : prévoir les risques et prévoir les opportunités.

La réalisation nous exige un effort, un sacrifice un coût et il faut donc réunir certains nombres de moyens que nous trouverons par la suite à noter : les moyens financiers, les moyens matériels et les moyens humains avant d'aborder l'effectif envisagé.

#### **2.1. Les moyens nécessaires à mettre en place**

. Le matériel indispensable sur l'exploitation de ce lycée se résume comme suit :

#### **2.1.1. Moyens matériels**

Les moyens matériels concernent tous les mobiliers nécessaires pour la création du lycée comme :

#### **Bâtiments**

Il commence par l'achat du terrain et après la construction. L'exigence de la clientèle, le positionnement des concurrents nous oblige de respecter la qualité et la norme pour la construction. Ce qui nécessite une durée assez longue de construction et une somme très importante, mais l'essentiel est les recettes futures que ses investissements procureront.

La construction du bâtiment contient 14 salles, dont 9 salles de classe, 3 salles de bureau; une salle pour les professeurs ; une salle d'informatique, et la toilette.

# **Installation Agencement et Aménagement électrique et téléphonique**

Elles comprennent les fils électriques, la sonnerie, les interrupteurs, les prises, les ampoules et toute autre installation électrique nécessaire ; les tuyaux d'eau et robinet ; le compteur pour l'électricité et l'eau.

## **Les matériels et mobiliers de bureau et matériels informatiques**

Ceux utilisés pour l'activité administrative et d'enseignement à savoir l'armoire, étagère, tables, chaise, table à bancs, tableaux noir, et ordinateurs. Leurs quantités et leurs prix sont en annexe.

Les moyens matériels sont vraiment nécessaires pour le bon fonctionnement de ce projet. Même si le centre sera tenu de mettre en place le personnel en nombre suffisant et disposant de la qualification appropriée pour assurer le service public, objet de la présente activité et notamment pour assurer les prestations à rendre.

# **2.1.2. Les moyens humains**

Les moyens humains sont l'ensemble du personnel au sein du projet. Ils sont composés d'un directeur, d'un(e) secrétaire comptable, d'un surveillant général, d'un gardien, et d'une femme de ménage où ils investissent leurs qualifications, leurs compétences et leurs aptitudes.

Pour le recrutement, il faut respecter le profil de poste. Pour cela, il faut placer l'homme conféré à la personne compétente à ces matières

# **Profil des personnels**

**Directeur** 

- Parler couramment le français et l'anglais serait un atout
- Bien maîtriser l'outil informatique surtout le logiciel en comptabilité
- **-** Avoir une autorisation d'enseigner
- Titulaire de la maîtrise en gestion

# Secrétaire comptable

**-** Bien maîtriser la langue française (lu, écrit, parlé)

- 2ans d'expérience au minimum
- Baccalauréat +2 tertiaires
- **-** Connaissance en technique de secrétariat

## Surveillant général

- Bonne connaissance sur la langue française
- **-** Expérience obligatoire au niveau de l'enseignement
- Baccalauréat + 3

## **Enseignants**

- Bien maîtriser la langue française
- **-** Avoir une importante capacité intellectuelle et une vocation pour l'enseignement
- **-** 2 ans d'expériences dans l'enseignement ou bien avoir une autorisation d'enseigner
- **-** Titulaire de la licence

## Gardien

- Bonne condition physique
- Connaissance et pratique des arts martiaux un atout
- Niveau troisième

#### Femme de ménage

- Bonne condition physique
- Niveau troisième

L'insuffisance des ressources humaines fait naître des problèmes à la répartition de tâches ou de travaux en vue d'obtenir la totalité de service à fournir.

# **2.1.3. Les moyens financiers**

Les facteurs financiers sont constitués en partie par les apports du propriétaire de 38,59%. Une autre partie sera constituée par un emprunt contracté auprès d'un organisme financier comme le bailleur de fond ou banque mondiale de 61, 41%. Cette partie relative aux facteurs financiers sera analysée de façon approfondie dans la troisième partie de notre recherche, et nous permet de connaître la rentabilité du projet.

Tous les moyens sont en position, donc nous devons limiter le nombre des élèves que nous allons recruter.

#### **2.2. Effectifs envisagés**.

Selon la norme imposée par le MENRS, en générale un enseignant pourra encadrer 45 à 50 élèves au maximum et peut maintenir 3 matières si nécessaires. Cependant, compte tenu des respects de la qualité d'enseignement et surtout pour faciliter le contrôle, nous décidons de limiter le nombre des élèves par salle au 50 maximum.

 Le tableau suivant nous montre le nombre des élèves par classe durant cinq premières années d'exploitation.

| <b>Classes</b> | N   | $N+1$ | $N+2$ | $N+3$ | $N+4$ |
|----------------|-----|-------|-------|-------|-------|
| 1G20           | 45  | 46    | 47    | 40    | 42    |
| 1G21           | 45  | 46    | 47    | 40    | 42    |
| 1G30           | 45  | 47    | 47    | 40    | 43    |
| 2G20           |     | 41    | 44    | 41    | 41    |
| 2G21           |     | 40    | 44    | 41    | 40    |
| 2G30           |     | 41    | 44    | 41    | 41    |
| 3G20           |     |       | 37    | 49    | 50    |
| 3G21           |     |       | 37    | 48    | 50    |
| 3G30           |     |       | 37    | 49    | 50    |
| <b>Total</b>   | 135 | 261   | 384   | 389   | 399   |

 **Tableau n° 08: Effectifs des élèves envisagés** 

Source propre

1G20, 1G21, 1G30 : premières années ; 2G20, 2G21, 2G30 : deuxième année et 3G20, 3G21, 3G30 : troisième année.

Notre estimation sur le nombre des élèves par classe sera effectuée dans ce tableau.

Ce tableau est basé par l'analyse de la demande que nous avons vue dans la première partie. Dans ce cas, le nombre des élèves pour les deux filières est différent car l'effectif en gestion (G2) est deux fois environ à celui de commerce (G3). C'est le fruit de notre enquête basé par le questionnaire en annexe posé aux élèves. Donc, nous prendrions deux classes parallèles pour le G2 et une seule pour le G3.

Le nombre de la première année dans les 5 premières années d'exploitation est variable. Il sera augmenté dans les trois premières années, et l'autre année est en fonction des élèves réussis au examen officiel. Notre principe est de garder la norme à ne pas plus de 50 élèves par classe. Le taux de redoublement pour la première année et deuxième année est de 8% environ et pour la classe de terminale, le taux de redoublement est de20% pour notre estimation.

Puisque nous devons avoir ces moyens pour accomplir le service, nous devons avoir aussi une bonne organisation pour les gérer. Le chapitre suivant nous montre toutes les études sur l'organisation.

# **CHAPITRE II : ETUDE ORGANISATIONNELLE**

Selon Mintzberg, une organisation est un ensemble relativement stable d'acteur tourné vers des objectifs généraux commun et qui en vue de leur réalisation recourt à une division du travail (une spécialisation de leur réalisation des tâches) et ou de modalités de coordination et de contrôle.

L'organisation est donc la mise en place de tous les moyens pour atteindre l'objectif prévu.

# **Section 1 : Organisation du travail**

L'organisation, c'est l'ensemble organique des hommes, des structures, des procédures et des communications qui assurent d'une part le fonctionnement efficace de l'entreprise dans le présent et d'autre part préparent les informations et les moyens qui permettront son adaptation pour le futur et par sa vie. En outre l'organisation de travail sera basée entièrement sur la liaison étroite entre la classification et les pratiques de gestion des ressources humaines. Pour leur classification, l'organisation de travail mettra en exergue l'analyse de travail de chaque poste, de la gestion d'emploi et des hommes à travers leur carrière, leur rémunération ou leur participation aux décisions. Elle pourra jouer un rôle efficace par un effet d'impulsion, d'entraînement ou d'amplification des efforts pour atteindre l'objectif visé. Nous allons voir maintenant la gestion du personnel et le profil de chaque poste.

# **1 .1. Gestion du personnel**

La performance de l'entreprise dépend de sa stratégie sociale qui conditionne la satisfaction des personnels et donc de leur productivité.

« Une Entreprise s'apprécie aussi comme une organisation d'homme riche de la diversité de leurs compétences et de la somme de leurs expériences »<sup>10</sup>

Il est alors impératif d'étudier comment concilier la rigueur des choix économiques et l'aspiration d'enrichissement et d'évolution de ceux qui y travaillent

 $\overline{a}$ 

<sup>&</sup>lt;sup>10</sup> Cours de contrôle de gestion, RALISON Roger

Dans la perspective de bien motiver notre personnel, nous engageons de mettre au point des procédures permettant la mise en place des politiques touchant l'humain et le social à savoir le recrutement, la motivation et la rémunération.

La politique de recrutement qui consiste à rechercher une ou plusieurs personnes convenables ayant les capacités requises et souhaitant acquérir une formation durant toute sa vie professionnelle. Toutes les personnes recrutées doivent être motivées, et nous allons voir alors la politique de motivation.

Dans notre cas, la motivation est plus essentielle et nous déciderons de dépenser pour tout formation que les professeurs doivent suivre. Le fait d'occuper des postes de responsabilité leur procura des sentiments de fierté et de satisfaction et fera accroître leurs motivations

La politique de rémunération : pour fixer le salaire des employés, nous nous referons essentiellement à leurs places et à leurs expériences professionnelles, mais nous respectons le SMIG et nous proposons un salaire supérieur au SMIG pour tout les personnels de notre établissement (SMIG = 63 0000 Ariary selon la Loi de Finance 2007)

Pour le mode de paiement du salaire, le salaire sera payé mensuellement à chaque fin du mois. Le paiement en avance sera accordé à condition que le salarié intéressé fasse à sa demande cinq jours ouvrable avant la date indiquée pour son paiement. Mais à part ces politiques, nous décrirons les tâches qui permettent au personnel de savoir ce qu'il doit faire ; ainsi, chacun s'occupe de son attribution sans gêner les autres dans l'accomplissement de leur tâche. Nous allons décrire les tâches de chaque personnel, tel les personnels administratifs et enseignants.

#### **1.3. Description des tâches**

#### **Le Directeur**

Sa fonction est la planification, l'organisation, la direction et la contrôle de notre établissement en vue d'atteindre les objectifs prévus. Il préside aussi les réunions des enseignants et les orientations concernant, supervision de l'administration et des finances, recrutement et évaluation des enseignants.

#### **Secrétaire comptable**

Il (elle) assiste le directeur et contrôle à la réalisation des tâches du coursier. Il (elle) assure tous les travaux d'enregistrement de l'entrée et sortie des fonds et l'encaissement des recettes de l'établissement et effectue le paiement de dépenses, outre, sa qualité de secrétaire et les attribution y afférentes.

Assurer la relation avec les administrations fiscales et sociales.

#### **Surveillant général**

Son rôle principal est l'élaboration des emplois du temps des enseignants, surveillance et contrôle de l'application des procédures et disciplines dans ou entre les différentes classes, de faire l'inventaire des matériels de l'établissement (au début et à la fin de l'année scolaire), de contrôler l'utilisation des matériels de l'école, de prendre toutes décisions afférentes aux sanctions données aux élèves en cas de non respect des règlements

Etre responsable des inscriptions et des réinscriptions des élèves à la rentée scolaire.

#### **Enseignants**

Ils sont soumis directement aux ordres du directeur qui est leur seul chef. Ils sont les premiers responsables de l'éducation de leurs élèves c'est-à-dire transmettre les compétences et les capacités aux élèves.

 Ils sont de deux catégories, les unes sont titulaires, et qui sont responsables de sa classe : son travail est permanent, ils assurent la transcription des notes dans les carnets des élèves ; les autres sont vacataires, et ils sont chargés du cours seulement.

#### **Gardien**

Il est le premier responsable pour la sécurisation de l'établissement, la sécurité des personnes et des biens dans le centre. Il assure la transformation du courrier intérieur et extérieur.

#### **Femme de ménage**

Elle a fait de nettoyage et entretient des locaux et aussi le jardin.

### **Section 2 : Organigramme**

 L'organigramme est la représentation schématique des liens hiérarchique et fonctionnels unissant les différents postes de travail de l'établissement. Il donne le schéma global de la division de travail et la répartition formelle des responsabilités d'une organisation.

Ainsi, on peut lire sur l'organigramme les différents composants de l'entreprise et leurs relations. En un mot, l'organigramme est la représentation schématique de la structure de l'entreprise.

#### **2.1. Structure organisationnelle**

La structure est la répartition des activités entre les services et les liaisons entre ceux ci qui permettent la coordination de l'ensemble selon la structure choisie.

Il existe trois types de structure que l'entreprise pourra choisir dont nous allons voir successivement avant de faire notre choix :

La structure hiérarchique ou linéaire qui est basée sur l'autorité hiérarchique et est une forme d'autorité liée à la situation officielle dans l'organisation donc légitimité par le titre. Dans cette structure, un ordre ne doit être émané que d'un seul chef ce qui veut dire pour une action quelconque, un agent ne doit recevoir des ordres que d'un seul chef.

La structure fonctionnelle qui est basée sur l'autorité fonctionnelle et est une forme de fonction lié à la compétence dans un domaine bien spécialisé. Dans cette structure fonctionnelle, on soumet chaque exécutant à l'autorité directe de plusieurs chefs spécialisés dont chacun s'intéresse à un seul aspect de sa tache, rythme de travail, qualité de travail, sécurité, entretien. Il en régit qu'une personne peut recevoir des ordres de plusieurs chefs.

La structure hiérarchico - fonctionnelle ou staff and line ou encore structure mixte qui réalise la conciliation des deux principes de spécialisations des chefs et dignité de commandement. Dans cette structure, le chef doit donner des ordres en utilisant les canaux de communication appelée ligne organique ou hiérarchique dans laquelle l'unité de commandement est respectée et ici les fonctionnelles peuvent donner des conseils pour le subordonné ou échelon.

D'après ces différents types de structure, nous choisissons la structure mixte parce qu'elle permet de maintenir l'unité de commandement tout en apportant au chef, dans la préparation, le contrôle de ses décisions, la compétence de ses conseillés. Cette structure permet aussi d'améliorer l'efficacité du chef et la communication interne de l'entreprise mais la structure doit pouvoir s'adapter à l 'évolution de l'entreprise. Cette structure peut être représentée par un graphe appelé organigramme dont nous verrons après

#### **2.2. Organigramme adapté**

 Pour mieux comprendre notre structure, il est nécessaire d'établir un organigramme adéquat au bon fonctionnement de l'entreprise. Voyons le schéma de notre organigramme :

#### **Figure n°2: Organigramme**

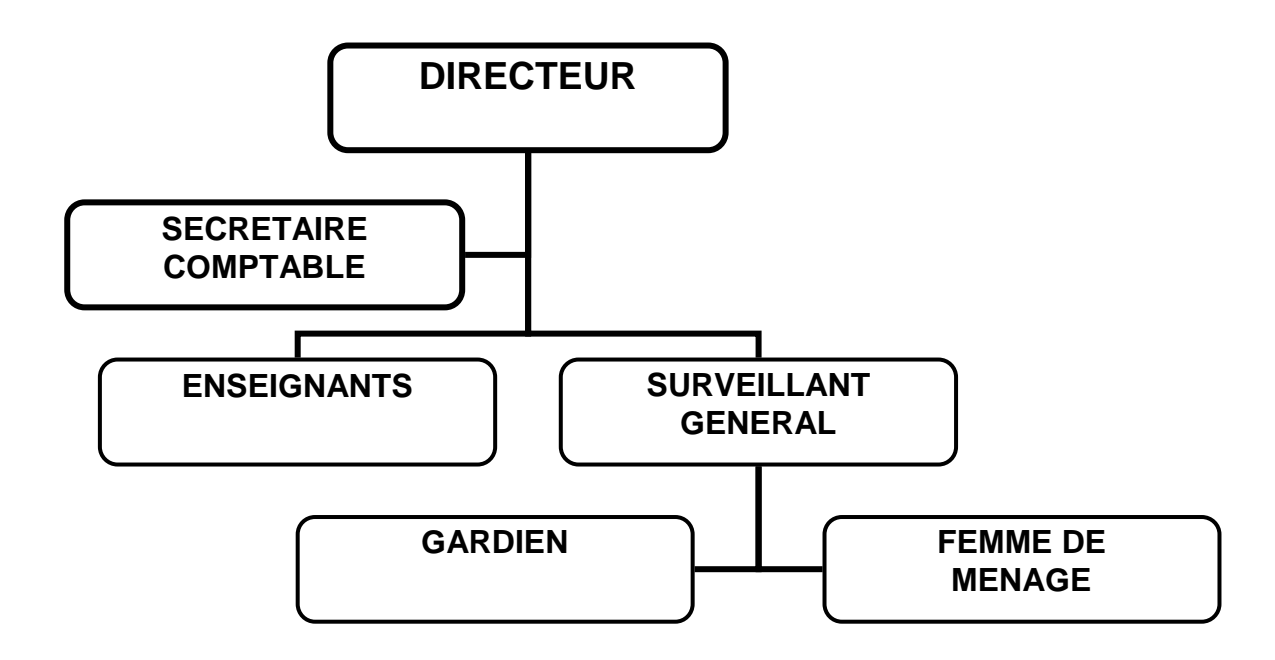

D'après cette figure que nous avons choisie, il s'agit de structure hierarchico – fonctionnelle, autrement dit nous avons détecté deux différents type de structure, la partie hiérarchique et la partie fonctionnelle.

Le directeur doit tout maîtriser en ce qui concerne l'activité de l'école, l'administration, la finance, la pédagogie, relation extérieure.

Le secrétaire comptable est en fonction d'état major, il fourni des moyens auxiliaire au bon accomplissement des tâches au niveau de la direction.

Le surveillant général et les enseignants sont sous l'autorité hiérarchique du directeur. Ils sont leurs propres rôles mais ils existent une liaison passerelle entre ces trois postes pour raccourcir le temps de prise de décision et de mesure corrective. Ils sont aussi le premier responsable pour les élèves.

Nous allons voir maintenant le planning de réalisation de notre projet.

#### **2.3. Chronogramme d'activités**

Le chronogramme se définit comme le planning ou l'ordre du jour de réalisation du projet.

L'étude chronogramme est une étude très importante à l'analyse technique du projet. A part de la gestion de temps, il est très nécessaire dans la gestion budgétaire, gestion des ressources humaines, la gestion marketing et la mise au point technique

Le planning se déroulera comme suit en supposant que les ressources financières.

Nous avons résumé comme suit le tableau qui montre le déroulement des activités pendant les 3 années et puis nous avons en aperçu par un graphique.

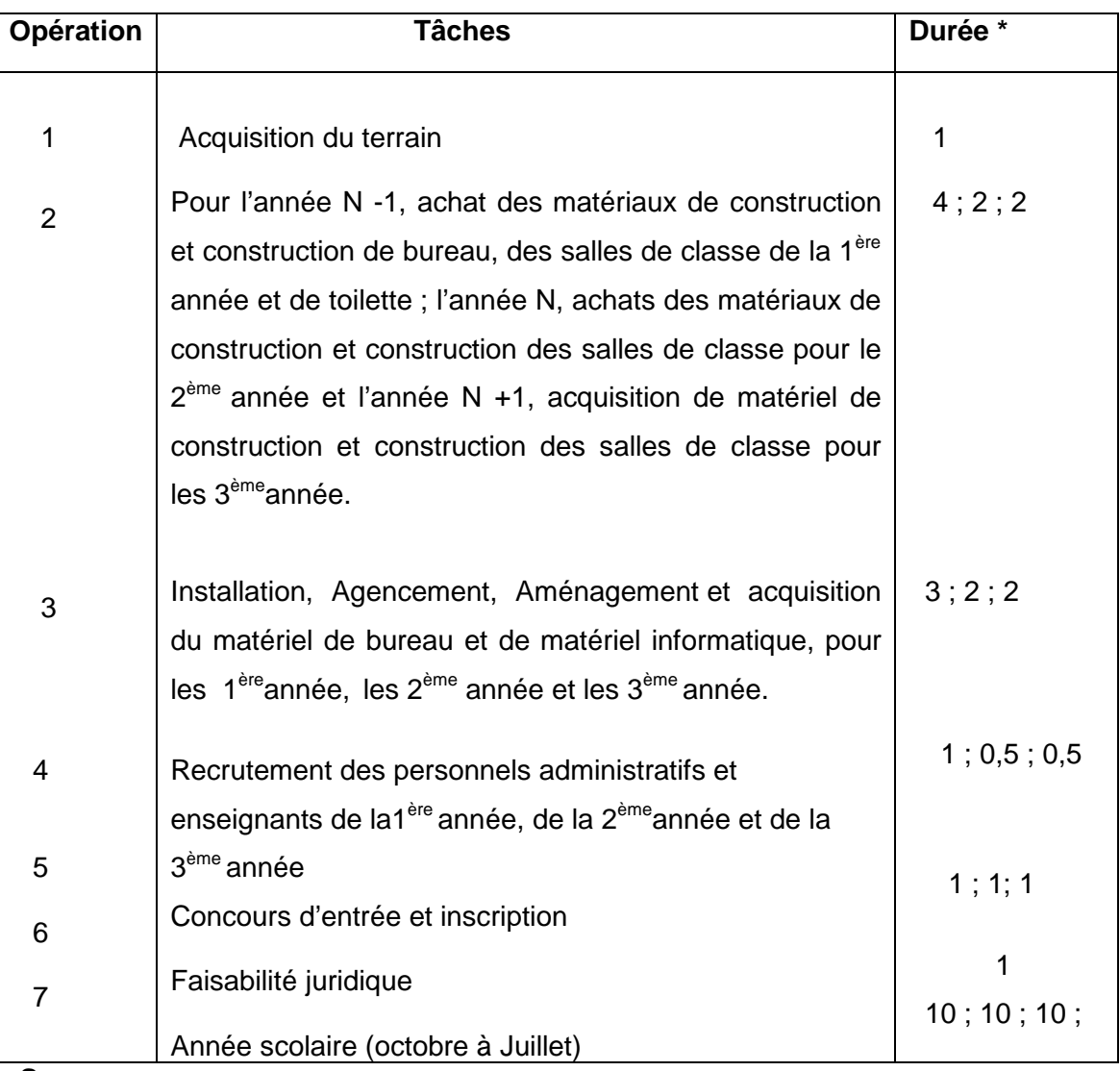

# **Tableau n°9 : Planning d'activités**

#### **Source propre**

\* Durée en mois pendant 3 ans ; une année avant et deux années après ouverture.

 Ce tableau montre des activités à effectuer pour notre établissement. Ces activités commencent une année avant l'ouverture jusqu' à la première et deuxième année de l'exercice.

 \* Recrutement des enseignants: consiste à embaucher des professeurs en fonction du nombre des étudiants prévu

Pour bien expliquer ce tableau, nous allons voir les schémas correspondant avant et pendant les années d'exploitation.

# **Figure n° 3 : Chronogramme de démarrage**

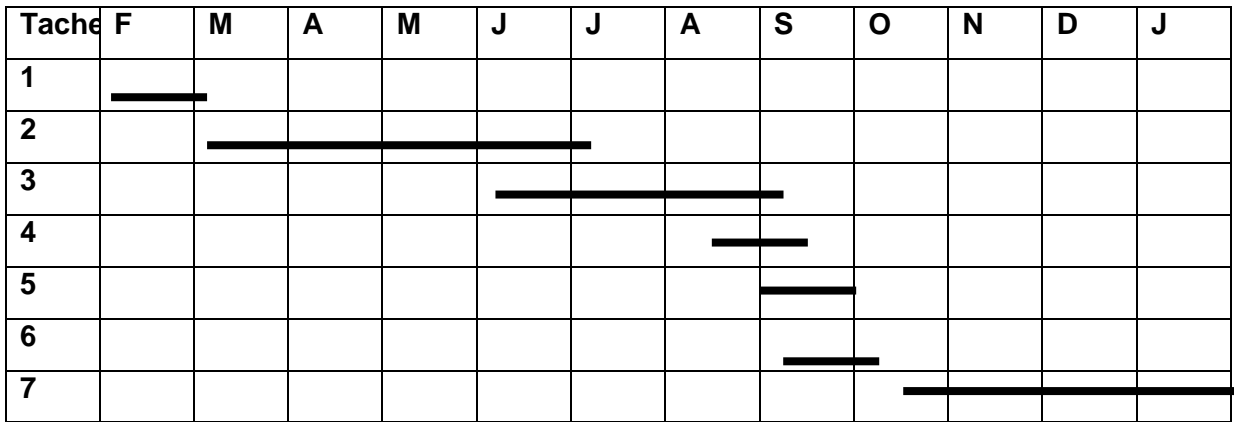

Nous expliquons par ce chronogramme, les activités que nous avions exécuté. On commence par l'achat du terrain et puis en exécutant ces différentes tâches, enfin, à partir du mi octobre, c'est notre rentré scolaire pour la première année seulement. Cette année scolaire dure 10 mois et la suite dans la figure n° 04.

# **Figure n°04 : Chronogramme de suite de la mise en service (Même pour les deux année qui se suivent)**

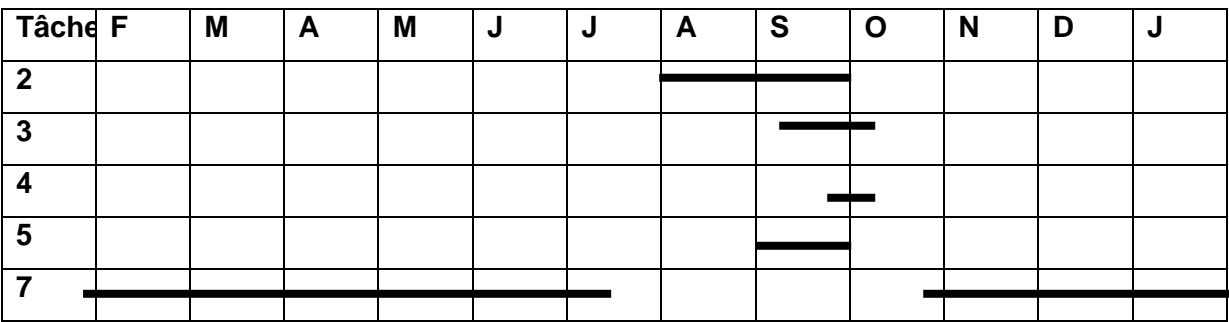

A partir du grande vacances, mois d'août et septembre, nous avons fait la construction pour acquérir le deuxième année et les autres activités respective, (même démarche pour l'année suivante pour acquérir le troisième année). La suite est dans la figure n°05.

# **Figure n° 05 : Chronogramme de suite de la mise en service (Même pour les années reste qui se suivent)**

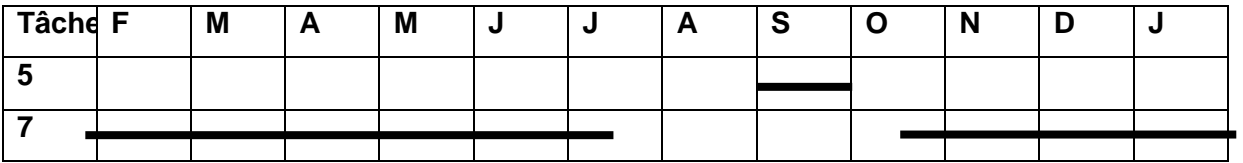

Dans ce chronogramme, le niveau d'étude est complet (première année, deuxième année et troisième année) et constant jusqu'à la cinquième année d'exploitation (même figure).

Pour conclure cette seconde partie, nous pouvons dire qu'elle se concentrerait sur les procédures mise en œuvre de ce projet et l'étude organisationnelle pour que notre projet soit efficace.

Dans la première section du premier chapitre, on a cité les activités scolaires et parascolaires du lycée comme l'éducation civique et morale des élèves à part l'éducation sur les techniques et pratiques des matières. Les élèves travaillent donc 5 jours par semaine, de matin et après – midi, ils peuvent faire des sports, des activités culturelles et artistiques surtout pendant les journées des écoles ce qui veut dire qu'ils sont libres d'être en contact avec les élèves d'autres établissements, nous avons fait un voyage d'étude chaque année pour la deuxième année de deux filières.

Dans cette deuxième partie aussi, on a vu toutes les matières de notre filière et voilà pourquoi qu'on peut fixer la qualité de formation qu'on va offrir à savoir la lecture d'ouvrage inscrit au programme et la lecture librement choisie pour que les élèves puissent élargir leur connaissance.

Et pour la réalisation, on a identifié tous les moyens nécessaires comme les moyens matériels, les moyens humains et les moyens financiers, pour que l'établissement puisse établir ses effectifs envisagés.

Dans l'étude organisationnelle du projet, on a organisé le travail en pratiquant les politiques suivantes : politique de recrutement pour que les personnes recrutés soient capables d'accomplir leurs tâches ; la politique de motivation et la politique de rémunération afin que les employés fassent bien leurs travail en travaillant dur. L'accomplissement de tout incite l'efficacité du présent projet

Enfin, l'étude organisationnelle fait apparaître diverses organisations telles que l'organisation de travail, et l'organigramme de l'entreprise. La présentation de l'organigramme et du chronogramme seront des atouts nécessaires pour le document de la création. Nous avons choisi la structure hiérarchico – fonctionnelle en tant que l'autorité est partagée grâce à une combinaison de principe de double liaison, cette étude nous aide et nous permet de faire l'étude financière de notre projet dont nous allons voir dans le dernier chapitre.

# **TROISIEME PARTIE : ETUDE FINANCIERE ET EVALUATION DU PROJET**

# **TROISIEME PARTIE : ETUDE FINANCIERE ET EVALUATION DU PROJET**

L'étude financière de ce projet permet d'évaluer les besoins de financement en fonction de données issues de recherche préalable de l'étude de marché et va permettre au créateur d'avoir confiance par son projet, c'est - à – dire de savoir si le projet est viable à long et à moyen terme et de démontrer la finalité essentielle de l'étude financière. Donc, cette étude est la base indispensable de toute négociation et peut connaître la rentabilité et la fiabilité du projet. Et, l'évaluation permet de connaître l'impact du projet sur son environnement.

Alors, en premier lieu, nous allons essayer d'étudier les investissements nécessaires ; le financement, la rentabilité de notre projet ; et enfin, l'évaluation de ce projet pour montrer que ce projet est efficient et durable.

#### **CHAPITRE I : INVESTISSEMENTS, FINANCEMENT ET REMBOURSEMENT**

 Pour réaliser d'une façon rapide les activités de notre projet, nous avons besoin de financement d'argent auprès d'une institution financière.

 Dans notre cas, nous avons divisé ce chapitre en deux sections à savoir les investissements nécessaires, le plan de financement et le mode de remboursement des dettes et tous permet d'établir le bilan de démarrage.

## **Section 1 : Nature et coût d'investissement**

Nous avons fait des investissements afin que nous ayons figé avec espoir d'obtenir un rendement conforme aux prévisions et d'acquérir des biens dont on y entend des avantages durables.

Dans cette section, nous allons présenter les immobilisations incorporelles et les immobilisations corporelles nécessaires pour le projet.

#### **1.1. Les immobilisations incorporelles**

Les immobilisations incorporelles concernent les coûts sur la création d'une société. Dans notre cas, notre frais de développement s'élève à Ar750 000.

#### **1.2. Les immobilisations corporelles**

Les immobilisations corporelles sont le terrain ; la construction ; l'agencements, aménagements et installations ; les matériels de bureau et matériel informatique qui se présentent comme suit :

#### **1.2.1. Terrain**

Nous achèterons un terrain qui satisfera la construction, qui est de 12 000 km<sup>2</sup>, ce prix définitif valant Ar12 500 000.

#### **1.2.2. Construction**

Pour la construction, l'établissement sera construit de telle manière qu'il suivre la norme.

Dans notre cas, nous devons avoir 14 salles dont 9 salles de classe, 3 salles de bureau; une salle pour les professeurs ; une salle d'informatique, une petite salle pour le gardien et la toilette.

La construction valant donc de Ar35 200 000.

# **1.2.3. Installations, Agencements, aménagements**

Dans notre cas, les installations électriques seraient nécessaires pour le centre tant que les matériels d'exploitations utilisés sont presque des matériels électriques. Le coût de cette installation sera à l'ordre de Ar425 000.

# **1.3. Le total des investissements**

Avant de connaître le fond de roulement initial, nous élaborons d'abord les listes des immobilisations que nous avions investit pour ce projet de création. Les détails du matériels et mobilier de bureau et matériels informatique seront en annexe  $3<sup>11</sup>$  et les coûts sont respectivement Ar9 254 000 et Ar5 835 000. Nous allons faire une récapitulation sur les investissements à l'aide du tableau ci-après.

**Tableau n°10: Tableau récapitulatif des investissements (montant en Ariary)** 

| Libellés                              | <b>Montant</b> |  |
|---------------------------------------|----------------|--|
| Immobilisations incorporelles         |                |  |
| Frais de développement                | 750 000        |  |
| Immobilisations corporelles           |                |  |
| Terrain                               | 12 500 000     |  |
| Construction                          | 35 200 000     |  |
| Installation, Agencement, Aménagement | 425 000        |  |
| Matériels et mobilier de bureau       | 9 254 000      |  |
| Matériels informatique                | 5 835 000      |  |
| <b>Investissements</b>                | 63 964 000     |  |

Le montant total des investissements est donc de Ar63 964 000 et nous sommes obligés une répartition pendant trois années. Cette répartition est en annexe 4 $^{12}$ .

# **Section 2 : Fonds de roulement et plan de financement**

Avant d'établir le plan de financement, nous avons besoin de calculer le fonds de roulement car il est nécessaire pour le fonds de démarrage.

 $\overline{a}$  $11$  Voir annexe

<sup>12</sup> Voir annexe

#### **2.1. Fond de roulement initial**

Le fonds de roulement initial (FRI) est un moyen de financement des besoins de trésorerie pour encourir les charges pendant la période de démarrage de l'activité durant lequel l'établissement ne perçoit aucune entrée de trésorerie, notre fonds de roulement initial est calculé à partir des charges prévues pendant un mois avant l'exploitation, c'est-à-dire mois de septembre car le mois d'octobre, il existe des encaissements.

Le montant de ce fonds de roulement est obtenu à partir du tableau suivant

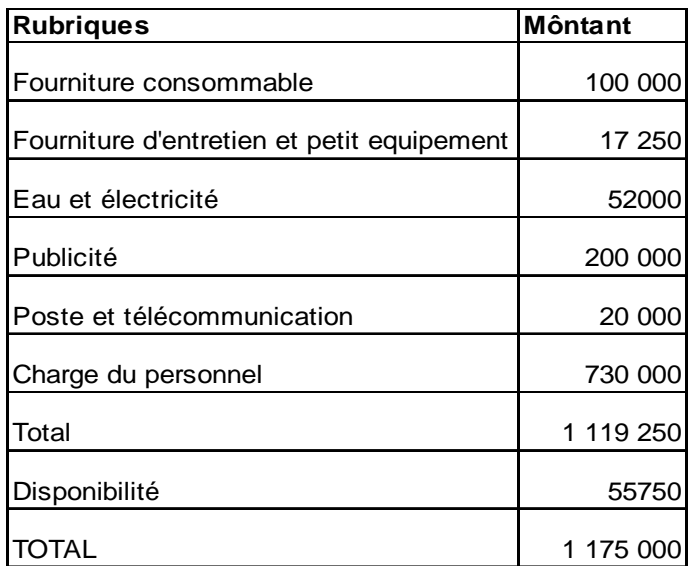

## **Tableau n°11 : Fonds de roulement initial (montant en Ariary)**

Nous avons besoin de Ar1 175 000 comme fonds de démarrage pour couvrir les charges préliminaires avant l'entrée de recette. Ce fond de roulement et les investissements, nous permettent d'élaborer le plan de financement.

#### **2.2. Plan de financement**

« Le plan de financement est un tableau indispensable dans la démarche prévisionnelle de la vie de l'entreprise. »

Dans notre cas, le plan de financement a pour but de faire apparaître les variations des ressources financières de l'entreprise au cours d'un ou des exercices et les emplois qui en ont été fait. Pour une meilleure compréhension, présentons le tableau de financement, c'est un tableau des emplois et des ressources qui explique les variations du patrimoine de l'entreprise au cours de la période de référence, c'est-à-dire la durée de l'exercice : financement d'investissement (Immobilisation, Fonds de roulement Initial) par les ressources (Fonds propres et emprunts)

Le tableau de financement se présente comme suit :

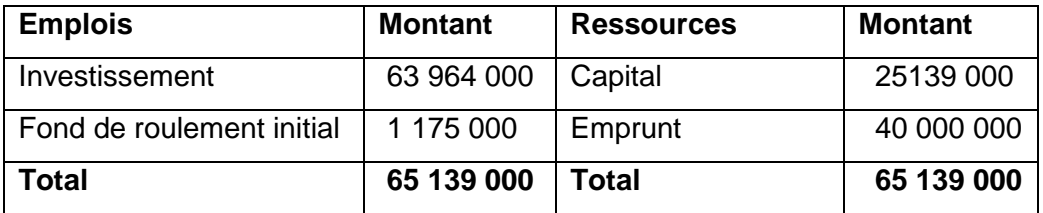

## **Tableau n° 12 : Répartition du plan de financement (montant en Ariary)**

Notre financement serait donc à l'ordre de Ar65139 000 dont 61,41% pour l'emprunt dans le bailleur de fond et 38,59% pour le capital (apport de l'associé).

## **Section 3 : Remboursement des dettes**

# **3.1. Raison de choix du type de remboursement** $^{13}$

#### - **Remboursement en une seule fois**

L'emprunteur peut se limiter à verser au prêteur, à la fin de chaque année de la date 1 à la fin de la date n -1 incluse, l'intérêt annuel du capital emprunté.

De cette façon, le débiteur ne rembourse rien de sa dette mais qu'il ne l'augmente pas puisqu'il en paie les intérêts.

 A l'expiration du délai n années, il remboursera en totalité à la date n le capital emprunté en même temps qu'il versera l'intérêt de la dernière année.

#### **- Remboursement s'effectue par annuité**

L'annuité versée à chaque période servira d'une part à payer l'intérêt du capital dû au cours d'une période et d'autre part à rembourser une fraction du capital emprunté.

La fraction du capital qui se trouve remboursé est appelée amortissement de la période

#### **- Remboursement choisi**

.

 $\overline{\phantom{a}}$ 

Nous ne choisissons pas le mode de remboursement en une seule fois car il prépare toujours cette dernière échéance massive, donc, notre remboursement s'effectue par annuité, plus précisément par amortissement constant car le montant de l'annuité de remboursement diminue chaque année, ce cas entraîne une situation favorable pour le plan de trésorerie de chaque année.

<sup>&</sup>lt;sup>13</sup> Suivi du cours, Madame ANDRIAMANDROSO Noro

La formule de cet amortissement est :

Amortissement constant =  $Le$  capital emprunté La durée de remboursement

Pour bien apprécier ce choix de notre projet, nous présentons le déroulement de calcul Comme nous l'avons vu, le montant des investissements est de Ar65139 000 et nous devons faire un emprunt de Ar40.000.000 auprès des institutions financières. Cet emprunt est repartit dans les 3 premières années dont les montants sont respectivement à Ar18 000 000, Ar12 000 000 et Ar10 000 000.

Pour cela, nous avons choisi un bailleur de fond pour nous financer la somme de Ar 40 000 000, en plus de notre partenariat avec l'Etat. C'est avec ce dernier que nous avons négocié avec le bailleur de fond. Le taux d'emprunt est de 20% remboursables au cours de 5 ans et le remboursement devrait se faire annuellement.

Le tableau suivant nous montre le montant qu'on devra payer chaque année avec les intérêts y afférent en utilisant la formule suivante :

$$
a = C/n + Ci
$$

On a : **a** = annuité

 **C** = Montant de l'emprunt

 $i = \text{taux}$  de capitalisation

**n** = durée de récupération des capitaux investis

#### **Tableau n° 13 : Tableau de remboursement des dettes (en Ariary)**

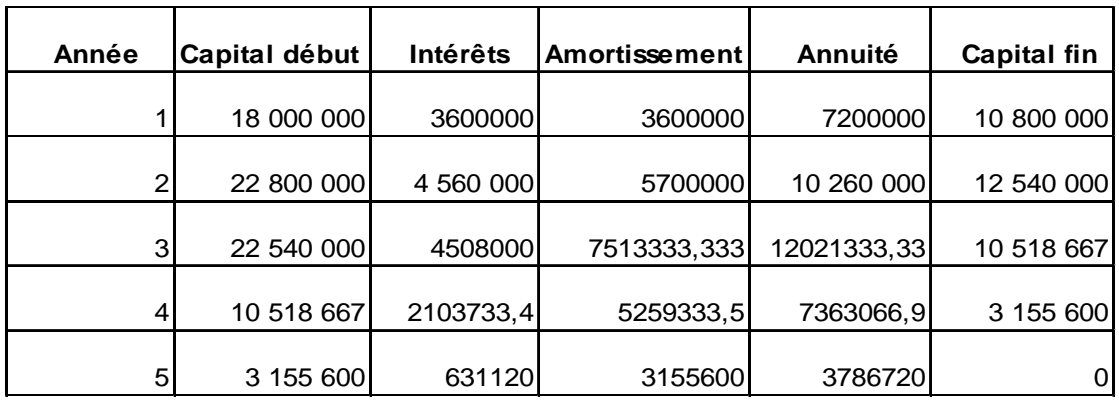

D'après ce tableau, le montant à payer par an avec les intérêts y afférents varient jusqu'à la troisième année de l'exercice car, nous avons 3 opérations à faire selon la démarche de la création, et les capitaux investis sont amortis totalement dans cinq ans.

Nous allons voir aussi l'amortissement des investissements car nous sommes obligé de connaître les valeurs chaque année après l'usage ou l'utilisation des immobilisations et l'application de tous ce qu'il est amortissable.

D'après la définition de l'amortissement et le calcul en annexe $14$ , les montants sont respectivement comme suit sur les 5 premières années : Ar3 162 450, Ar3 793 750, Ar4 419 150, Ar4 169 150 et Ar2 710 400 dont le frais d'établissement et les matériels informatiques seront amortit de 3 et 4 ans.

# **Section 3 : Bilan d'ouverture**

Ce bilan nous permet de connaître la situation globale sur la situation financière de l'entreprise notamment à propos des patrimoines de l'entreprise. Pour avoir plus d'explication, nous présenterons dans le tableau ci-dessous le bilan d'ouverture et la situation financière de l'entreprise.

| <b>Actif</b>                    | <b>Montant</b> | <b>Passif</b>                       | <b>Montant</b> |  |
|---------------------------------|----------------|-------------------------------------|----------------|--|
| <b>Actif non courant</b>        |                | <b>Capitaux propres</b>             |                |  |
| Immobilisation                  |                | Capital                             | 25 139 000     |  |
| incorporelle                    |                |                                     |                |  |
| Frais de développement          | 750 000        | <b>Total capitaux</b><br>propres    | 25 139 000     |  |
| <b>Immobilisations</b>          |                |                                     |                |  |
| corporelles                     |                | <b>Passifs non</b><br>courant       |                |  |
| Terrain                         | 12 500 000     |                                     |                |  |
| Construction                    | 20 600 000     | Emprunt                             | 18 000         |  |
| Installation, Agencement,       | 325 000        |                                     |                |  |
| Aménagement                     |                | <b>Total passifs non</b><br>courant | 18 000 000     |  |
| Matériels de bureau             | 3 912 000      |                                     |                |  |
| Matériels informatiques         | 5 835 000      |                                     |                |  |
| <b>Total actifs non courant</b> | 43 922 000     |                                     |                |  |
| <b>Actif courant</b>            |                |                                     |                |  |
| Trésorerie                      | 1 175 000      |                                     |                |  |
| <b>Total des actifs</b>         | 45 139 000     | <b>Total des passifs</b>            | 45 139 000     |  |

 **Tableau n° 14 : Bilan d'ouverture (montant en Ariary)** 

 $\overline{\phantom{a}}$ <sup>14</sup> Voir annexe

D'après ce bilan d'ouverture, le montant de Ar45 139 000 sera suffit pour le démarrage de ce projet.

Dans ce premier chapitre, on a vu que les investissements nécessaires pour le projet sont de Ar65.139 000 dont la totalité des amortissements des biens pendant les 5 premières années sont de Ar18 254 900. Et sur l'emprunt de Ar40.000.000, nous allons le rembourser par an pendant les 5 premières années.

Nous allons voir maintenant si notre projet est rentable, et durable à l'aide d'une analyse qu'on verra dans le chapitre suivant.

# **CHAPITRE II : ANALYSE DE LA RENTABILITE**

Dans ce chapitre, nous allons analyser et étudier successivement les comptes de gestion, la trésorerie mensuelle prévisionnelle et enfin le bilan prévisionnel du projet.

#### **Section 1** : **Les comptes de gestion**

Les comptes de gestion ou ajustement des comptes des charges et des produits consistent à rattacher au résultat de l'exercice toutes les charges et tous les produits de l'exercice naissent. Donc, nous éluciderons les comptes des charges et les comptes des produits.

#### **1.1. Les charges**

Les charges décrivent toutes les rubriques de décaissement pour le centre. Ainsi, on devrait citer les fournitures consommables, eau et électricité, les fournitures d'entretient et de petit équipement, services extérieurs, autres services extérieurs, impôts et taxes, et les charges du personnel.

#### **1.1.1. Achats consommés**

Ce sont les achats de matière consommable et fournitures consommables.

 **- La matière consommable** qui est le cire pour planchers valant de Ar28 000 pour la première année et en augmentant de 5% chaque année.

**- Les fournitures consommables** : ce sont les fournitures à consommer pendant une année jusqu'à la cinquième année de notre exercice, Ils sont les craies, stylos, cahiers, rames de papiers, et carnets de correspondance et leurs montants sont respectivement pour chaque année : Ar113 500 ; Ar215 500 ; Ar308 800 ; Ar310 350 ; Ar370 000.

# **1.1.2. Achats non stockés de matières et fournitures**

Ce sont l'achat des consommations par l'électricité et l'achat de fournitures d'entretien et de petits équipements.

**- Eau et Electricité** : nous allons mettre dans un tableau les consommations de l'électricité pendant 5 années

| <b>Rubriques</b> | N       | $N+1$   | $N+2$   | $N+3$   | $N+4$   |
|------------------|---------|---------|---------|---------|---------|
| lEau             | 120 130 | 135 150 | 140 320 | 157 750 | 159 990 |
| Electricité      | 375 920 | 397 720 | 420 850 | 427 250 | 434 990 |
| <b>Total</b>     | 496 050 | 532 870 | 561 170 | 585 000 | 594 980 |

 **Tableau n°15 : Eau et Electricité pendant 5 années (en Ariary)** 

L'électricité est la plus importante pour le bon fonctionnement du travail, tous les matériels informatiques ont besoin de courant pour l'utilisation. De plus les premières années ont suivi les cours informatiques, alors, elle se gonfle par rapport à l'eau.

**- Fournitures d'entretien et petits équipements** : Ce sont les éponges, seaux, chiffons, bac à ordures. Leurs coûts total sont les suivantes pour chaque année : Ar11 700, Ar13 900, Ar15 900, Ar15 000, et Ar15 000.

#### **1.1.3. Charges externes**

Elles sont le prime d'assurance qui sont de Ar3520 par élève par an à verser dans l'organisme assureur et divers services (dans le compte 612 du plan comptable 2005). Nous avons apprécié dans le tableau ci-après.

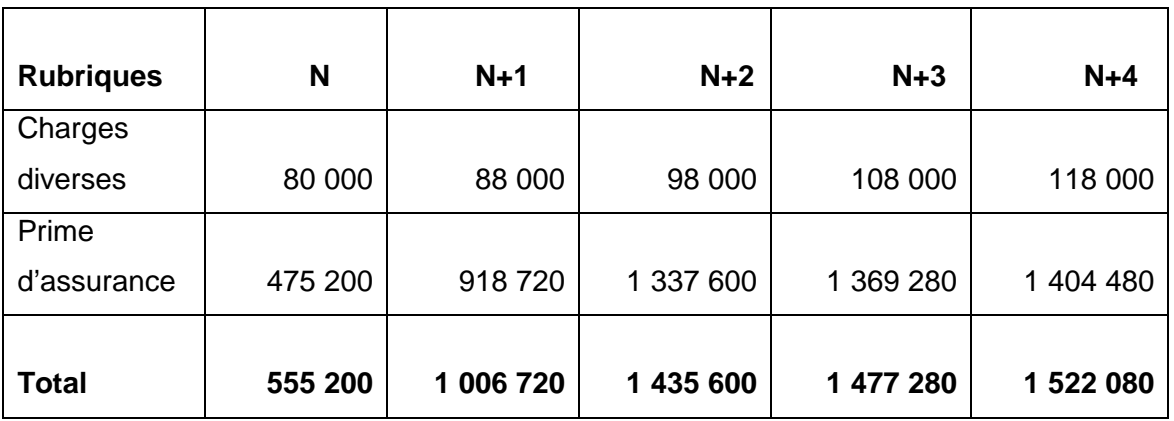

#### **Tableau n°16 : Charges externes (en Ariary)**

Voilà les charges externes que notre établissement s'engage.

#### **1.1.4. Autres charges externes**

Ce sont les frais de publicité, transport administratif, de frais postaux et de télécommunication. Voici le tableau montrant les autres services extérieurs du projet pendant cinq ans.

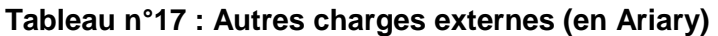

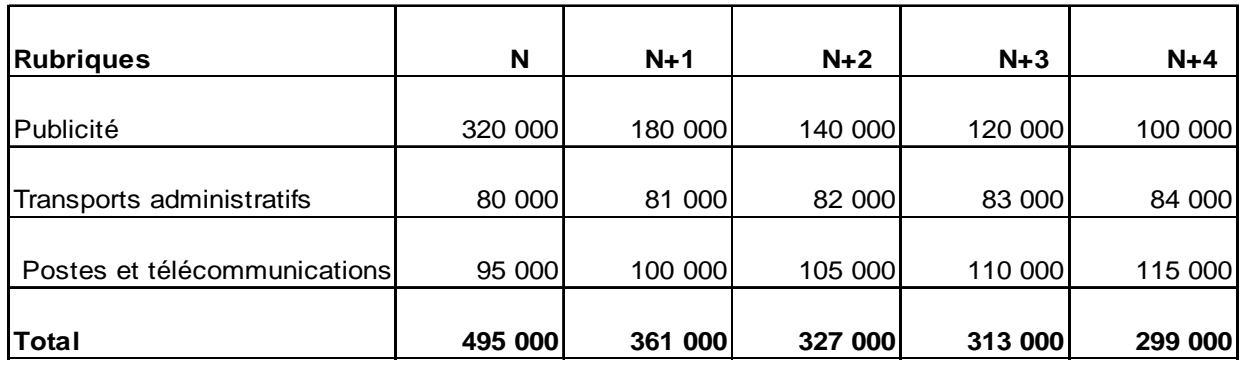

Ce tableau montre la variation de nos autres charges externes. Pendant la première année de l'exploitation, nous estimons que la publicité est la plus élevée car notre but est de faire connaître au maximum la nouvelle école et d'attirer les clientèles cibles.

# **1.1.4. Impôts et taxes**

Pour couvrir les dépenses publiques, l'Etat a une obligation de prélever l'impôt sur les contribuables.

Le tableau qui se suive montre les impôts et les taxes de notre établissement.

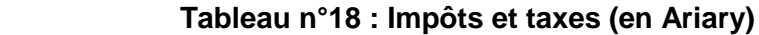

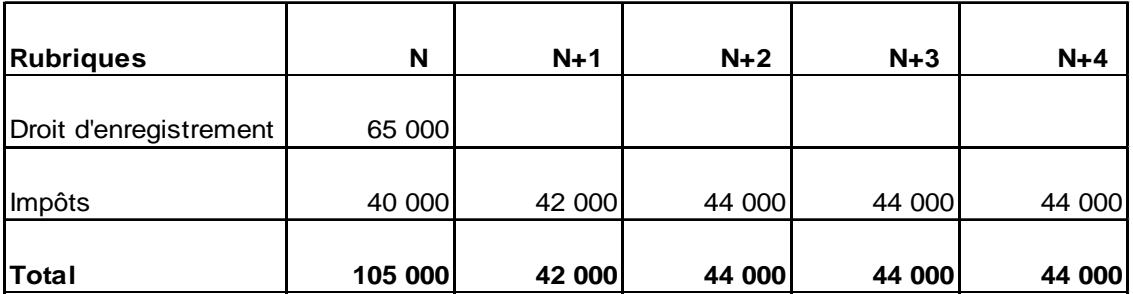

# **1.1.5. Les charges du personnel**

Les charges sont les dépenses ou engagement pour le fonctionnement et l'exportation de l'entreprise. Les frais sont inévitables et une entreprise ne peut fonctionner sans payer les salaires des employés c'est-à-dire que les charges de personnel constituent les rémunérations du personnel de l'établissement. On peut les présenter dans le tableau ciaprès.

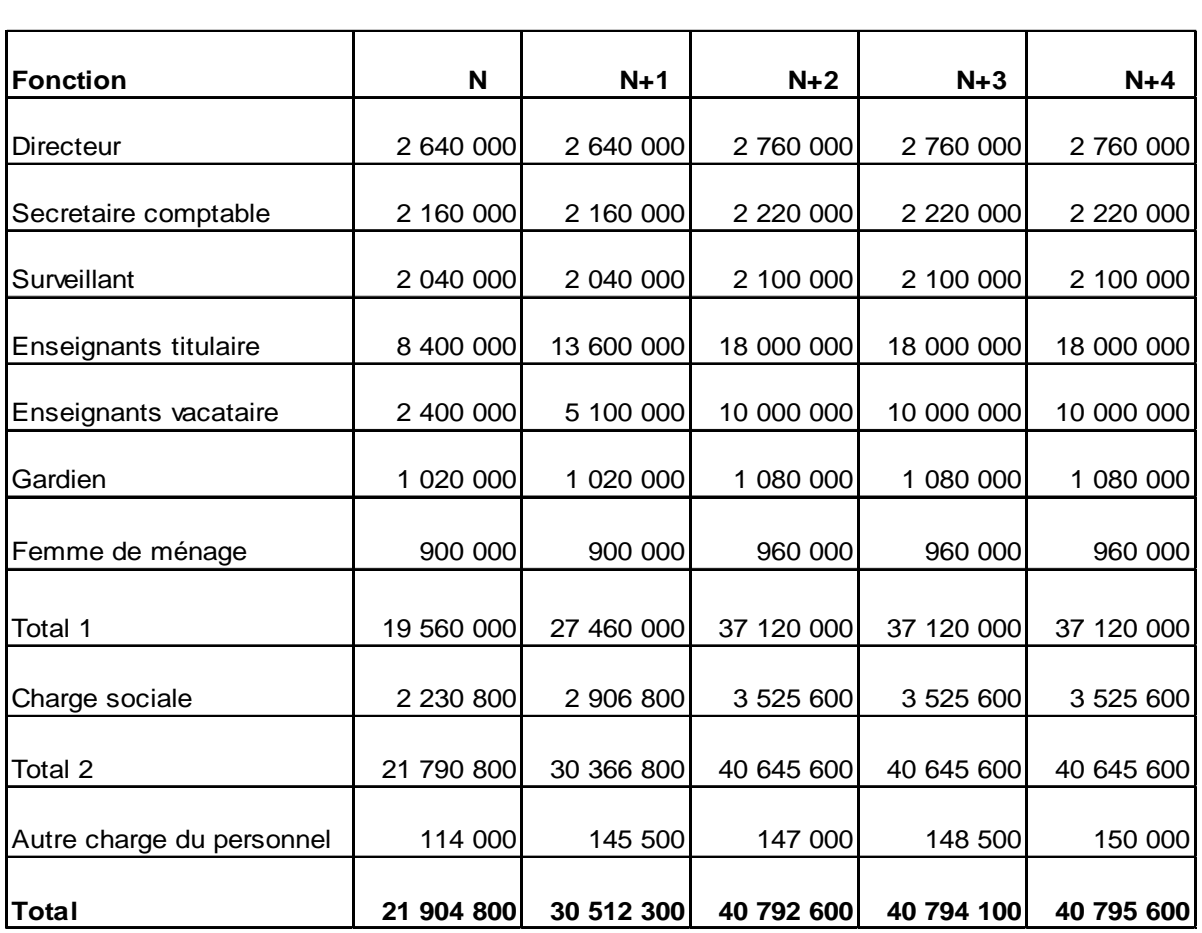

#### **Tableau n°19 : Charges du personnels (en Ariary)**

Ce tableau indique les salaires du personnel et les charges sociales (CNaPS et OSIE de 13% de leurs salaires). L'autre charge du personnel sera la rémunération du personnel chargé du concours d'entrée.

On peut faire une récapitulation de charge sur 5 ans en Ariary.

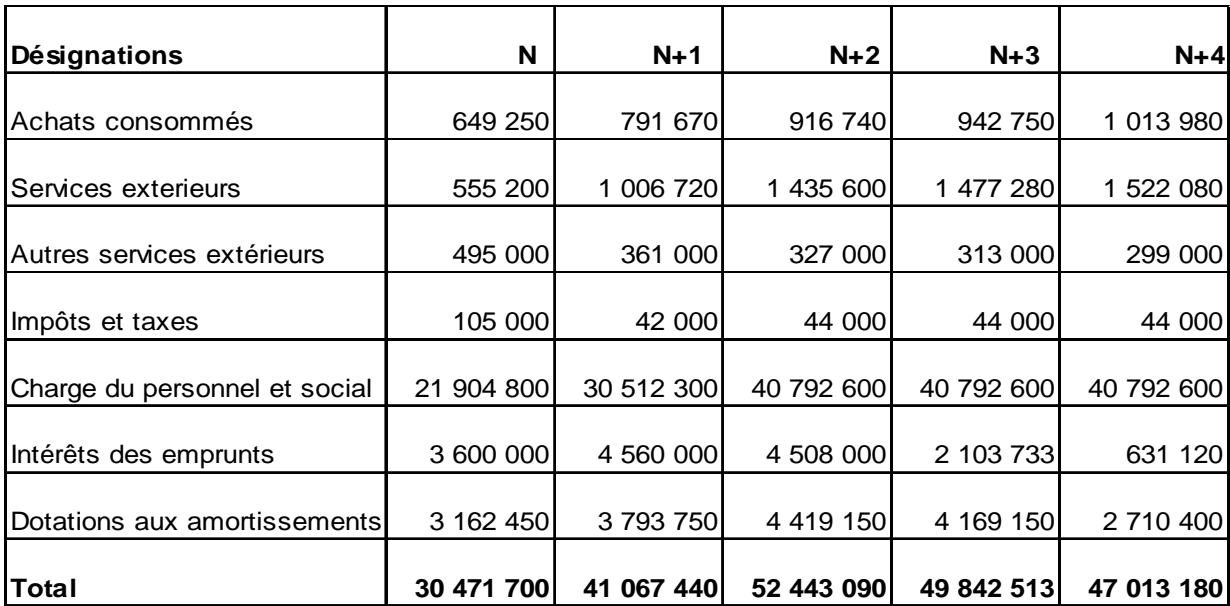

#### **Tableau n°20 : Récapitulation de charge sur 5 ans (en Ariary)**

## **1.2. Les produits**

Les produits sont les comptes de la classe 7, ils sont générateurs de bénéfices qui sont des ressources définitives et sont normalement créditeurs.

 Dans notre cas, nous avons comme produits, le droit de concours d'entrée en première année, le droit d'inscription et assurances, les écolages ainsi que la subvention octroyée par l'Etat.

#### **1.2.1. Droit de concours d'entrée**

La stratégie que nous appliquons pour l'entrée en première année est la sélection par concours. Tous les élèves de niveau troisième de l'année précédant peuvent se présenter à ce concours, sans considération de l'obtention du BEPC ou non.

Par l'analyse de la demande effectuée, nous avons pu estimer le nombre des élèves qui passent par ce concours, de la première année jusqu'à la cinquième année d'exploitation : 160, 165, 170, 175, 180 et le droit de participation est de Ar5000.

Pour chaque année d'exploitation, nous avons obtenu des recettes respectivement de Ar800 000, Ar825 000, Ar850 000, Ar875 000 et Ar900 000 sur le concours d'entrée.

#### **1.2.2. Frais de scolarité**

Ce sont les frais généraux et les écolages.

Selon notre estimation en vigueur, suite de notre étude d'avant, le nombre des élèves acquis en première année pour la première année d'exploitation est de 135. Cela se repartit dans deux filières et trois classes.

Le nombre total des élèves pendant les cinq premières années est estimé à 135, 261, 380, 389, et 399.

Les frais généraux sont les charges payées par les parents des élèves et devient une recette définitive pour l'établissement. C'est la participation des élèves pour l'utilisation des matériaux existant dans l'école et pour le paiement de frais d'assurance.

Les frais généraux par élève par an sont de Ar36 500, et le montant total pendant les cinq premières années d'exploitation sont respectivement de Ar 4 927 500, Ar9 526 500, Ar13 870 000, Ar14 198 500, et Ar14 563 500.

Les écolages sont de Ar20 000 par mois de la première et deuxième année d'exploitation, de Ar21 000 pour les années reste jusqu'à cinquième année. Donc, le montant total par an est de Ar27 000 000, Ar52 200 000, Ar79 800 000, Ar81 690 000 et Ar83 790 000.

#### **1.2.3. Subvention d'exploitation**

Cette subvention est octroyée par l'Etat en vue de favoriser l'activité d'intérêt général à laquelle nous nous livrons. Elle peut être reçue en nature (en industrie) ou en numéraire (argent liquide).

Elle est directement rattachée aux résultats, voir compte de résultat prévisionnel. Dans notre cas, l'Etat nous la donne en numéraire.

La subvention octroyée par l'Etat est en fonction du nombre d'élèves par établissement scolaire et aussi par les niveaux (primaire, secondaire niveau II et niveau III).

Suite des enquêtes effectuées par différentes écoles, concernant les montants obtenus pour la subvention, nous avons décidé de prévoir un montant de Ar 400 000, Ar600 000, Ar800 000, Ar800 000, Ar800 000 pour les cinq années respectivement.

Nous allons faire la récapitulation de la recette pendant les cinq premières années sur le tableau ci-dessous.

| <b>Rubriques</b>                 | N               | $N+1$      | $N+2$           | $N+3$      | $N+4$      |
|----------------------------------|-----------------|------------|-----------------|------------|------------|
| Nombre des élèves                | 135             | 261        | 380             | 389        | 399        |
| Nombre du mois                   | 10 <sup>1</sup> | 10         | 10 <sup>1</sup> | 10         | 10         |
| Ecolage                          | 20 000          | 20 000     | 21 000          | 21 000     | 21 000     |
| Sous total 1                     | 27 000 000      | 52 200 000 | 79 800 000      | 81 690 000 | 83 790 000 |
| frais d'inscription et assurance | 4 927 500       | 9 526 500  | 13 870 000      | 14 198 500 | 14 563 500 |
| Sous total 2                     | 31 927 500      | 61 726 500 | 93 670 000      | 95 888 500 | 98 353 500 |
| Droit de concours                | 800 000         | 825 000    | 850 000         | 875 000    | 900 000    |
| Total                            | 32 727 500      | 62 551 500 | 94 520 000      | 96 763 500 | 99 253 500 |

 **Tableau n**° **21 : Recette pendent les 5 premières années (en Ariary)**

D'après ce tableau, notre recette prévisionnelle ne cesse d'augmenter dès la première année d'exploitation jusqu'à la cinquième. Ce qui nous permis de dire la réussite de notre projet.

La subvention n'est pas dans ce tableau car elle est liée directement aux résultats.

#### **Section 2 : Les états financiers**

Cette section nous permettra de connaître la situation des dépenses et des recettes de l'entité au cours de chaque année.

Donc, à partir de ce compte, le responsable peut distinguer toutes les charges liées à l'exploitation du projet et aussi les produits de la société.

#### **2.1. Le compte de résultat prévisionnel**

A partir de ce résultat, on peut juger si l'activité est rentable ou non. Le compte de résultat permet à l'entreprise de s'apprécier sa performance à réaliser des bénéfices.

Il existe deux types de présentation à savoir le compte de résultat par nature et par fonction

Nous allons faire le compte de résultat prévisionnel par nature car il est plus détaillé que le compte de résultat par fonction. Voici donc le tableau représentant du compte de résultat prévisionnel de notre entreprise.

# MCours.com

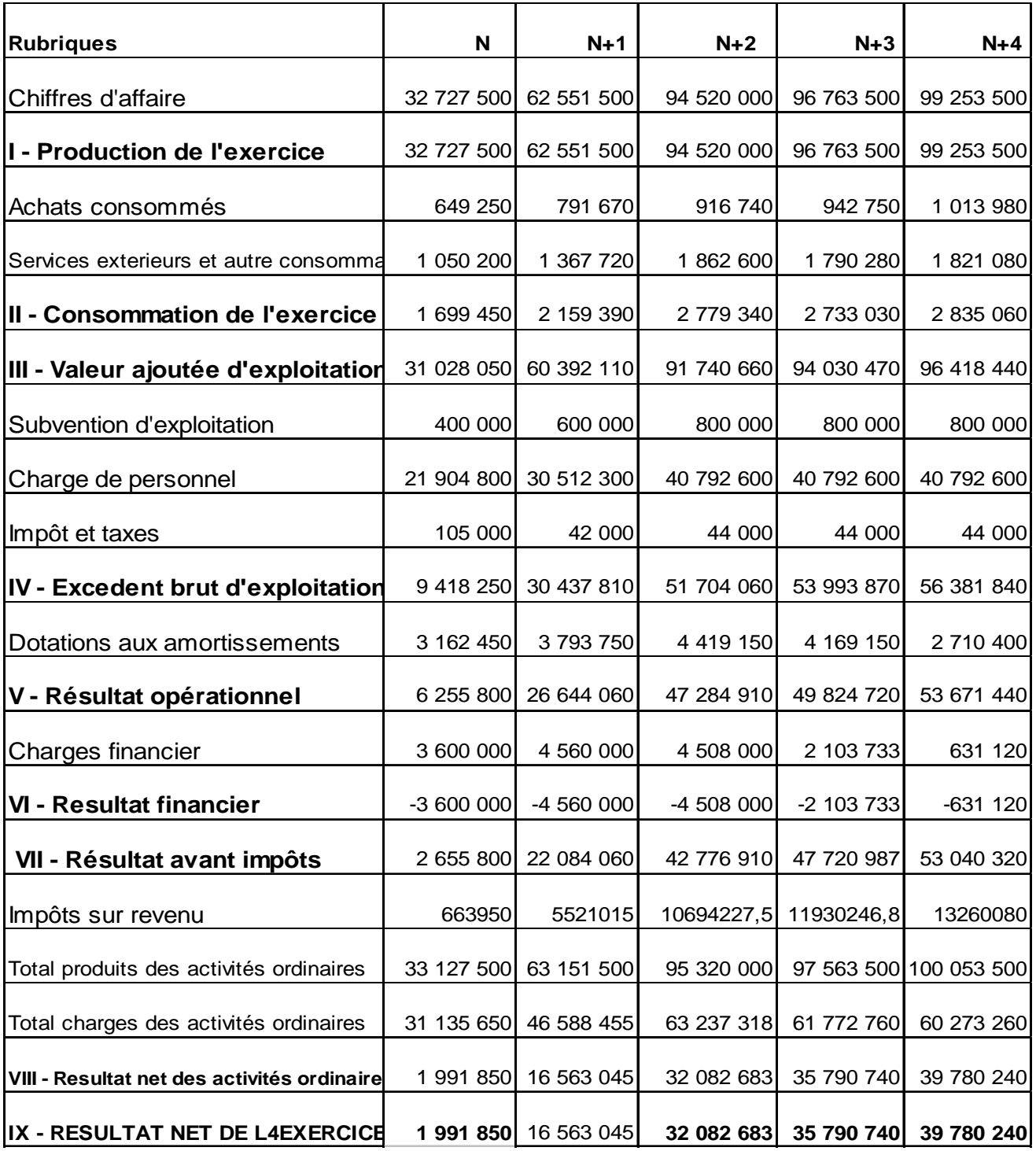

# **Tableau n°22: Compte de résultat prévisionnel par nature (en Ariary)**

D'après le compte de résultat par nature, on trouve de résultat positif et qui est augmenté chaque année. Ce qui signifie que l'entreprise dégage une capacité d'investissement.

# **2.2. Le bilan de clôture durant les 5années d'exploitations**

Le bilan de clôture exprime la situation financière de l'entreprise à la fin de son exercice.

Dans notre cas, notre bilan se représente comme suit :

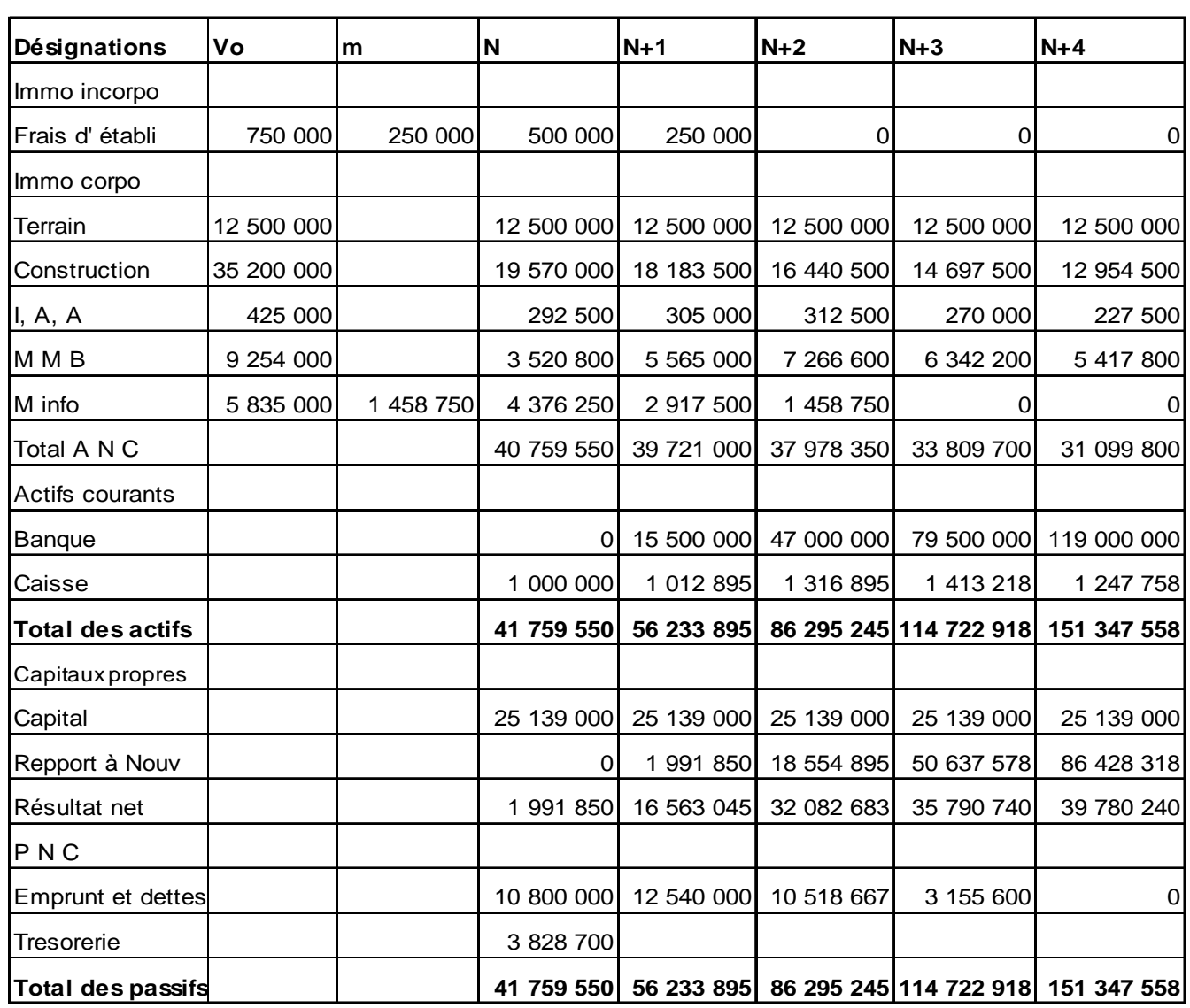

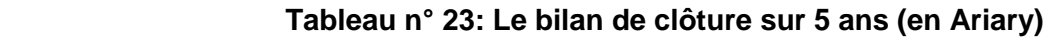

 Ce tableau montre le bilan de chaque fin d'exercices pendant les cinq premières années. Nous avons vu qu'on a une grande croissance donc nous disons, le projet est viable à long temps suite de ce bilan.

#### **2.3. Plan de trésorerie**

Le plan de trésorerie consiste la constatation de solde qu'il y en a des moyens pour combler les déficits et de placer les excédents.

Le tableau ci- après nous présente la situation de la trésorerie durant 5 ans

| <b>Rubriques</b> | N          | $N+1$      | $N+2$      | $N+3$      | $N+4$      |
|------------------|------------|------------|------------|------------|------------|
|                  |            |            |            |            |            |
| Solde initial    |            | 2722700    | 12 548 460 | 15 323 203 | 24 702 923 |
|                  |            |            |            |            |            |
| Encaissement     | 32 727 500 | 62 551 500 | 94 520 000 | 96 763 500 | 99 253 500 |
|                  |            |            |            |            |            |
| Décaissement     | 30 004 800 | 43 925 740 | 57 418 590 | 54 710 447 | 47 962 833 |
|                  |            |            |            |            |            |
| Remboursement    |            | 8 800 000  | 34 326 667 | 32 673 333 |            |
|                  |            |            |            |            |            |
| Solde initial    | 2 722 700  | 12 548 460 | 15 323 203 | 24 702 923 | 75 993 590 |

 **Tableau n°24: Plan de trésorerie (en Ariary)**

D'après ce plan de trésorerie, on peut dire que les variations de trésorerie sont toujours croissantes et positives pendant les 5 premières années. Pour bien gérer notre trésorerie, nous avons remboursé les dettes de façon que la trésorerie soit capable de se rembourser. Donc nos emprunts soient tous remboursés à la quatrième année. Nous pouvons dire que la rentabilité de l'établissement est constatée grâce à la croissance positive de la trésorerie. Mais, à part ça, nous devons quand même faire quelque évaluation de notre projet pour bien justifier et montrer qu'il est viable.

# **CHAPITRE III : EVALUATION DU PROJET**

L'évaluation c'est l'appréciation de ce qui a été réalisé pour pouvoir améliorer. C'est aussi un outil de réflexion interne devant motiver l'adaptation d'activité aux attentes des clients. Nous allons étudier alors dans ce chapitre, l'évaluation financière, socio-économique de notre projet et pour le résumé de notre projet, le cadre logique.

## **Section 1 : Evaluation financière**

L'évaluation financière ne concerne que l'évaluation interne c'est-à-dire la pertinence, la viabilité et l'efficacité du projet. Nous allons la faire selon les outils d'évaluation qui sont la valeur actuelle nette, le taux de rentabilité interne, la durée de récupération des capitaux investis.

#### **1.1. La valeur actuelle nette**

La Valeur Actuelle Nette (VAN) est représentée par la différence entre la somme de Marge Brut d'Autofinancement (MBA) actualisé et la somme des capitaux investis actualisés.

Pour qu'un projet soit acceptable, il faut que la VAN soit positive. La VAN se calcule par la formule suivante :

VAN = 
$$
\sum_{t=1}^{n}
$$
 MBA (1+i)<sup>-t</sup> -  $\sum_{t=0}^{n-1}$  (1+i)<sup>-t</sup>

Avec, VAN : Valeur Actuelle Nette

MBA : marge brut d'autofinancement

- i : Taux d'actualisation
- t : années de durée du projet
- I : coût d'investissements

 n : nombres des années varient de 1 à 5 pour les marges brut d'autofinancement et 0 à 2 pour les investissements.

Nous prendrions comme taux d'actualisation  $i = 18\%$ , puisque le taux d'actualisation doit être inférieur au taux d'emprunt et que le taux d'actualisation est la somme du taux directeur, le taux d'inflation et le taux de risque. Le taux 18% vient de taux directeur de la banque centrale qui est de 12%, le taux d'inflation supposé à 4% et le taux de risque 2% que nous avons estimé.

Dans le manuel de procédure des centres fiscaux, le taux d'amortissement du matériel informatique est de 25% donc ce matériel est amorti pendant 4 ans. Dans ce cas, nous estimons que la valeur résiduelle des matériels ordinateurs sera de Ar2 000 000 et la Valeur Résiduelle actualisée sera Ar1 032 000.

La somme de marge brut d'autofinancement actualisée est de Ar80 399 200, et la somme des investissements actualisés sera de Ar59 609 380, car, les investissements sont repartis dans l'année 0, l'année 1 et l'année 2. Le tableau de calcul sera en annexe 6. $^{15}$ 

 $D'où$  : VAN =  $(80 399 200 + 1 032 000) - 59 609 380$ 

 $VAN = 21821820$ 

 $\overline{\phantom{a}}$ 

<sup>&</sup>lt;sup>15</sup> Voir annexe

D'après ce résultat, la Valeur Actuelle Nette est largement positive, de Ar21 821 820, donc notre projet est rentable. Et pour confirmer ce résultat, on va calculer le taux de rentabilité interne du projet.

#### **1.2. Le taux de rentabilité interne**

Le taux de rentabilité interne (TRI) s'agit du taux d'actualisation annulant le bénéfice net du projet. Ce taux est recherché à partir de taux d'actualisation largement supérieur à 18%, nous essayons au taux de 40% en trouvant la VAN négative. Le but est de trouver le point de rencontre qui annule le bénéfice.

Par ce taux 40%**,** la Valeur Résiduelle actualisée sera Ar520 000, la somme des investissements actualisés sera de Ar56 154 620 et la somme de marge brut d'autofinancement actualisée est de Ar 45 220 065.

D'où : VAN = (45220065+ 520 000) – 56 154 620

 $VAN = -10,414,555$ 

Pour calculer le taux de rentabilité interne, nous effectuons une interpolation linéaire par la relation suivante :

 40 -18 40 - TRI =  $-10$  414 555 – 21 821 820  $-10$  414 555 – 0  $22 = 40 - TRI$ - 32 236 375 - 10 414 555  $-229$  120 210 =  $-$  1 289 455 000 + 32 236 375 TRI 1 060 334 790 = 32 236 375TRI

TRI = 32,89%

D'après ce résultat, le projet est rentable car en théorie si le taux de rentabilité interne est supérieur au taux d'emprunt, le projet est rentable. Dans notre cas, le taux de rentabilité interne est supérieur au taux d'intérêt de 20% qui est de 32,89%. On peut dire que le projet est rentable, mais il sera mieux de connaître l'indice de profitabilité et la durée de récupération des capitaux investis.

## **1.3. L'indice de profitabilité :**

L'indice de profitabilité (IP) est mesuré l'avantage induit pour un Ariary investi dans un projet. Il est calculé par le rapport de la somme de marge brut d'autofinancement actualisé et la somme des investissements actualisés. La formule est donc :

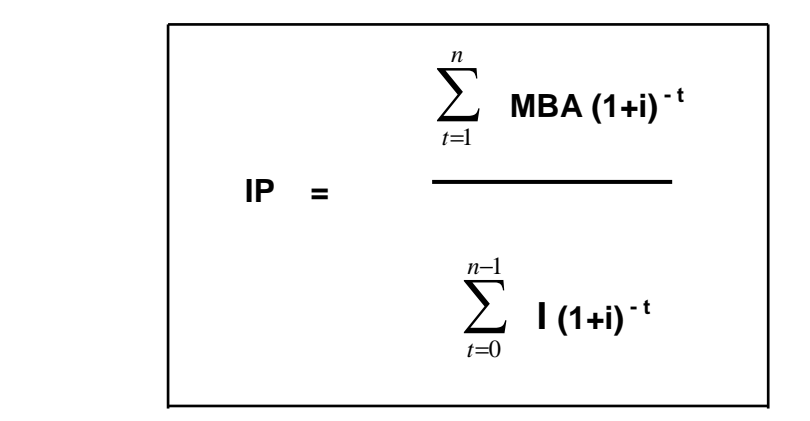

La somme de marge brut d'autofinancement actualisée est de Ar80 399 200et la somme des investissements actualisés sera de Ar 59 609 380,

$$
80 399 200
$$
  
D'où : IP = \_\_\_\_\_\_\_\_  
59 609 380

$$
IP = 1,35
$$

L'indice de profitabilité est de 1,35%, ce qui veut dire pour Ar100 investi rapporte Ar35 environ. Ce résultat nous confirme la rentabilité et la viabilité du projet et nous allons voir la date où les capitaux investis seront récupérés.

# **1.4. La durée de récupération des capitaux investis**

La durée de récupération des capitaux investis (DRCI) est la durée à laquelle l'investissement réalisé sera atteint par le total des recettes procurées par ce projet et l'entreprise pourra dégager un bénéfice à partir de cette date.

Pour savoir la capacité de récupération des capitaux investis, nous la calculons à l'aide de marge brut d'autofinancement. La formule est donc :

$$
N_{K}-I
$$
  
DRCI = 
$$
\frac{N_{K}-I}{N_{K}-N_{h}}
$$

Avec:

 $N_K$ : MBA cumulé suivante de la récupération

 $N_{h}$ : MBA cumulé précédente de la récupération

I: Investissement

N +h : année précédente à la récupération

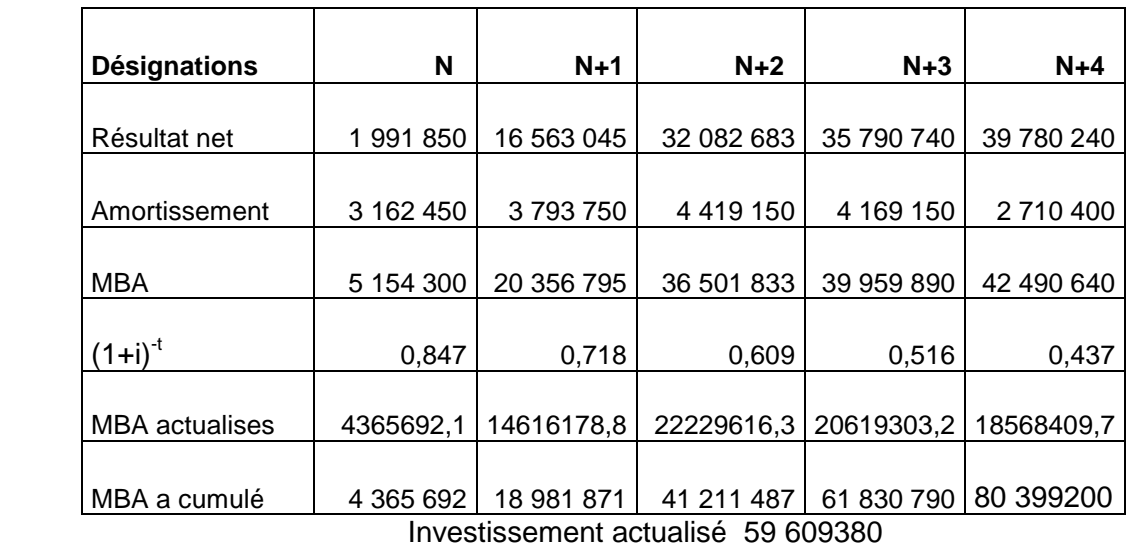

## **Tableau n°25: MBA cumulé (en Ariary)**

D'après ce tableau, les capitaux investis seront récupérés entre la deuxième et la troisième année d'exploitation, nous allons faire le calcul pour trouver la durée de récupération des capitaux investis.

$$
61\,830\,790\,\, -41\,211\,487
$$

$$
DRCI = \overbrace{\qquad \qquad } +2
$$

$$
+2
$$

61 830 790 - 59 609 380

 20 619 303 DRCI =  $\longrightarrow$  +2 2 221 410

#### $DRCI = 9.28 + 2$

et  $0.28 \times 30$  jours = 8 jours

Donc:

:

DRCI = 2 ans 9 mois et 8 jours

Si les capitaux investis sont récupérés avant la durée de vie du projet le projet est dit rentable. Dans notre cas, les capitaux investis sont récupérées durant la deuxième année d'exploitation ou plus exactement le 8 septembre de l'année N+1.

On peut dire donc que notre projet est réalisable, rentable, viable selon l'évaluation interne mais on va voir pour les évaluations externes.

## **Section 2 : Evaluation socio-économique**

#### **2.1. Evaluation sociale**

La création de ce projet dans la commune urbaine de Tsiroanomandidy, entraîne un développement sur le plan éducation notamment sur l'enseignement professionnel. Elle crée aussi des emplois pour les diplômés qui participent aussi à la diminution du taux de chômage dans la région et dans notre pays. En plus, la mise en disposition du marché régional sur une nouvelle technologie d'enseignement notamment dans la vie professionnelle. Ce projet permet la région de suivre l'évolution de nouvelle technique d'apprentissage sur la gestion et la commerce d'entreprise.

La croissance rapide des taux de scolarisation par âge entraîne une élévation du niveau de formation des jeunes générations. C'est là une évolution importante, car le niveau de formation est un des moyens utilisés pour déterminer le niveau de qualification qui rend chaque individu plus économiquement et socialement productif<sup>16</sup>, de plus, Certains aspects de nos traditions et croyances doivent être modifiées, en guise d'exemple, le taux de natalité élevé est expliqué par le faible niveau intellectuel, surtout en milieu rural car la population n'est pas sensibilisée en matière d'éducation., .le faible niveau intellectuel empêche donc d'assurer un réel développement. En effet, la mise en place de l'éducation consiste à faciliter le processus de changement à travers l'écoute, le dialogue, l'encouragement et l'apprentissage.

 $\overline{a}$ 

<sup>&</sup>lt;sup>16</sup> CLAUDE DARGENT, Sciences économiques et sociales.
#### **2.2. Evaluation économique**

D'abord, nous avons remarqué que le chiffre d'affaires prévisionnelles du projet ne cesse d'augmenter au cours des cinq années d'activités vue la rentabilité des activités. Cette augmentation stimule la valeur ajoutée de l'entité. Elle est de Ar31 028 050 à la première année d'exploitation et atteint de Ar96 418 440 à la cinquième année. Le responsable du projet pourra aussi améliorer les conditions de travail ou augmenter les masses salariales de ses employés qui auront un impact favorable et fiable pour l'ensemble du personnel. D'où, le pouvoir d'achat de travailleur augmente en fonction de la rentabilité du projet.

En outre, la création du projet dans cette ville contribue directement à l'accroissement de la richesse de la région d'exploitation. Ce projet enrichit aussi la région et permet la région de suivre l'évolution de la nouvelle technique d'apprentissage sur la gestion et le commerce d'entreprise. Abordons maintenant les impacts du projet.

#### **2.3. Impacts**

Ce projet amène des influences à son environnement, nous allons voir les impacts négatif et positif ce projet :

- Impacts négatifs : diminution des élèves qui continuent leurs étude dans l'enseignement général, diminution du capital humain qui travaille et ce qui provoque l'insuffisance de la recette de ménage et de rehausser la dépense.
- Impacts positifs réduction du taux de déscolarisation, réduction des bandits, réduction de taux de chômage, augmentation de nombre des gens intellectuels, amélioration de l'image de la commune et augmentation du volume de recette commerciale et les produits intérieurs bruts de la commune et surtout du pays grâce au paiement des différents impôts.

On trouve que notre projet a des inconvénients mais, il porte aussi plusieurs avantages. Ces impacts nous permettent de dire que notre projet est durable. Et avant de conclure, le cadre logique ci-après nous montre le résumé du présent projet.

#### **Section 3 : Cadre logique**

« Le cadre logique est un tableau qui va nous servir toutes les informations interdépendantes du projet, il est aussi un outil où on peut organiser les informations pertinentes, les informations relatives, buts, objectifs, critère et moyen de vérification de succès ainsi que les hypothèses de base sur l'environnement  $v^{17}$  Le cadre logique est donc un outil utilisé dans la planification, la gestion, le suivi et l'évaluation d'un programme par projet. C'est aussi « outil de référence pour élaborer d'autres outils, le calendrier de mise en œuvre et le plan de suivi par exemple. »<sup>18</sup>

Dans notre cas, le cadre logique de notre projet se présente comme suit :

 $\overline{a}$ 

 $17$  Cours de gestion de projet de Mme Ravalitera

<sup>18</sup> Manuel de gestion du cycle de projet, Commission européenne. P 9, mars 2001

# **Tableau n° 26: Cadre logique de ce projet**

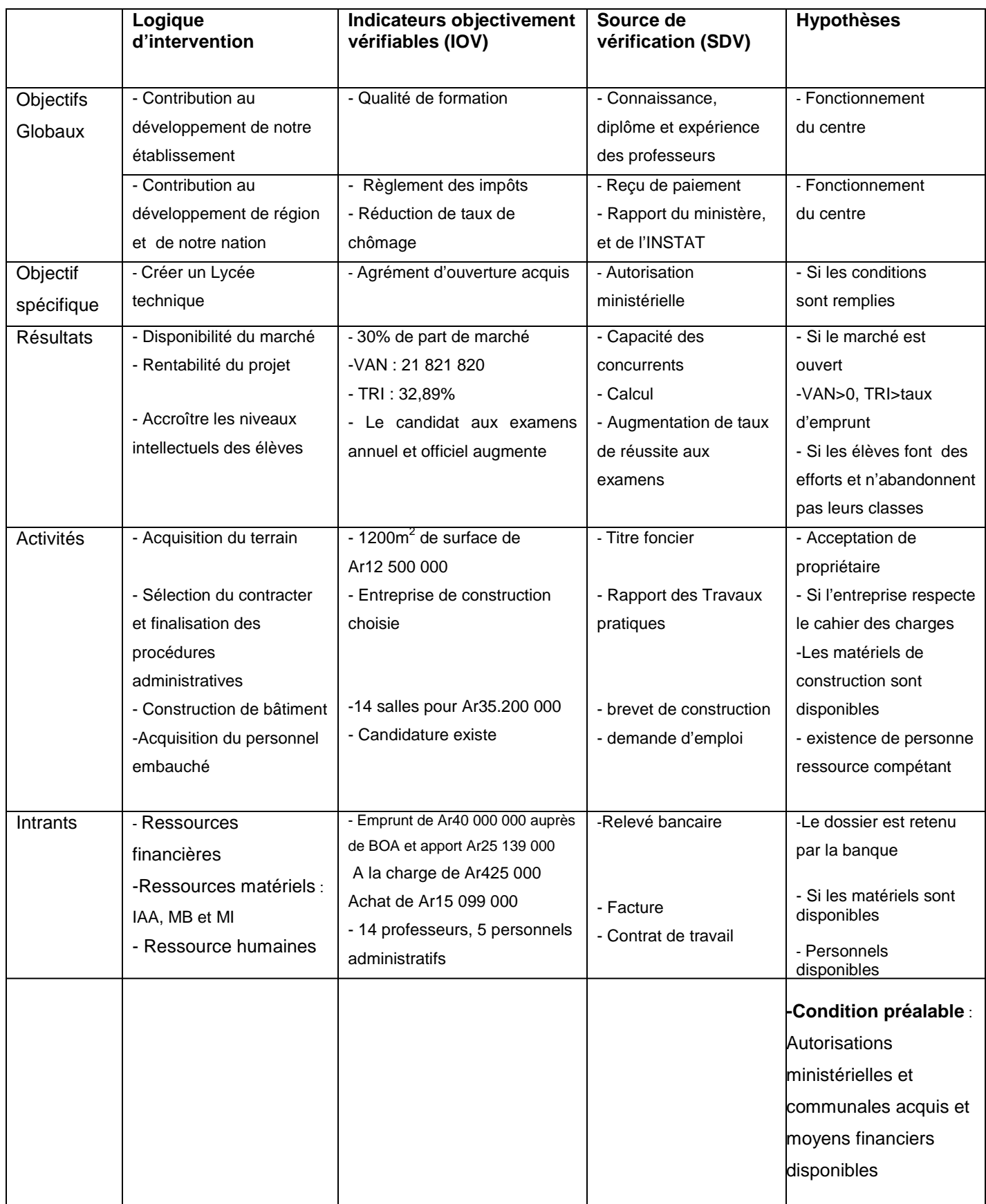

Cette troisième partie nous a permis de connaître le montant de l'investissement nécessaire, le plan de financement de cet investissement, la façon dont on va rembourser les dettes, les comptes de gestion et les états financiers. Elle nous a montré aussi l'étude de rentabilité du projet avec la présentation du compte de résultat prévisionnel, le plan de trésorerie et notamment les bilans prévisionnels montrant la situation générale du projet à chaque fin d'exercice. Le dernier chapitre nous a parlé de l'évaluation du projet. Cette évaluation a été faite à partir des différents outils, tant au niveau financière que socioéconomique du projet, en guise de conclusion le cadre logique du projet a été présenté dans la section trois de ce dernier chapitre.

Durant cette étude financière de ce projet, nous avons constaté que le projet est rentable car la valeur actuelle nette est largement positive et le taux de rentabilité interne est supérieur au taux d'emprunt. Dans ce cas, nous avons remarqué aussi que la situation de la trésorerie ne cesse d'augmenter au cours des cinq années d'activités. Donc, le promoteur peut augmenter les investissements dans la région d'exploitation.

#### **CONCLUSION GENERALE**

En guise de conclusion, la réalisation de ce projet « création d'un Lycée technique commercial privé AINA » apporte plusieurs avantages comme la multiplication des enseignants techniques à Madagascar, la contribution au développement social de pays, la réduction de pauvreté, réduction du taux de chômages…et nous avons comme but de satisfaire les clients en les donnant une qualité de formation suivant les normes.

En plus, suite à la politique de l'Etat actuel d'augmenter le nombre d'élèves dans l'enseignement secondaire, le lycée privé AINA applique des frais d'études à moindres coûts. Ceux-ci incitent les parents à pousser leurs enfants à continuer leurs études. Et grâce à la suite logique de la loi de l'offre et de la demande, il se peut que les frais d'études des écoles privés diminuent dans ce district voire même dans ses périphériques.

Pour une bonne gestion de ce lycée, tout le personnel des différents niveaux hiérarchiques, les élèves et leurs parents doivent se sentir concernés et participent aux efforts nécessaires afin d'obtenir des résultats positifs pleinement rentabilisés.

Tout au long de notre étude, nous avons pu rencontrer de problème majeur qui peut nuire la réalisation du présent projet. Ainsi, il est nécessaire pour nous de mettre en oeuvre les ressources dont l'établissement met à sa disposition pour mener à bien ses activités d'exploitation lui est utile surtout dans l'atteinte des objectifs fixés.

Notre projet cherche de profit alors le projet a de nature commerciale. En tant que projet à but lucratif, le but a une croissance du chiffre d'affaire en vue d'accroître les investissements mais dans le but de satisfaire les clients vis-à-vis des services offerts.

En ce qui concerne l'étude de marché du projet, nous constations que le marché est libre mais nous avons acquis une part de marché de 21% ce qui nous permet de dire que notre projet est pertinent. Mais pour garder et augmenter notre part de marché, nous devons avoir des bons politiques et stratégies pour l'exploitation. L'analyse de l'offre nous permet d'étudier les points faibles des concurrents et leurs atouts pour que nous puissions prendre des points forts pour augmenter et fidéliser les clients. Et dans la région d'exploitation, il n'y a plus encore des concurrents potentiels en enseignement technique, à part les enseignements généraux. Sur la demande, nous avons constaté que la demande ne cesse d'augmenter car le nombre des élèves secondaires de cette région augmente chaque année et que les établissements préscolaires, primaires et secondaires sont nombreux dont les facteurs que nous avons poussé de créer ce projet. Tout cela nous montre toujours la pertinence de notre projet.

Pour les stratégies adoptées, nous avons choisi la stratégie push pour avoir des choix sur le processus et avoir des clients, la compétitivité vis-à-vis des concurrents, la maîtrise de relation entre la demande, la qualité et le prix, la maîtrise de la communication, pour distinguer le service avec les autres.

Notre circuit de distribution est direct c'est-à-dire une relation entre l'entreprise et les clients.

Notre politique de communication, c'est une publicité dans l'audio visuel local et la bouche à oreille.

En ce qui concerne l'organisation de travail on a une structure hiérarchicofonctionnelle et le projet a adopté la société à responsabilité limitée comme forme juridique dont le capital social est le Ar25 139 000. On avait adopté toutes ces techniques pour que notre projet soit efficace.

Et pour la réalisation de ce projet, nous avons besoin de financement auprès des institutions financières. Dans notre cas, nous avons pris le bailleur de fonds pour obtenir un montant de Ar 40 000 000 qui est remboursable pendant 5 ans au taux de 20 %.

Enfin, d'après l'évaluation du projet sur le plan économique, nous avons constaté que le projet est rentable. Et sur le plan financier, nous avons la valeur actuelle nette largement positive qui est de Ar21 821 820, cela veut dire que notre projet est rentable.

Le projet génère un bénéfice de Ar 35 environ lorsqu'on investit de Ar100, alors, ce résultat nous permet de dire que le projet est viable à long terme et rentable puisque le TRI qu'on avait calculé nous confirme la viabilité et la rentabilité du projet car notre taux de rentabilité interne est égal à 32,89%, ce qui est largement supérieur au taux d'emprunt de 20%

Pour conclure, notre projet est pertinent, efficient, efficace, rentable et viable, mais ce n'est pas le plus meilleur, donc nous vous invite de continuer ou de changer pour l'améliorer.

# **BIBLIOGRAPHIE**

### **Ouvrage et Manuel**

BAUGARD F, Gestion et création d'entreprise, Edition Foucher, Année 2000, 220pages, CLAUDE DARGENT, Sciences économiques et sociales, Paris, édition NATHAN, 1993 EMERY Michel, Management et Gestion de Projet, 16 pages GURTNER L : Travail sur le système éducatif de Madagascar JACQUES L, Sociologie de l'Education, Ed. La découverte 2003 KOTLER et DUBOIS, Marketing et Management, 6ème éditions, Publi Union éditions, France, 1989 KOTLER P. et DUBOIS B. Marketing management, Publi Union, 1989 pages 44 LAUTREY J, Sociologie de l'Education, Ed. La découverte 2003 Manuel de gestion du cycle de projet, Commission européenne, mars 2001 Manuel de procédure des centres fiscaux, Edition 2008, 125pages, 17 - 25 MAP (Madagascar Action Plan) ROGER G, Histoire de l'éducation, paris 1963, 135 pages **Cours**  ANDRIAMANDROSO Noro, Mathématique financière LOYENS Mbola, Marketing RALISON Roger, Contrôle de gestion RANOROVOLOLONA Aimée Lucie, Comptabilité RAVALITERA Farasoa, Entrepreneriat de Gestion du Projet

# **Internet**

http://www.ilo.cornell.éduc/polbriet/devcf03/pc/.éduc/.pdf, Education et formation à Madagascar vers une politique nouvelle pour la croissance économique et la réduction de la pauvreté, Banque Mondiale 2002, 220 pages http://www.amazon.ca/initiation au marketing, Sylvie - Martin - Védrines, Initiation Marketing, 10 pages

RAVONJIARISON Cousin Germain, Organisation de l'Entreprise

# **ANNEXES**

#### **Liste des annexes**

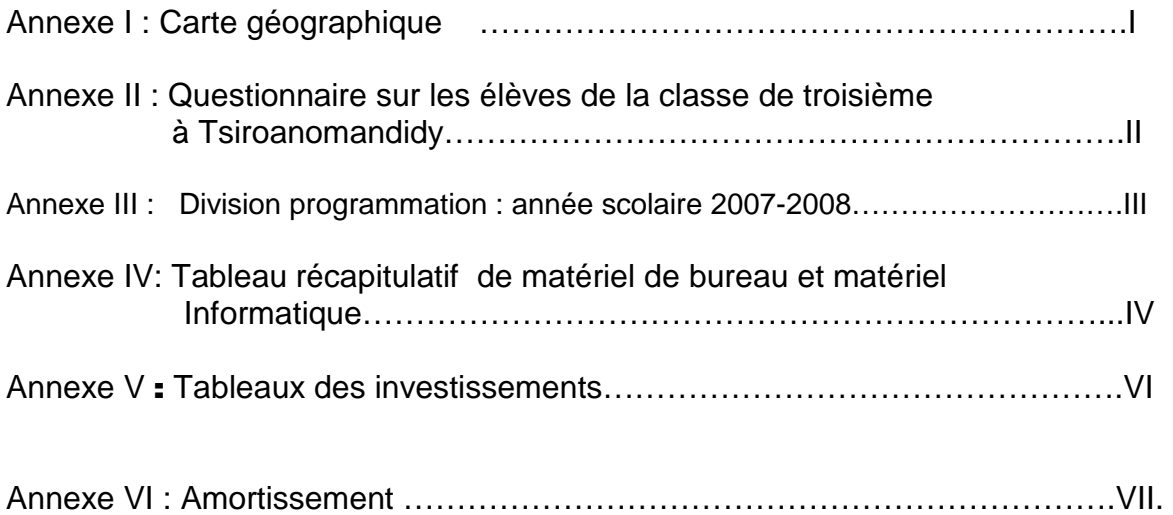

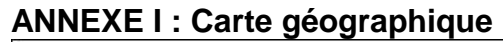

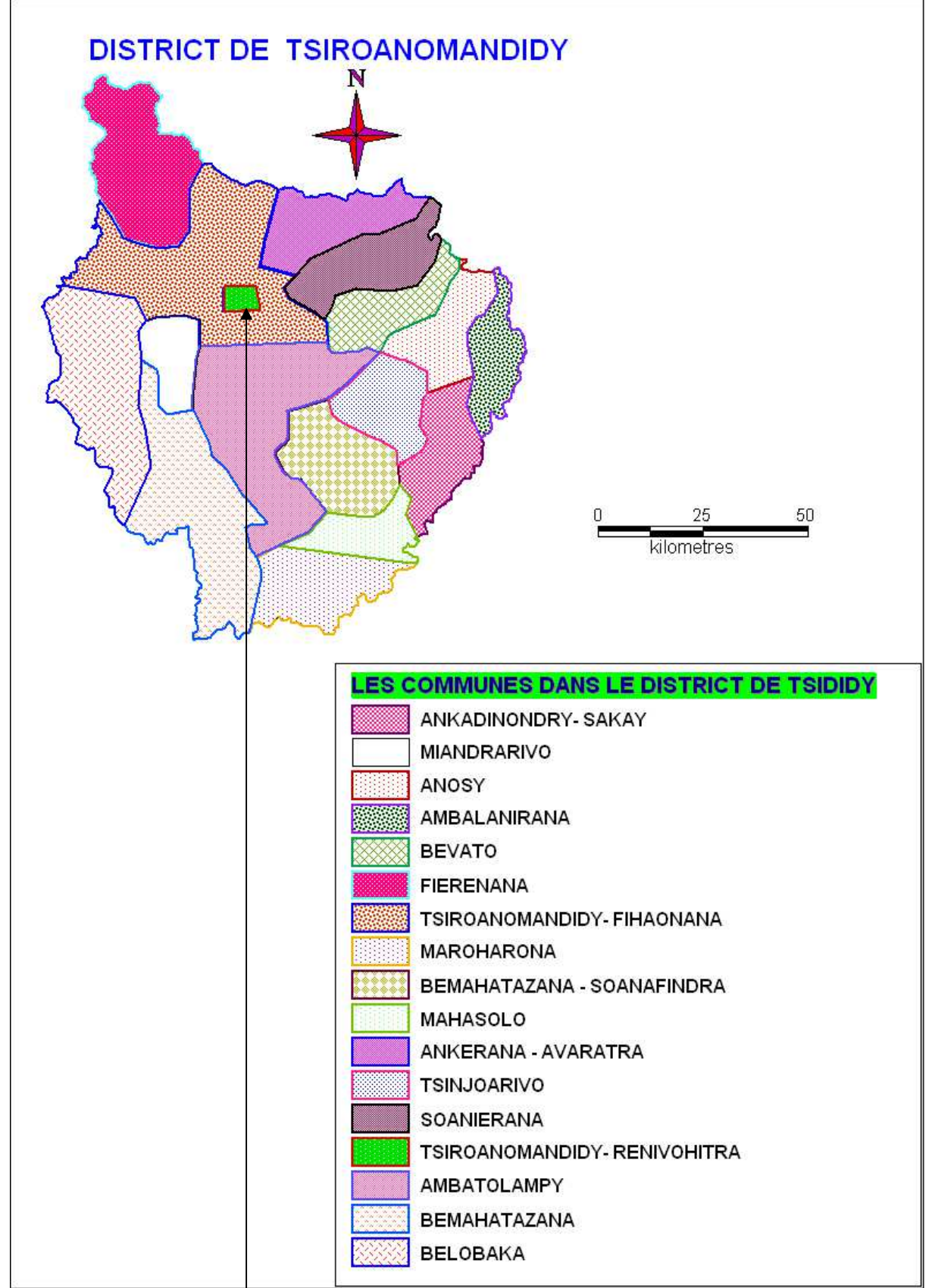

Lieu d'implantation

# A**NNEXE II** : **Questionnaire sur les élèves de la classe de troisième à Tsiroanomandidy**

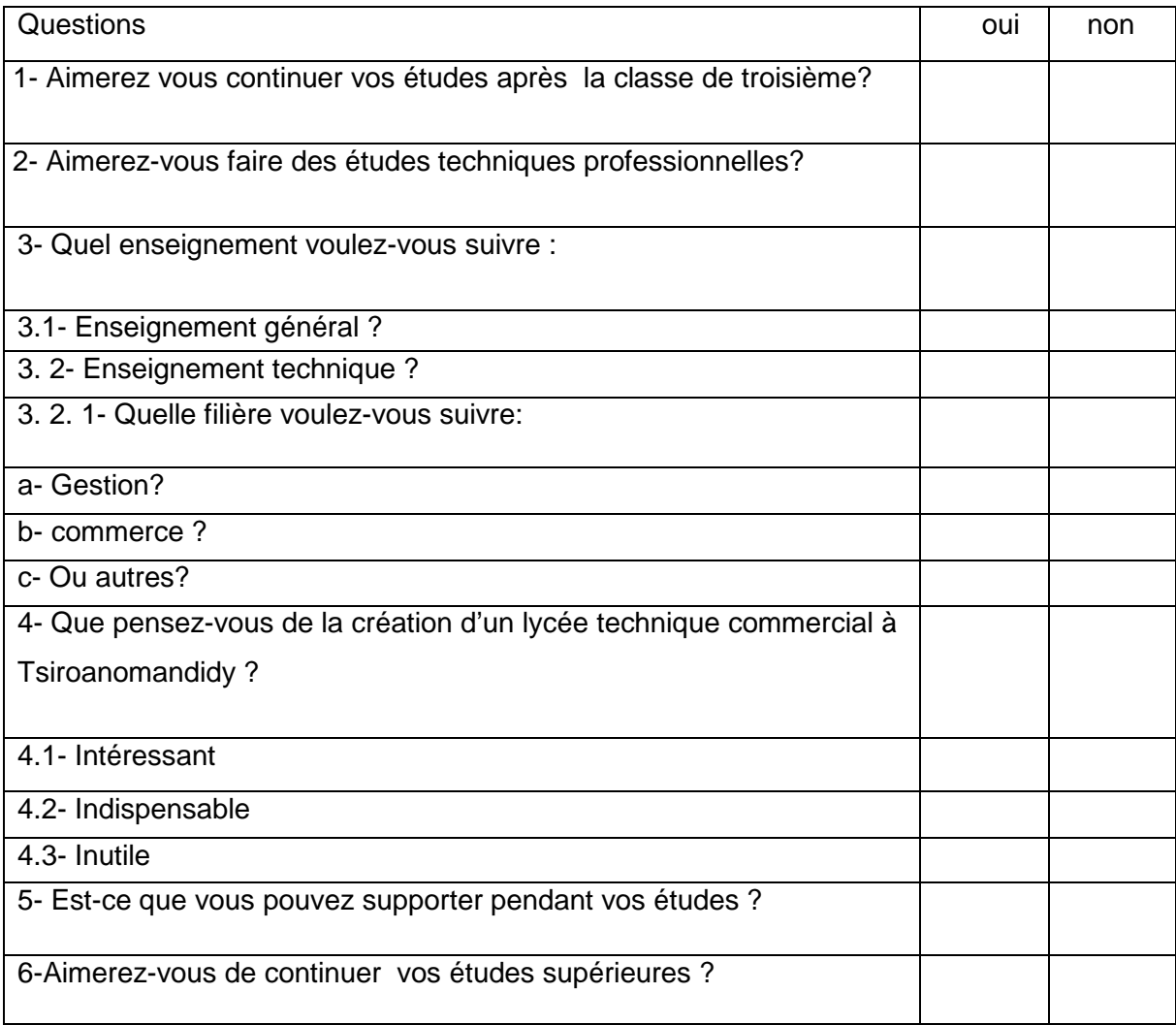

Cochez votre réponse en x

#### **ANNEXE III : Division programmation : année scolaire 2007-2008**

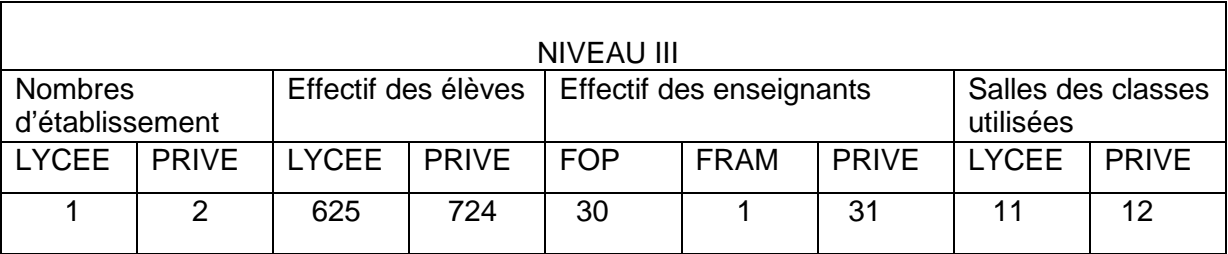

Source : ANDRIANOMANANA Gabriel, CISCO Tsiroanomandidy

Sur le lycée public, on trouve de 57 élèves par classe

Sur le lycée privé, on trouve 60 élèves par classe

#### **ANNEXE IV: Tableau récapitulatif de matériel de bureau et matériel**  *informatique*

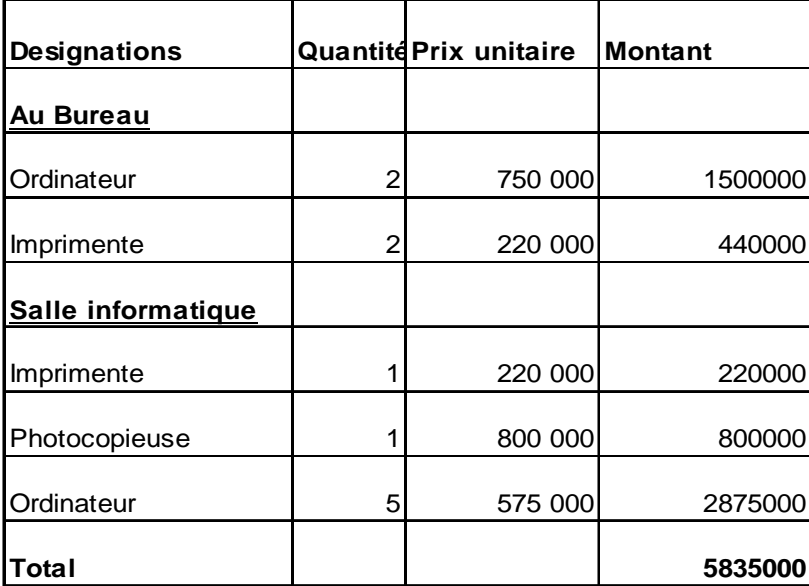

# **Matériels informatiques (en Ariary)**

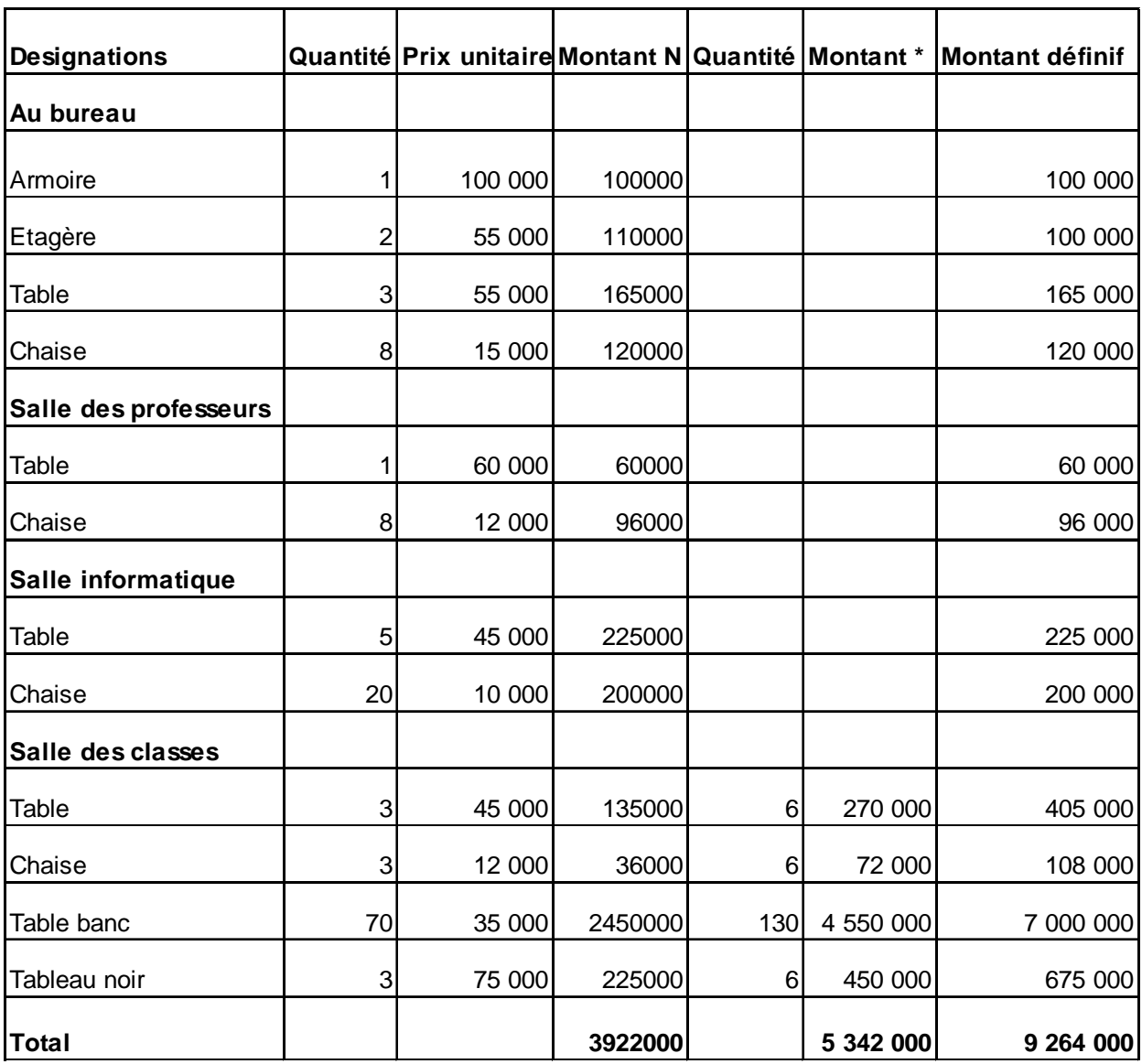

#### **Tableau récapitulatif des matériels et mobiliers de bureau (en Ariary)**

\* Pour l'année N+1, nous achèterons 3 tables et 3 chaises ; 66 tables banc et 3 tableaux noir et de même pour l'année N+2, mais les tables banc seront 64.

Pour la construction ; Installation, Agencement, Aménagement et les matériels de bureau ; nous repartirons sur les 3 premières années car chaque cette année, nous avions des classes ouvertes respectivement 1<sup>ère</sup> année, 2<sup>ème</sup>année et 3<sup>ème</sup> année.

#### **ANNEXE V : Tableaux des investissements**

Première investissement : c'est l'investissement nécessaire pour la première année d'exploitation. **Première investissement (en ariary)**

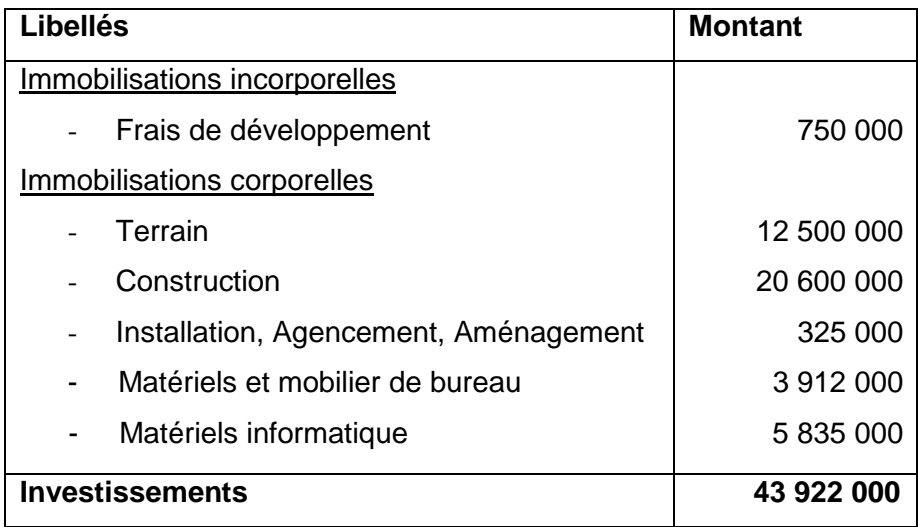

Deuxième investissement : c'est l'investissement nécessaire pour le deuxième année d'exploitation.

 **Deuxième investissement (en ariary)**

| Libellés |                                       | <b>Montant</b> |  |
|----------|---------------------------------------|----------------|--|
|          | Immobilisations corporelles           |                |  |
|          | Construction                          | 7 300 000      |  |
|          | Installation, Agencement, Aménagement | 50 000         |  |
|          | Matériels et mobilier de bureau       | 2 706 000      |  |
|          | <b>Investissements</b>                | 10 056 000     |  |

Troisième investissement : c'est l'investissement nécessaire pour la troisième année d'exploitation.

#### **Troisième investissement (en ariary)**

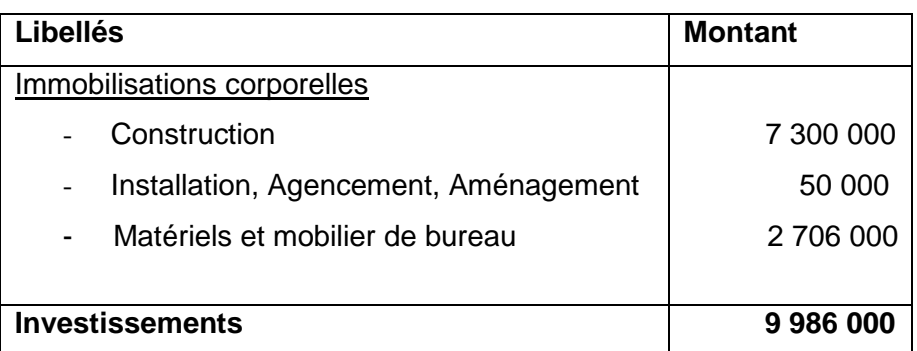

#### **ANNEXE VI: Amortissement**

Certains biens immobilisés perdent chaque année une partie de leur valeur en raison du temps de l'usage qui en est fait et de l'évolution technique. Ce phénomène irréversible nécessite une réactualisation obligatoire de leur valeur d'origine grâce à la pratique de l'amortissement.

Sur le plan comptable, ce caractère obligatoire découle de l'application du principe de prudence énoncé explicitement dans le plan comptable 2005. En particulier, celui-ci exige que l'amortissement et les pertes de valeurs nécessaires doivent être pratiqués quel que soit le résultat considéré.

« L'amortissement est donc la constatation comptable de l'amoindrissement de valeur d'un élément d'actif non courant résultant de l'usage du temps. , du changement technologique et de toute autre cause dont les effets sont jugés irréversibles. »

Dans notre cas, le principe de la constitution des amortissements est la récupération des fonds investis lors de l'acquisition des immobilisations. Il est un moyen qui permet d'acquérir des nouveaux matériels.

Nous avons besoin d'une politique qui constitue un instrument privilégié de la défense du capital et de sa croissance. Elle consiste à assurer le renouvellement ou bien l'augmentation du capital, alors, nous utilisons le principe d'amortissement linéaire.

L'amortissement linéaire se calcule par le rapport du valeur brute et la durée de vie des biens qui est de la formule  $m = v_0/n$  avec m : amortissement, Vo valeur d'origine, n : durée d'utilisation des biens.

| <b>Rubriques</b>   | n  | <b>Montant</b> | N         | $N+1$     | $N+2$     | $N+3$     | $N+4$     |
|--------------------|----|----------------|-----------|-----------|-----------|-----------|-----------|
|                    |    |                |           |           |           |           |           |
| Fond de developpen | 3  | 750 000        | 250 000   | 250 000   | 250 000   |           |           |
|                    |    |                |           |           |           |           |           |
| Construction       | 20 | 35 200 000     | 030 000   | 1 386 500 | 1 743 000 | 1 743 000 | 1743 000  |
|                    |    |                |           |           |           |           |           |
| I, A, A            | 10 | 425 000        | 32 500    | 37 500    | 42 000    | 42 000    | 42 000    |
|                    |    |                |           |           |           |           |           |
| <b>MMB</b>         | 10 | 9 254 000      | 391 200   | 661 000   | 925 400   | 925 400   | 925 400   |
|                    |    |                |           |           |           |           |           |
| Matériels info     | 4  | 5 835 000      | 458 750   | 1 458 750 | 1 458 750 | 1 458 750 |           |
|                    |    |                |           |           |           |           |           |
| Total              |    |                | 3 162 450 | 3793750   | 4 419 150 | 4 169 150 | 2 710 400 |

**Tableau d'amortissement** 

Ces durées d'amortissement appliqué doivent suivre dans le manuel de procédure des centres fiscaux, édition 2008.

D'après ce tableau les montants des amortissements sont respectivement comme suit sur les 5 premières années : Ar3 262 450, Ar4 103 050, Ar4 936 650, 4 686 650 et Ar3 227 900 dont le frais d'établissement et les matériels informatique seront amortit de 3 et 4ans.

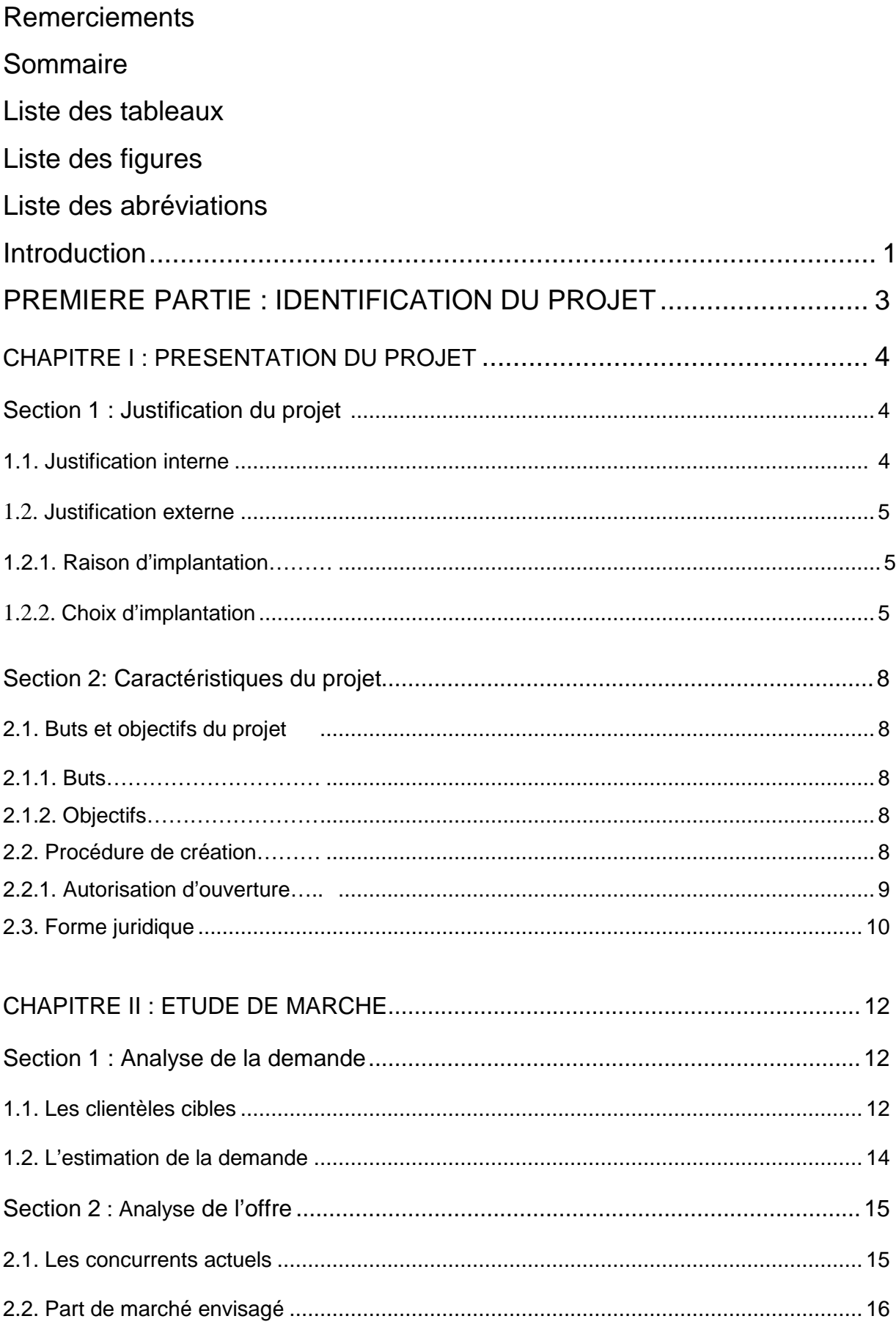

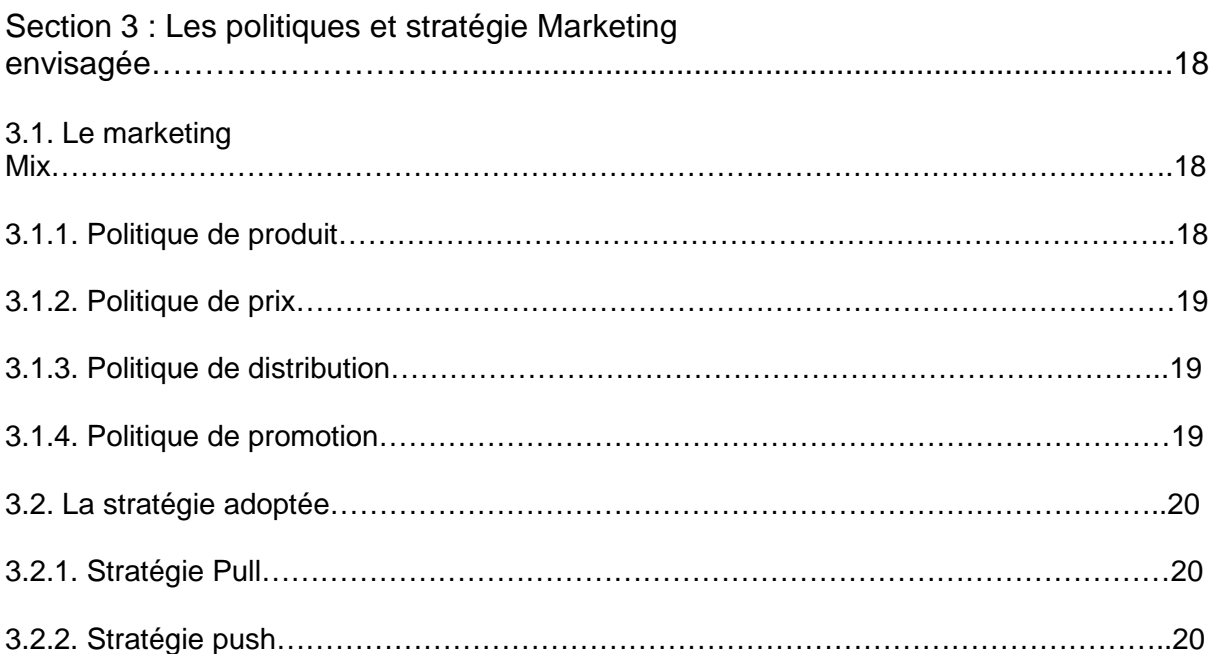

# DEUXIEME PARTIE : ETUDE TECHNIQUE ET

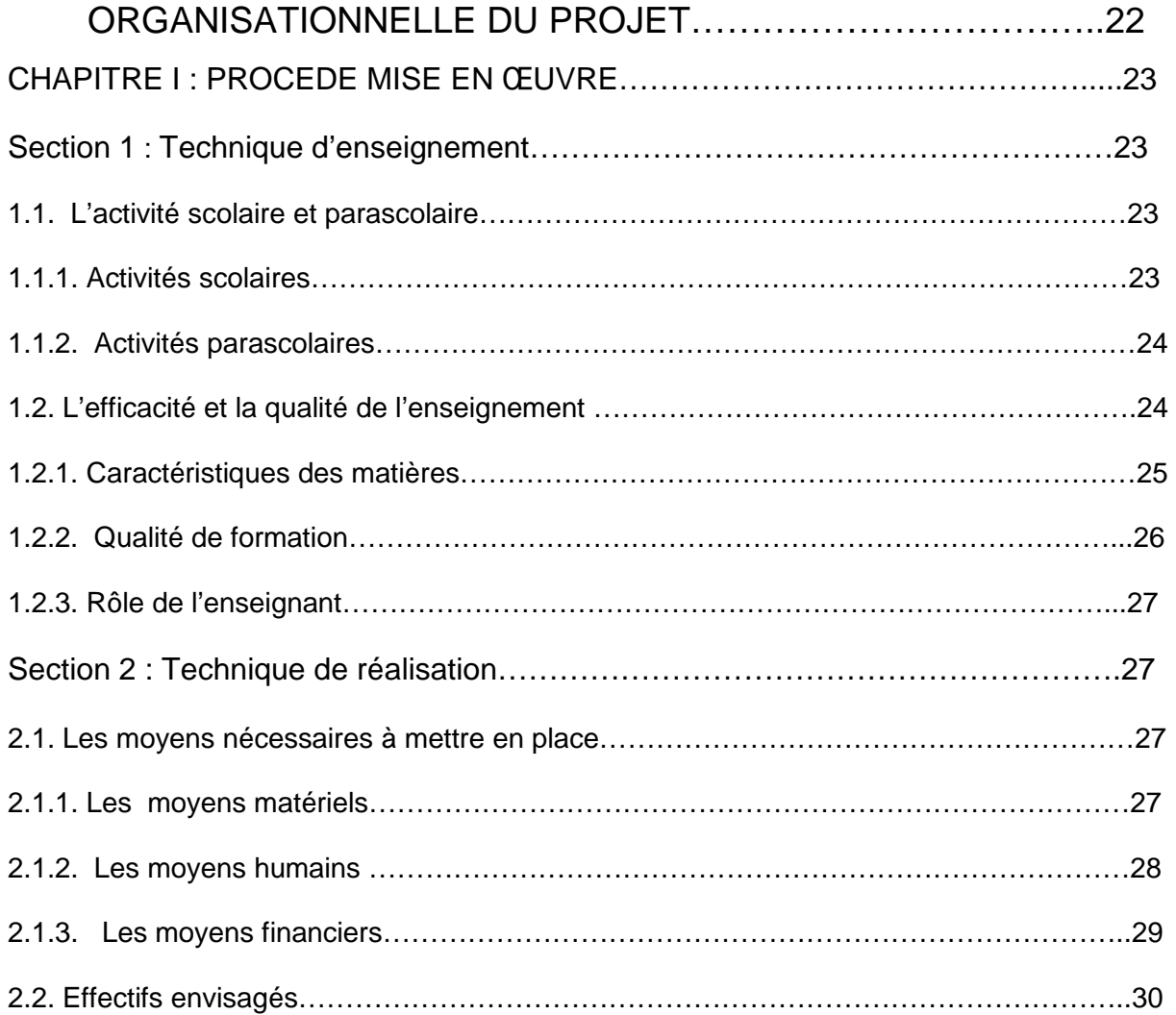

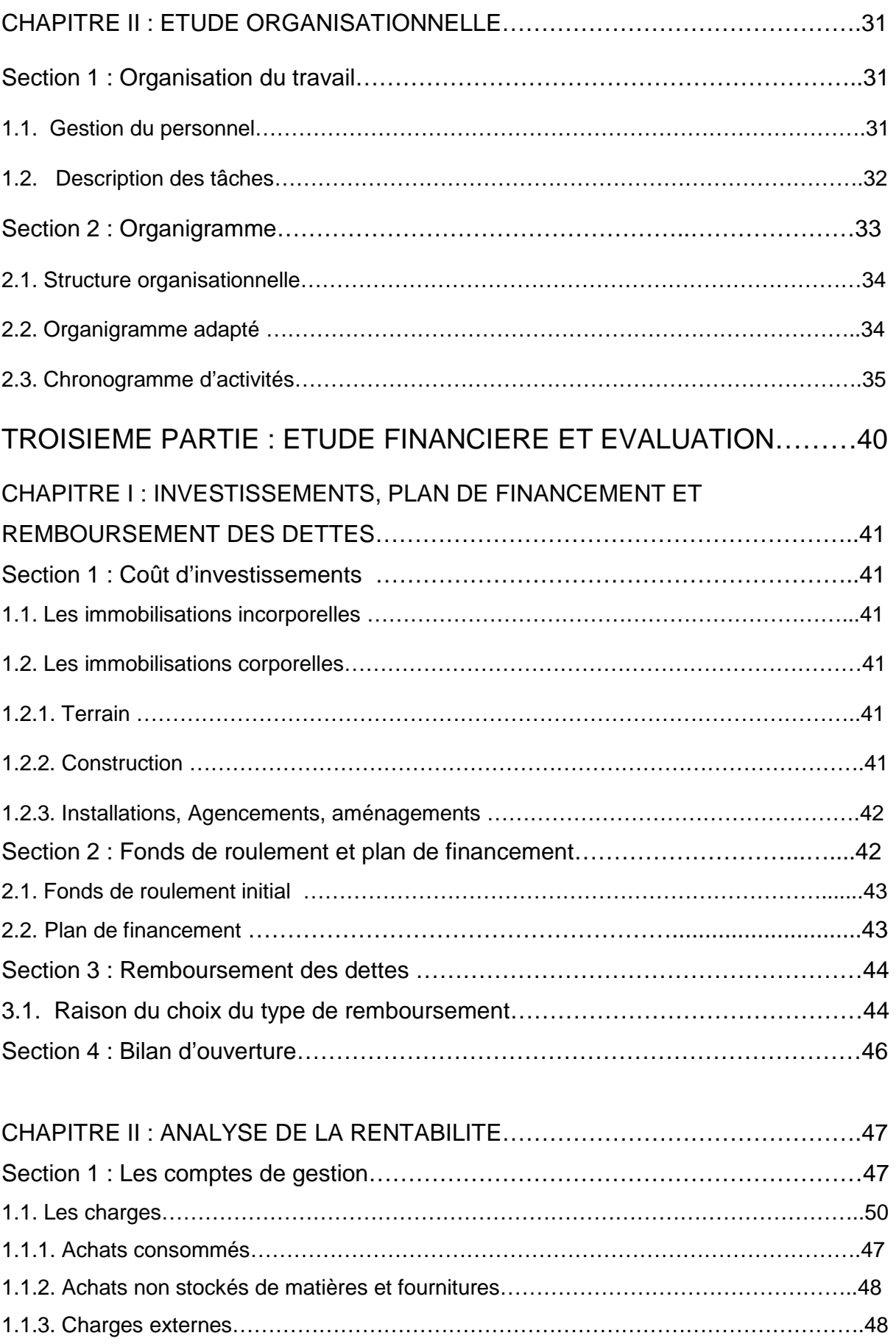

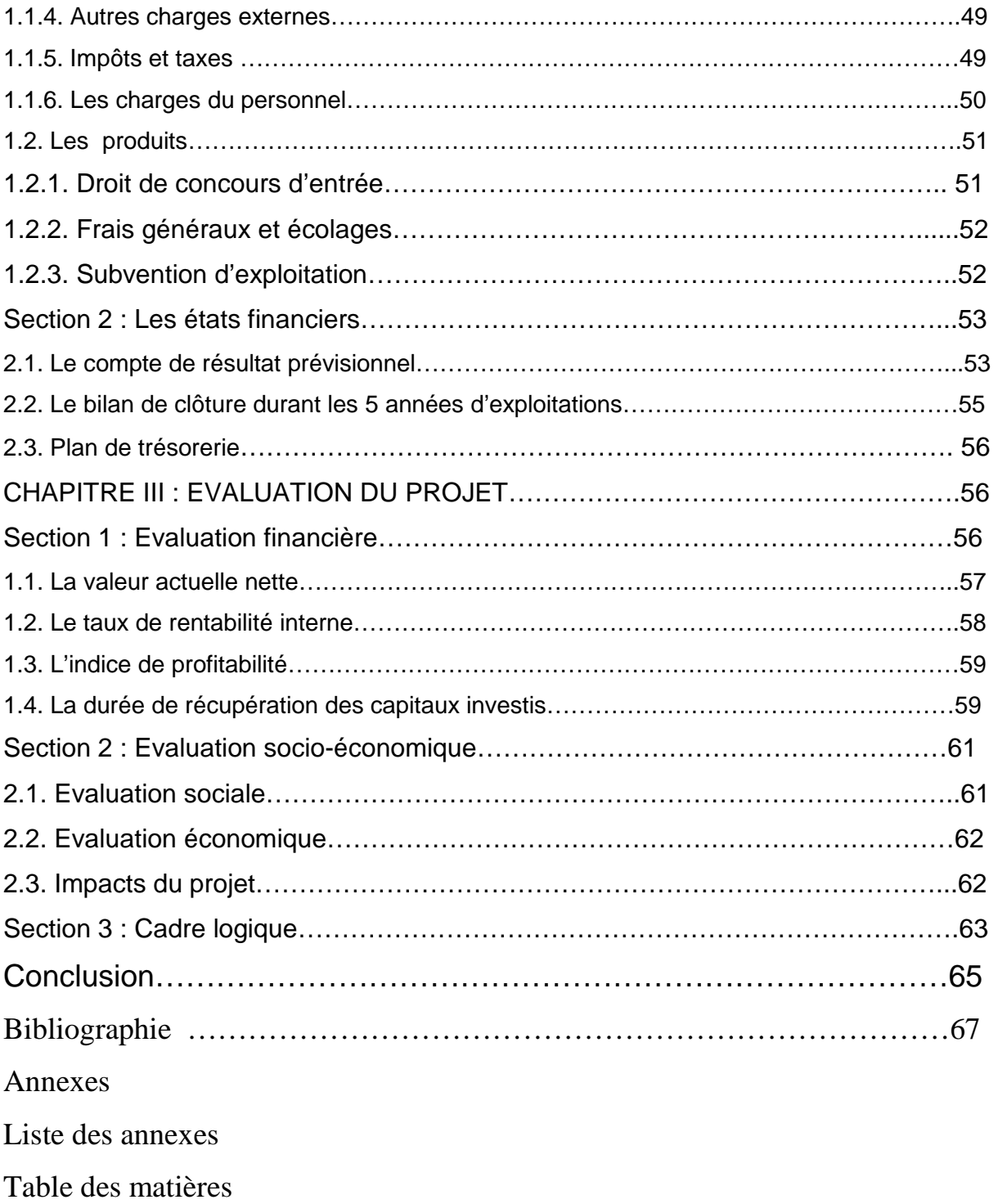

# MCours.com